# **Unesp <\*** UNIVERSIDADE ESTADUAL PAULISTA **CAMPUS DE GUARATINGUETÁ**

# RUBENS ESCOBAR DOS SANTOS

# O uso de jogos no ensino de Engenharia de Produção:

caso da aplicação do Jogo de Planejamento de Vendas e Operações (S&OP)

Guaratinguetá 2022

### Rubens Escobar dos Santos

# O uso de jogos no ensino de Engenharia de Produção:

caso da aplicação do Jogo de Planejamento de Vendas e Operações (S&OP)

Dissertação apresentada à Faculdade de Engenharia do Campus de Guaratinguetá, Universidade Estadual Paulista, para a obtenção do título de Mestre em Engenharia de Produção na área de Gestão e Otimização.

Orientador: Prof. Dr. Jorge Muniz Junior Coorientador: Prof. Dr. Claudemir Leif Tramarico

Guaratinguetá 2022

Santos, Rubens Escobar dos  $S237u$ O Uso de jogos no ensino de engenharia de produção: caso da aplicação do jogo de planejamento de vendas e operações (S&OP) / Rubens Escobar dos Santos - Guaratinguetá, 2022.  $115f$ : il. Bibliografia: f. 79-86 Dissertação (Mestrado) - Universidade Estadual Paulista, Faculdade de Engenharia de Guaratinguetá, 2022. Orientador: Prof. Dr. Jorge Muniz Junior Coorientador: Prof. Dr. Claudemir Leif Tramarico 1. Jogos educativos. 2. Aprendizagem por atividades. 3. Planejamento da produção. 4. Vendas - Administração. I. Título. CDU 658.5(043)

Luciana Máximo Bibliotecária/CRB-8 3595

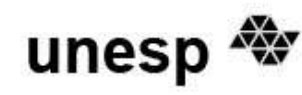

# UNIVERSIDADE ESTADUAL PAULISTA CAMPUS DE GUARATINGUETÁ

### **RUBENS ESCOBAR DOS SANTOS**

### ESTA DISSERTAÇÃO FOI JULGADA ADEQUADA PARA A OBTENÇÃO DO TÍTULO DE "MESTRE EM ENGENHARIA DE PRODUÇÃO"

#### PROGRAMA: ENGENHARIA DE PRODUÇÃO CURSO: MESTRADO PROFISSIONAL

APROVADA EM SUA FORMA FINAL PELO PROGRAMA DE PÓS-GRADUACÃO

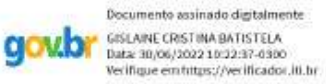

Prof\*. Dr\*. Gislaine Cristina Batistela Coordenadora - PPGEP-MP

**BANCA EXAMINADORA:** 

Prof. Dr. JORGE MUNIZ JUNIOR Orientador - UNESP participou por videoonferência Demonwnts an iniche digitalment:  $g_{\rm CMB}$   $_{\rm gas}$   $_{\rm 2002020}$   $_{\rm 15202020}$ Prof. Dr. FABIANO LEAL **UNIFEL** rarticavu polyiteconis reach ١Ĥ Prof. Dr. PAULO SERCIO DE SENA **UNIFATEA** purticipau por videconferência

Junho de 2022

# DADOS CURRICULARES

# RUBENS ESCOBAR DOS SANTOS

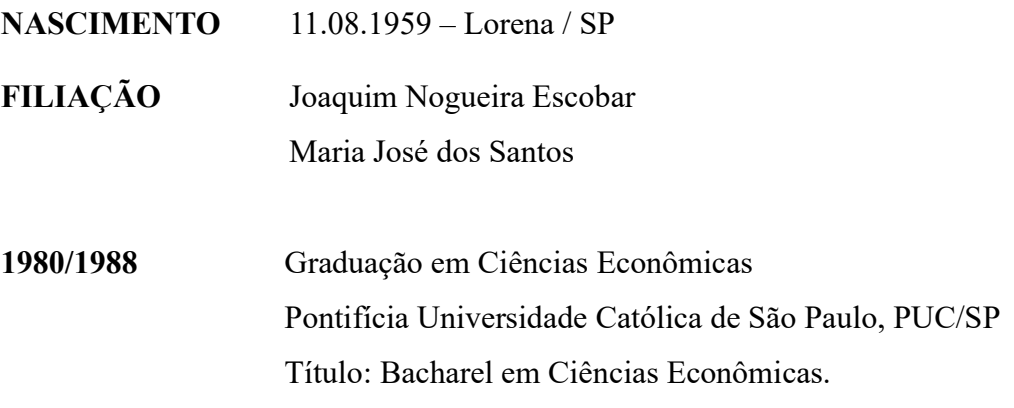

Dedico esse trabalho à minha esposa Elisabete, às minhas filhas Cynara e Débora, ao meu filho Leonardo, e ao meu neto Luís.

### AGRADECIMENTOS

Aos Professores da UNIFATEA, Prof. Dr. Henrique Martins Galvão, Prof. Dr. Paulo Sergio de Sena e Profa. Dra. Maria Cristina Bento Marcelino, pelas contribuições para o delineamento inicial desta pesquisa.

Aos alunos das turmas de Engenharia de Materiais, Engenharia Mecânica, Engenharia de Produção e Especialização em Gestão da Produção, que participaram das aplicações da dinâmica realizadas nesta pesquisa, pelo entusiasmo e pelas respostas e sugestões apresentadas nas avaliações.

Aos membros da banca, Prof. Dr. José de Souza Rodrigues, Prof. Dr. Paulo Sergio de Sena e Prof. Dr. Fabiano Leal, pelas sugestões e orientações no decorrer da pesquisa.

À minha esposa, Elisabete, pelo apoio, incentivo, paciência, e por todas as revisões.

Agradeço especialmente ao Prof. Dr. Jorge Muniz Junior e ao Prof. Dr. Claudemir Leif Tramarico, pela orientação, incentivo e pela atenção oferecida.

### RESUMO

Esta pesquisa avalia a influência do uso de jogos no aprendizado de S&OP por estudantes de Engenharia. Para viabilizar o estudo, um jogo foi desenvolvido para simular as etapas básicas do processo S&OP: previsão de vendas, planejamento da produção e negociação de um plano de consenso, a reunião S&OP. O jogo, desenvolvido por meio de scripts, na plataforma Google planilhas, abrange todas as funcionalidades necessárias para aplicação da dinâmica de simulação em sala de aula, tanto presenciais, como à distância, onde grupos de estudantes, simulando departamentos de vendas e de planejamento da produção, competem entre si. Um instrumento de avaliação foi construído para captar a influência do jogo na motivação dos estudantes e seus julgamentos sobre os pontos positivos e propostas de melhoria. A dinâmica foi aplicada para estudantes do terceiro ao quinto ano de graduação em Engenharia e para profissionais de diversas organizações, cursando Especialização em Gestão da Produção. A compilação dos dados das avaliações mostrou resultados positivos na motivação dos estudantes, indicando que, no julgamento dos estudantes, o uso do jogo estimula o aprendizado, o trabalho em grupo, a comunicação e a capacidade de negociação. Além disso, os estudantes consideraram que a dinâmica do jogo reproduz bem a realidade das empresas, e que "aprender na prática" é estimulante e divertido. Desta forma, a dinâmica desenvolvida pela pesquisa configura uma contribuição para o ensino de S&OP, utilizando uma abordagem de aprendizagem ativa.

PALAVRAS-CHAVE: Aprendizagem ativa. Aprendizado baseado em jogos. Jogo de simulação empresarial. Planejamento de Vendas e Operações. S&OP.

### ABSTRACT

This research assesses the influence of the use of games on S&OP learning by Engineering students. To enable the study, a game was developed to simulate the basic stages of the S&OP process: sales forecasting, production planning and negotiation of a consensus plan, the S&OP meeting. The game, developed through scripts, on Google Sheets platform, covers all the functionalities necessary for applying the simulation dynamics in the classroom, both face-toface and distance learning classes, where groups of students, simulating sales and production planning departments, compete with each other. An evaluation instrument was built to capture game influence on students' motivation and their judgments about the positive points and proposals for improvement. The dynamics were applied to students from the third to the fifth year of Engineering undergraduate course, and to professionals from various organizations, studying Specialization in Production Management. The compilation of the evaluation data showed positive results in the students' motivation, indicating, in the students' judgment, the use of games stimulates learning, teamwork, communication and negotiation skills. In addition, students considered that the dynamics of the game reproduces well the reality of companies, and "learning in practice" is stimulating and fun. Thus, the dynamics developed by the research configures a contribution to the teaching S&OP, using an active learning approach.

KEYWORDS: Active learning. Game-based learning. Business simulation game. Sales and Operations Planning. S&OP.

# LISTA DE FIGURAS

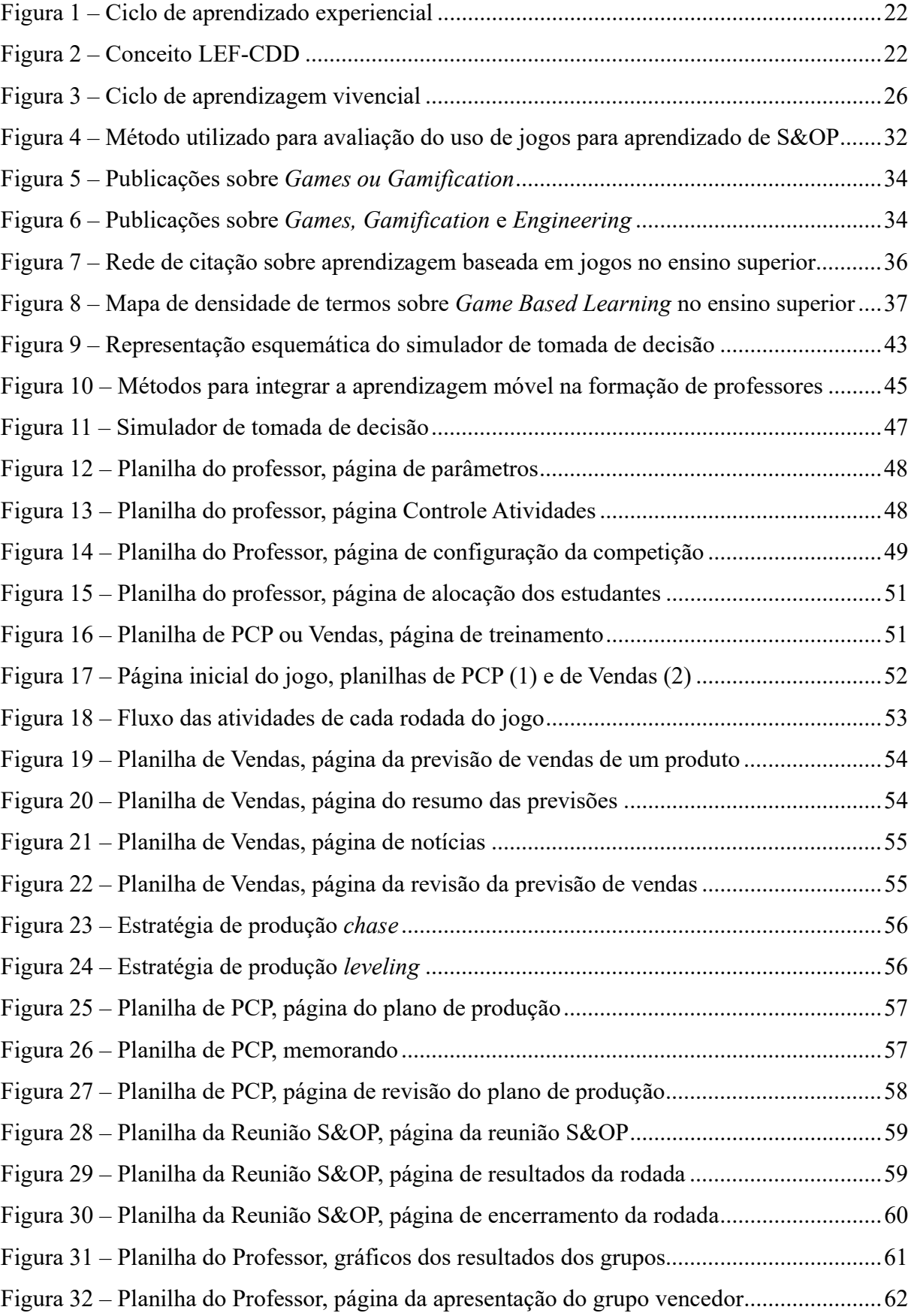

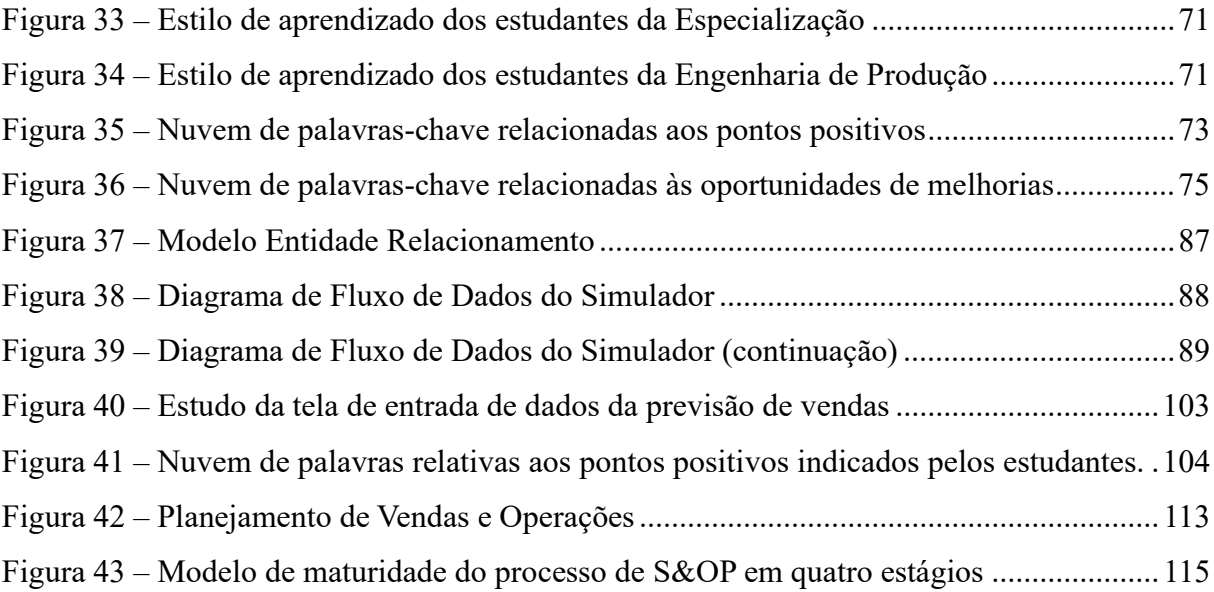

# LISTA DE TABELAS

Tabela 1 – Totais da pesquisa sobre aprendizagem baseada em jogos no ensino superior ...... 35

# LISTA DE QUADROS

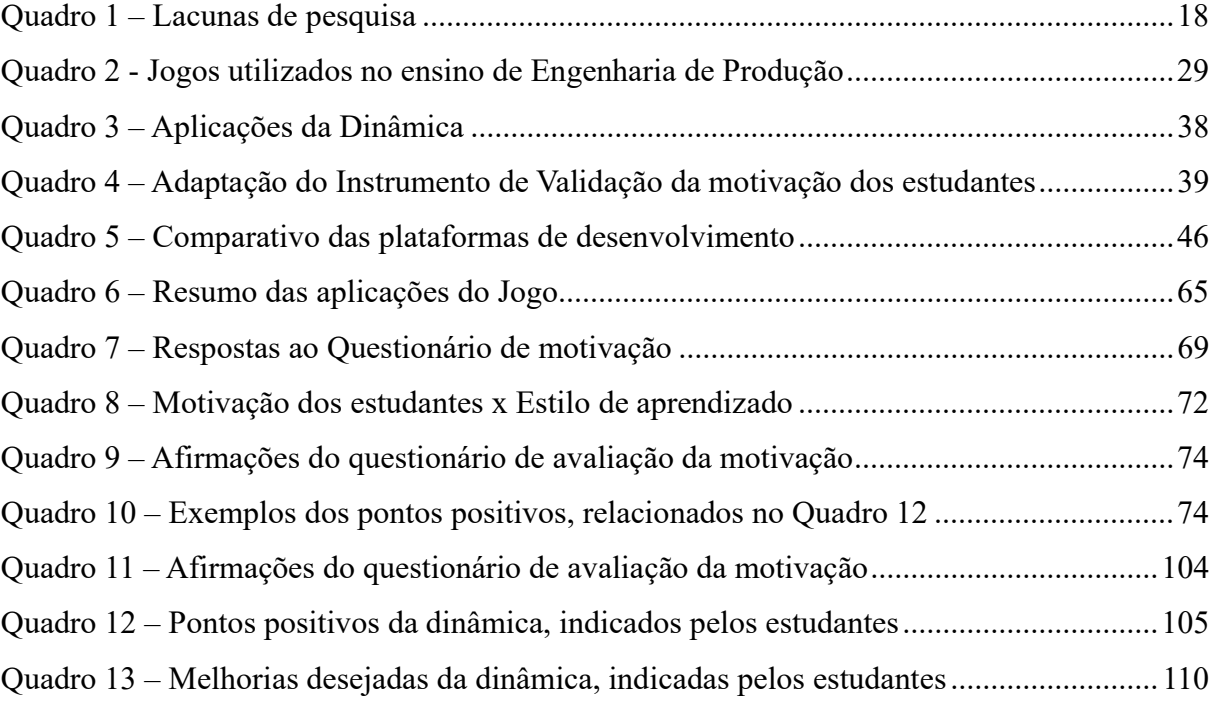

# LISTA DE ABREVIATURAS E SIGLAS

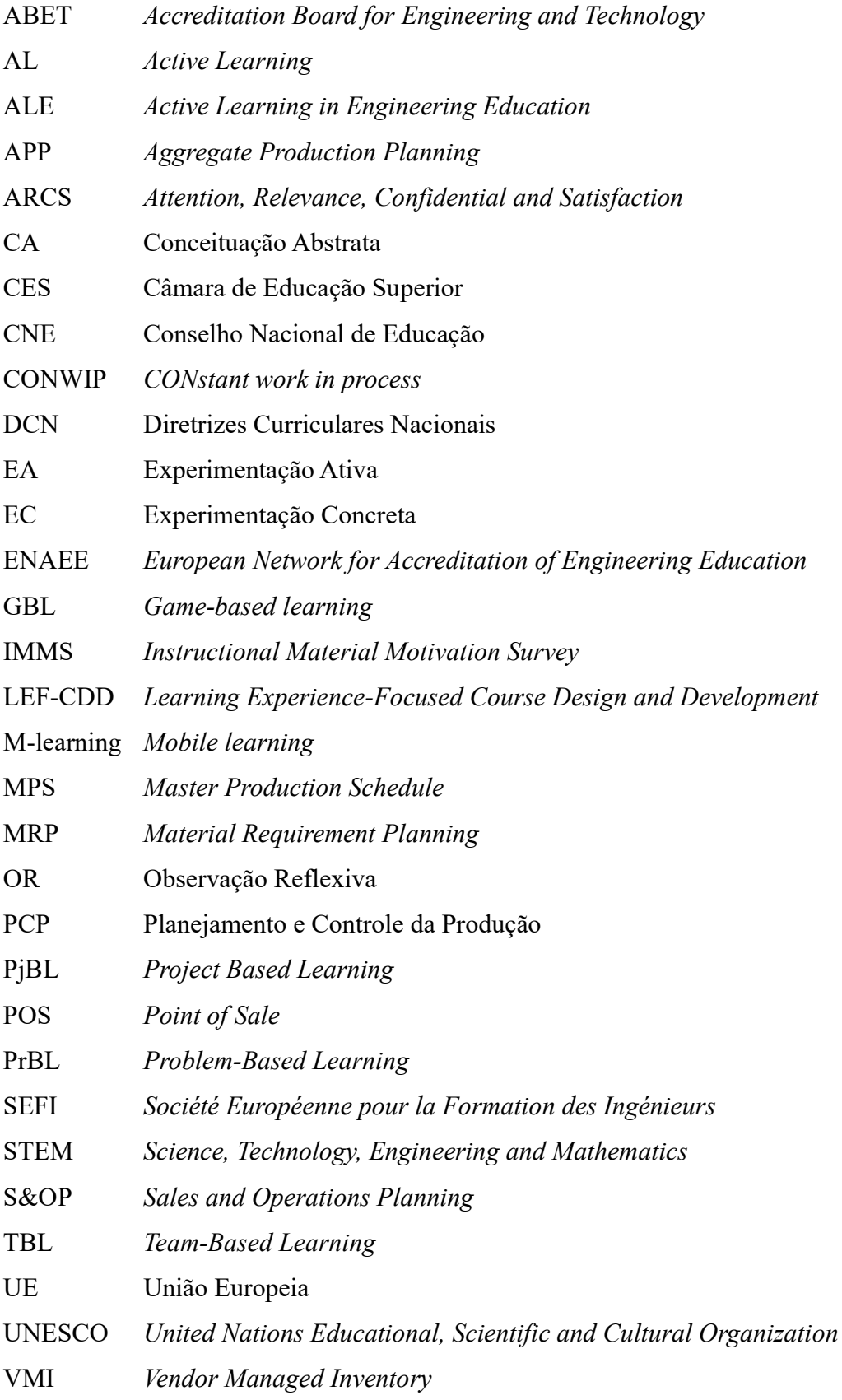

# SUMÁRIO

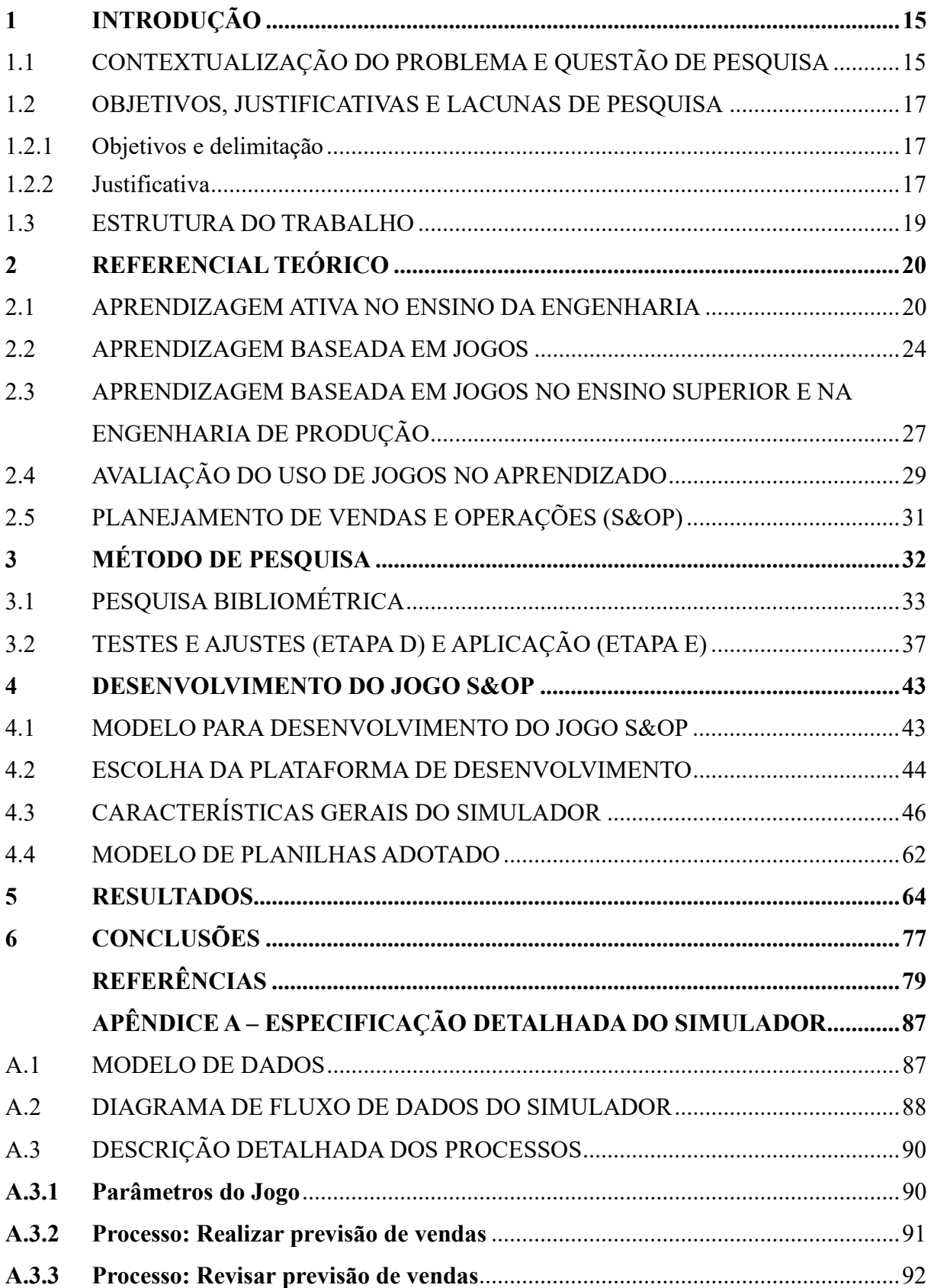

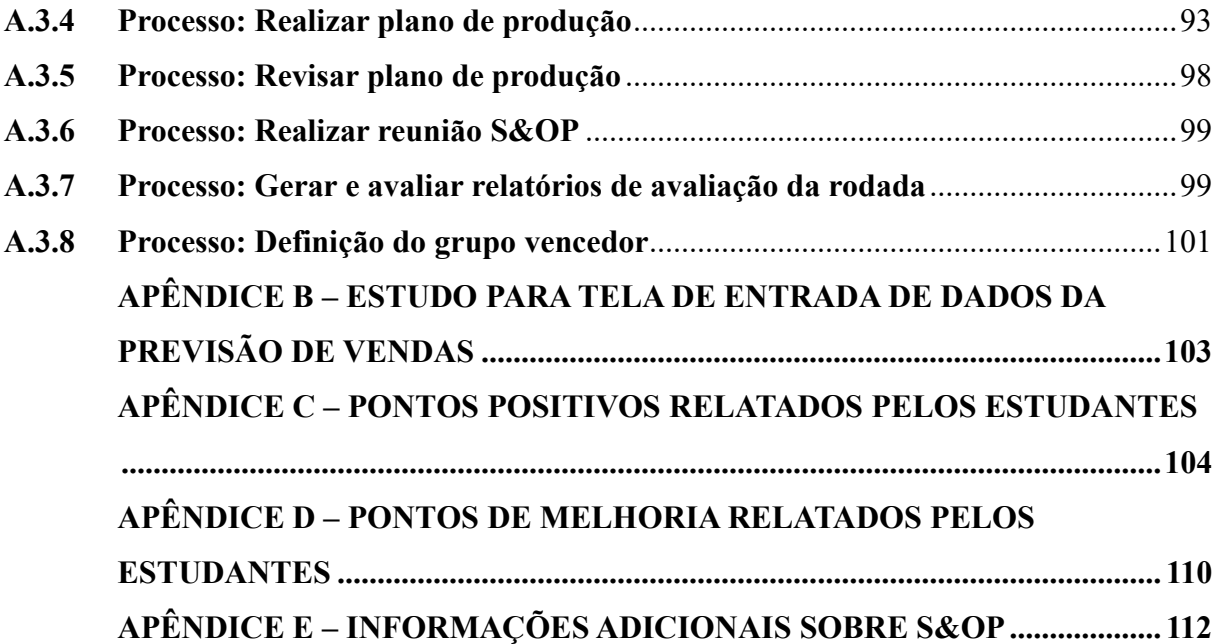

# 1 INTRODUÇÃO

# 1.1 CONTEXTUALIZAÇÃO DO PROBLEMA E QUESTÃO DE PESQUISA

O mundo está entrando na era da Indústria 4.0, uma revolução que mudará dramaticamente a humanidade. O avanço tecnológico trouxe um novo cenário para o funcionamento dos negócios e está reformulando os perfis de cargos, levando as empresas a rever a capacitação de seus colaboradores. Esse efeito em cadeia provoca todos os institutos acadêmicos, especialmente as escolas de Engenharia, a atualizar currículos e dotar seus professores com novos métodos de ensino e aprendizagem, além de atender às necessidades de futuros estudantes e empresas, influenciados pelo progresso da tecnologia (KOOMSAP et al., 2020; DUMITRESCU et al., 2019).

A atualização dos currículos de Engenharia vem mobilizando universidades de países como a Rússia, Tajiquistão, Romênia, Tailândia, Polônia, Portugal, apoiadas na experiência das universidades da União Europeia, em criação e aplicação de abordagens inovadoras, centradas no estudante, por meio de estratégias de Aprendizagem Ativa (DUMITRESCU et al., 2019; MESQUITA et al., 2020; KOOMSAP et al., 2020).

No Brasil, a Resolução do Conselho Nacional de Educação do Ministério da Educação (CNE/CES 2, 24 de abril de 2019), indica que os egressos dos cursos de Engenharia devem possuir habilidades e competências como boa comunicação, organização de ideias, visão crítica, autodidatismo e capacidade para trabalhar em equipe, as quais são fundamentais para o exercício da profissão. Apesar disso, algumas delas não são estimuladas no decorrer de determinados cursos de Engenharia (FORTI; MUNIZ JUNIOR, 2019).

Aprender é um processo, uma jornada de transformação pela qual o estudante passa e as experiências adquiridas ao longo da jornada contribuem gradualmente para o desenvolvimento da competência do estudante, que vai além das aulas. A competência não pode ser entregue diretamente e não será construída, a menos que o processo de aprendizado seja projetado, desenvolvido e executado adequadamente (KOOMSAP et al., 2019).

A Aprendizagem Ativa é uma abordagem na qual o ensino é preparado para envolver os estudantes no processo, criando contextos significativos de aprendizagem. Esses contextos permitem que os estudantes entendam a relevância do que aprendem e como pode ser aplicado. Um ambiente de Aprendizagem Ativa inclui pensamento crítico, entusiasmo, energia, engajamento e ação (MESQUITA et al., 2020).

Para melhorar a formação dos estudantes, as práticas de Aprendizagem Ativa vêm sendo

incluídas nos programas de ensino de Engenharia, seguindo recomendações de associações profissionais de Engenharia e de diversas organizações políticas nacionais e internacionais. A recomendação da Aprendizagem Ativa por essas associações refere-se ao fato de que o aprendizado é aprimorado nos ambientes de Aprendizagem Ativa (LIMA; ANDERSSON; SAALMAN, 2017). A Aprendizagem Ativa busca engajar os estudantes no processo de aprendizado por meio de atividades e discussões em sala de aula, em oposição ao método tradicional de ouvir passivamente um especialista. Ela enfatiza o pensamento de alto nível e, frequentemente, envolve o trabalho em grupo (FREEMAN et al., 2014).

A aprendizagem baseada em jogos, uma das modalidades de Aprendizagem Ativa, e os conhecimentos necessários no século XXI vêm ganhando muita atenção de pesquisadores e profissionais. Dado que vários estudos apoiam os efeitos positivos dos jogos na aprendizagem, um número crescente de pesquisadores está comprometido com o desenvolvimento de jogos educacionais para promover o desenvolvimento de competências dos estudantes. As descobertas sugerem que uma abordagem de aprendizagem baseada em jogos pode ser eficaz para facilitar o desenvolvimento dessas competências (QIAN; CLARK, 2016).

O uso de jogos de simulação de processos de negócio possibilita que o estudante trabalhe em um cenário que modele o mundo real, promovendo a interação entre equipes, dentro de uma visão multidisciplinar. Os jogos aumentam a adesão e efetividade do aprendizado baseado na simulação de comportamentos, uso de habilidades e aplicação prática de conhecimentos (HAUGE; RIEDEL; 2012).

Sales and Operations Planning (S&OP) ou Planejamento de Vendas e Operações é um processo dinâmico no qual os planos da empresa são atualizados regularmente, pelo menos mensalmente (WALLACE, 2001). O processo começa com o departamento de vendas, que compara a demanda real com o plano de vendas, avalia o potencial do mercado, e prevê a demanda futura. A previsão de vendas atualizada é, então, comunicada ao departamento de Planejamento e Controle da Produção, que ajusta o seu plano de produção para apoiar o plano revisado.

Um jogo, cujo objetivo seja simular os passos de um processo S&OP, de forma simplificada, possibilitando o entendimento de sua aplicabilidade, de sua operacionalização e dos ganhos que ele traz para o negócio, e que possa ser aplicado em sala de aula, é uma forma de criar condições para que o estudante tenha uma experiência prática de aprendizado do processo. Nesta simulação, o estudante terá contato com diferentes áreas funcionais de uma empresa, exercitará o pensamento crítico, a capacidade de trabalhar em equipe e de tomar decisões com algum grau de incerteza, e as habilidades de comunicação e negociação.

Desta forma, a pesquisa procurará responder a seguinte questão: Como o jogo influencia o aprendizado de S&OP em estudantes de Engenharia?

# 1.2 OBJETIVOS, JUSTIFICATIVAS E LACUNAS DE PESQUISA

### 1.2.1 Objetivos e delimitação

O objetivo geral desta pesquisa é avaliar o uso de jogos para o aprendizado de S&OP no ensino de Engenharia de Produção.

Como objetivos secundários, tem-se o desenvolvimento de um jogo online de simulação do processo S&OP, e o desenvolvimento do instrumento de avaliação do aprendizado.

O jogo desenvolvido nesta pesquisa simula as etapas de um processo S&OP e foi validado no ensino e aprendizado deste processo, em disciplinas da Engenharia de Produção, tanto em aulas presenciais como à distância.

Registra-se que o desenvolvimento do jogo teve como ponto de partida uma versão offline e não integrada existente, usada em treinamento empresarial, e sua construção se orientou pela necessidade do uso compartilhado e online.

Esta pesquisa apresenta o desenvolvimento de um jogo, cuja arquitetura permita o uso compartilhado, para ser utilizado em grupo, com vários grupos competindo entre si, em aulas presenciais ou à distância, para simulação das etapas básicas de um processo S&OP: a Gestão da Demanda, a Gestão da Produção e a reunião de Vendas e Produção para validação do plano de produção. Cada rodada do jogo simulará um mês de produção e vendas. Após um número predeterminado de rodadas, o vencedor será o grupo que alcançar o melhor resultado operacional. Sendo uma simulação simplificada, o jogo permite que o estudante tenha uma visão geral do processo e seja estimulado a buscar o aprofundamento do conhecimento para melhor compreendê-lo. A dinâmica de aplicação deste jogo, ao permitir o trabalho em grupo e a competição entre grupos, oferece ao estudante um ambiente de simulação apropriado ao que está sendo exercitado, facilitando o processo de aprendizado.

### 1.2.2 Justificativa

A possibilidade de avaliação do aprendizado que o jogo oferece, permite melhoria no processo de ensino, e atende a necessidade de estudos sobre a eficácia dos jogos sérios, observada por Girard, Ecalle e Magnan (2012), e corroborada pelo destaque dado por Costa e Silva (2017) para o pequeno número de publicações encontradas para as palavras-chave "game-based learning effectiveness" e "evaluation of educational games", em sua revisão teórica.

Lacunas de pesquisa identificadas na revisão teórica que justificam a presente pesquisa são apresentadas no Quadro 1.

| Lacunas de pesquisa                                                   | <b>Autores</b>               |
|-----------------------------------------------------------------------|------------------------------|
| Analisar a prática do uso de técnicas de jogos, visando favorecer a   |                              |
| formação de engenheiros, o desenvolvimento de habilidades e a         | Reis et al. (2020)           |
| melhoria no treinamento e interação dos estudantes.                   |                              |
| Projetar jogos para fins de aprendizado e pesquisa, com medições mais |                              |
| precisas dos resultados da aprendizagem, a fim de obter evidências da | Wardaszko e Podgórski (2017) |
| influência positiva dos jogos no contexto da educação.                |                              |
| Incluir avaliação de resultados cognitivos, resultados baseados em    |                              |
| habilidades, como a resolução de problemas.                           | Zydney e Warner (2016)       |
| $\cdots$                                                              |                              |

Quadro 1 – Lacunas de pesquisa

Fonte: Elaborado pelo autor.

O jogo e a dinâmica desenvolvidos nesta pesquisa, para serem utilizados no ensino do processo de negócio S&OP, que integra diferentes áreas de conhecimento, é uma contribuição para a implantação da Aprendizagem Ativa aplicada aos cursos de Engenharia, em consonância com as novas Diretrizes Curriculares Nacionais (DCN) do curso de graduação em Engenharia (MEC, 2019).

O jogo pode ser um instrumento para introduzir o tema S&OP e estimular seu estudo aprofundado, pois, de acordo com Scavarda et al. (2017), diversos estudos apontam que a falta de uma compreensão completa dos componentes do S&OP é um dos principais motivos para impedir sua implementação bem-sucedida e a realização de seus potenciais benefícios, exigindo que os participantes sejam treinados adequadamente para melhorar sua compreensão deste conceito de negócios e de suas diferentes necessidades de implementação, como, por exemplo, visão de processos, gerenciamento de problemas leves, novas funcionalidades, alinhamento de metas, comprometimento e integração de planos.

A pesquisa desenvolvida está alinhada a oportunidades de pesquisa encontradas na literatura (Quadro 1), às demandas dos cursos de Engenharia de adotarem novas metodologias de aprendizagem ativa (jogos) indicadas pelas novas diretrizes (MEC, 2019), e estimula o aprendizado do tema S&OP (SCAVARDA et al., 2017).

#### 1.3 ESTRUTURA DO TRABALHO

O trabalho foi estruturado em seis capítulos, subdivididos em seções. O Capítulo 1 traz a introdução, é voltado à contextualização do problema e questões de pesquisa. Além disso, as justificativas, as lacunas e os objetivos da pesquisa são apontados neste capítulo.

No Capítulo 2, apresenta-se o referencial teórico necessário para o desenvolvimento da pesquisa. Ele é composto por seções que abordam a Aprendizagem Ativa no ensino da Engenharia, Aprendizagem Baseada em Jogos, Aprendizagem Baseada em Jogos no Ensino Superior e na Engenharia de Produção, Avaliação do uso de Jogos no Aprendizado e Planejamento de Vendas e Operações (S&OP).

No Capítulo 3, o método de pesquisa é detalhado, incluindo Pesquisa Bibliométrica, Testes, Ajustes e Aplicações da dinâmica e do jogo, e o Instrumento de Avaliação.

No Capítulo 4, é apresentado o desenvolvimento do jogo S&OP, abrangendo o modelo para desenvolvimento do jogo, a escolha da plataforma de desenvolvimento e, ainda, as características gerais do aplicativo e as interfaces desenvolvidas utilizando o Google Planilhas. O Capítulo 4 se encerra com o modelo de planilhas adotado.

No Capítulo 5, os resultados alcançados pela aplicação da dinâmica do jogo em aulas regulares e sua avaliação pelos estudantes são descritos e analisados.

No Capítulo 6, são apresentadas as conclusões da pesquisa, suas contribuições e sugestões para trabalhos futuros.

### 2 REFERENCIAL TEÓRICO

### 2.1 APRENDIZAGEM ATIVA NO ENSINO DA ENGENHARIA

As práticas de Aprendizagem Ativa vêm sendo incluídas nos programas de ensino de Engenharia, seguindo recomendações de associações profissionais de Engenharia, como a rede da Sociedade Europeia para o Ensino de Engenharia (SEFI) e a rede de Aprendizagem Ativa no Ensino de Engenharia (ALE), organizações políticas, como a UNESCO, e organizações nacionais e internacionais de acreditação de programas, como o Conselho de Credenciamento de Engenharia e Tecnologia (ABET) e a Rede Europeia de Credenciamento de Ensino de Engenharia (ENAEE). A recomendação da Aprendizagem Ativa por essas associações deve-se ao fato de que o aprendizado é aprimorado nos ambientes de Aprendizagem Ativa (LIMA; ANDERSSON; SAALMAN, 2017).

Um projeto de revisão dos currículos de Engenharia, para adequá-los às novas demandas da Indústria 4.0, reuniu universidades da Rússia, Tajiquistão, Romênia, Tailândia, Portugal e Polônia. Como as universidades da União Europeia (UE) têm uma vasta experiência na criação e aplicação de abordagens inovadoras centradas no estudante para atividades de ensino e aprendizagem, a análise das melhores práticas da UE contribuiu para o desenvolvimento de recomendações úteis para as instituições de ensino superior desses países (DUMITRESCU et al., 2019; MESQUITA et al., 2020; KOOMSAP et al., 2020).

A Resolução CNE/CES Nº 2, de 24 de abril de 2019, que institui as novas DCN de Engenharia (MEC, 2019), determina, entre outras ações, que os cursos de Engenharia devem: estimular atividades que articulem simultaneamente a teoria, a prática e o contexto da aplicação; implementar, desde o início do curso, as atividades que promovam a integração e a interdisciplinaridade; promover uma educação mais centrada no estudante, por meio do uso de metodologias para Aprendizagem Ativa; implementar as atividades acadêmicas de síntese dos conteúdos, de integração dos conhecimentos e de articulação de competências.

A Aprendizagem Ativa busca engajar os estudantes no processo de aprendizado por meio de atividades e discussões em sala de aula, em oposição a ouvir passivamente um especialista. Ela enfatiza o pensamento de alto nível e, frequentemente, envolve o trabalho em grupo. Uma análise de 225 estudos que compararam o desempenho do estudante de cursos de graduação em Ciências, Tecnologia, Engenharia e Matemática (STEM) em aulas tradicionais versus Aprendizagem Ativa, pôde observar que, nas aulas com Aprendizagem Ativa, o desempenho em exames melhorou em 6%, e que as taxas médias de reprovação foram de

21,8% nas classes com Aprendizagem Ativa, contra 33,8% nas classes com aulas tradicionais – uma diferença de 55% (FREEMAN et al., 2014).

As melhores práticas analisadas por Mesquita et al. (2020) se concentraram no uso de uma ampla variedade de estratégias de Aprendizagem Ativa, uma abordagem na qual o ensino é preparado para envolver os estudantes, criando contextos significativos de aprendizagem que permitem que os estudantes entendam a relevância do que aprendem e sua utilidade, em um ambiente de aprendizado ativo que inclui entusiasmo, energia, engajamento e ação.

Ainda segundo Mesquita et al. (2020), as estratégias de Aprendizagem Ativa foram classificadas e definidas como: Aprendizagem Baseada em Problemas (PrBL, Problem-Based Learning); Aprendizagem Baseada em Projetos (PjBL, Project Based Learning); Gamificação e Jogos Sérios; Aprendizagem em Equipe (Team-Based Learning); Aprendizagem Baseada no Trabalho; Aprendizagem Baseada em Pesquisa.

Outro aspecto importante da atualização dos currículos de Engenharia, segundo Koomsap et al. (2020), é sua construção de trás para frente, isto é, partindo dos resultados que se deseja alcançar, em termos de desenvolvimento de competências, para chegar às experiências de aprendizado que se pretende oferecer aos estudantes.

Para isso, o processo de aprendizado deve ser projetado, desenvolvido e executado adequadamente, por meio do desenvolvimento de um currículo centrado no estudante, focado na criação de uma jornada que facilite o aprendizado e crie uma forte experiência. Como os estudantes aprenderão é tão importante quanto o que aprenderão. De acordo com o ciclo de aprendizado de quatro estágios de Kolb (Figura 1), o aprendizado efetivo ocorrerá quando o estudante concluir o ciclo, mas, em vez de esperar que os indivíduos concluam o ciclo de aprendizado sozinhos, um design adequado do curso garantirá que a maioria dos estudantes, se não todos, alcançará os resultados da aprendizagem (KOOMSAP et al., 2019).

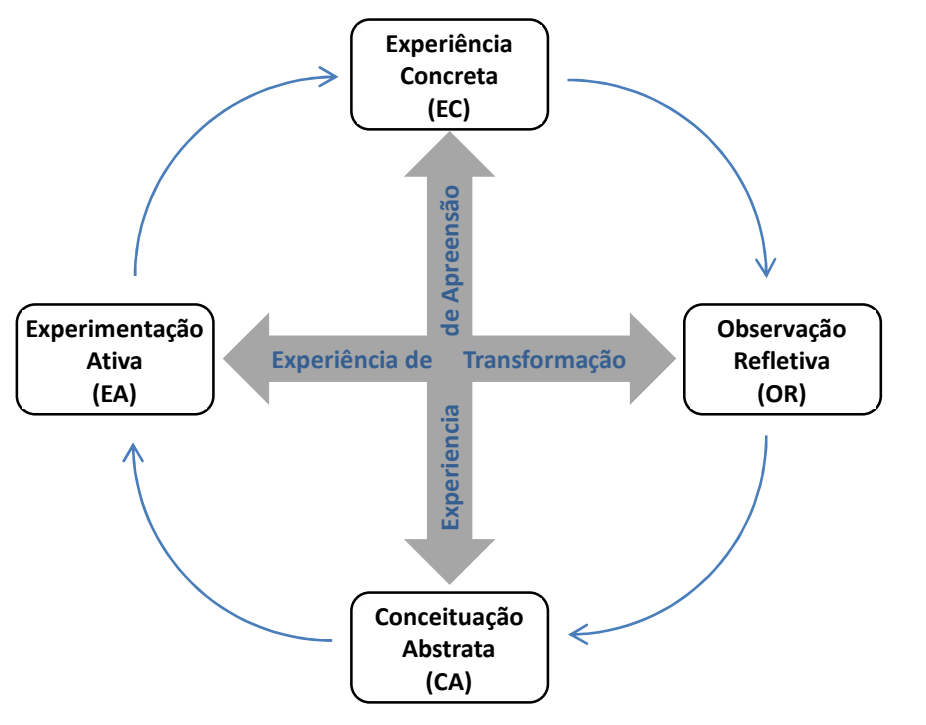

Figura 1 – Ciclo de aprendizado experiencial

Fonte: Kolb e Kolb (2013).

Para cada um dos tópicos, o professor pode projetar a inserção dos estudantes nessa ordem cíclica de experiência concreta (EC), observação reflexiva (OR), conceituação abstrata (CA) e experimentação ativa (EA), em qualquer estágio. Ao conduzir com tópicos sequenciais, se o ciclo de um tópico for concluído antes da introdução do próximo, os estudantes terão uma melhor compreensão do tópico e estarão prontos para aprender os novos. Essa jornada "ideal" do estudante é ilustrada na Figura 2, que sumariza o conceito de Learning Experience-Focused Course Design and Development (LEF-CDD), ou desenvolvimento e projeto de cursos focados na experiência de aprendizado (KOOMSAP et al., 2019).

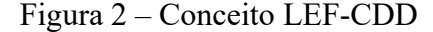

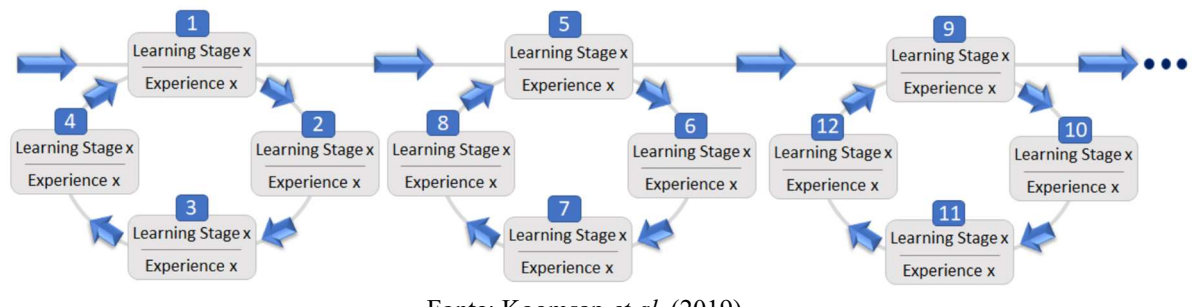

Fonte: Koomsap et al. (2019).

Segundo Kolb e Kolb (2013), o ciclo de aprendizado retrata dois modos relativos à

experiência de apreensão – Experiência Concreta (EC) e Conceituação Abstrata (CA) – e dois modos de experiência de transformação – Observação Reflexiva (OR) e Experimentação Ativa (AE), que o estudante percorre vivenciando (EC), refletindo (OR), pensando (CA) e atuando (AE). Influenciado por fatores como hereditariedade, experiência de vida, exigências do ambiente atual, a maioria de nós desenvolve estilos de aprendizagem que enfatizam algumas habilidades de aprendizagem em relação a outras. Kolb identificou quatro estilos básicos de aprendizagem, denominados como Convergente, Divergente, Assimilador e Acomodador, cujas características, baseadas tanto na pesquisa quanto na observação clínica, foram assim resumidas:

- Divergente: tem observação reflexiva (OR) e experimentação concreta (EC) como habilidades de aprendizagem dominantes; é melhor em ver situações concretas de muitos pontos de vista diferentes, tem melhor desempenho em situações que exigem geração de ideias, tem amplos interesses culturais e gosta de coletar informações; se interessa por pessoas, tende a ser imaginativo e emocional, tem amplos interesses, prefere trabalhar em grupo, ouvir com a mente aberta e receber feedback personalizado.
- Assimilador: tem conceituação abstrata (CA) e observação reflexiva (OR) como habilidades dominantes de aprendizagem; é melhor em entender uma ampla gama de informações e colocar em forma concisa e lógica; é menos focado nas pessoas e mais interessado em ideias e conceitos abstratos; geralmente considera mais importante uma teoria com solidez lógica do que valor prático; prefere leituras, palestras, explorar modelos analíticos e ter tempo para pensar as coisas.
- Convergente: tem conceituação abstrata (CA) e experimentação ativa (EC) como habilidades de aprendizagem dominantes; é melhor em encontrar usos práticos para ideias e teorias; tem a capacidade de resolver problemas e tomar decisões baseadas em encontrar soluções para questões ou problemas; prefere tarefas técnicas e problemas às questões sociais interpessoais; prefere experimentar novas ideias, simulações, atribuições de laboratório e aplicações práticas.
- Acomodador: tem experiência concreta (EC) e experimentação ativa (EA) como habilidades de aprendizagem dominantes; aprende principalmente com a experiência prática; gosta de realizar planos e se envolver em experiências novas e desafiadoras; tende a agir guiado pela intuição em vez da análise lógica; resolve problemas dependendo mais das pessoas para obter informações do que em sua própria análise técnica; prefere trabalhar com outras pessoas para fazer tarefas, estabelecer metas, fazer trabalho de

campo e testar diferentes abordagens para concluir um projeto.

### 2.2 APRENDIZAGEM BASEADA EM JOGOS

Uma forma para aplicação da Aprendizagem Ativa, que tem crescido nas aulas de graduação em Engenharia, é o uso da aprendizagem baseada em jogos, de acordo com Bodnar e Clark (2014). Analisando as respostas aos questionários aplicados no estudo, eles puderam observar que estudantes que participaram de aulas onde este tipo de aprendizagem foi utilizada, sentiram que desenvolveram habilidades profissionais essenciais, como comunicação oral, capacidade de trabalhar efetivamente com os outros e resolver problemas complexos ou do mundo real, indicando que a aprendizagem baseada em jogos é uma pedagogia que pode ser aplicada na Engenharia e pode levar a um ambiente de sala de aula mais positivo e de maior experiência para o estudante (BODNAR; CLARK, 2014).

Robson et al. (2015) observaram que existe um interesse crescente em como a gamificação – definida como a aplicação dos princípios de design de jogos em contextos não relacionados a jogos - pode ser usada nos negócios, e tem aplicações potencialmente amplas em contextos como saúde, sustentabilidade, governo, transporte e educação, entre outros.

Existem vários tipos de jogos, a exemplo dos serious games ou jogos sérios e business games ou jogos de negócios; são classificados como narrativos, táticos e estratégicos. Os jogos narrativos utilizam técnicas de storytelling para envolver o usuário com o conteúdo. Percepção de contextos, simulação de situações reais e conversação por meio de árvores de decisão são pontos fortes desse tipo de jogo. Os jogos táticos podem apresentar ainda ações em tempo real para experiência do usuário em um ambiente virtual, utilização de avatar para representar o jogador, percepção espacial de ambientes de trabalho, situações de risco e de oportunidades para resolução de desafios. Os jogos estratégicos são baseados em tomada de decisão e avaliação de resultados, com a construção do conhecimento por meio de simulação de situações. São indicados para processos de gestão, visão holística, para aprender e exercitar processos (RITTERFELD; CODY; VORDERER, 2009).

Os jogos sérios compõem um universo em constante evolução do ambiente educacional. Utilizando um mix de tecnologia com elementos de entretenimento, são um complemento aos processos de aprendizagem, tanto pela capacidade de ampliar a imaginação, como por provocar a criatividade dos estudantes, sendo um recurso nas iniciativas de treinamento e educação. Como parte de jogos de computador sérios, os jogos de simulação de negócios oferecem suporte a treinamento e aprendizado focados na gestão de processos econômicos e no aprendizado de conteúdo de negócios (BLAŽIČ; NOVAK, 2015).

Calderón e Ruiz (2015) realizaram uma revisão sistemática da literatura, onde 1199 artigos foram encontrados pelas buscas automáticas nas bases de dados digitais e 102 artigos sobre avaliação de jogos sérios foram selecionados. Foram identificados os domínios de aplicação nos quais as avaliações ocorreram, as categorias de jogos sérios avaliados e as principais características consideradas para avaliar a eficácia educacional de jogos sérios. Resumidamente, observou-se que:

- Quanto ao domínio, mais de 52% dos jogos estavam no domínio de aplicativos educacionais, seguidos por Saúde e bem-estar (19,6%) e Aprendizado e treinamento profissional (17,7%). Completam esta lista, Cultura, com 5,3% dos jogos, Social (4,3%) e Suporte (1,1%). Dos aplicativos educacionais, 60% foram avaliados em universidades, e os demais, em escolas primárias ou secundárias.
- Quanto aos tipos mais encontrados, os jogos sérios desenvolvidos como software de computador representaram 58% da seleção, os baseados na WEB, 10%, e os jogos para celular, 6%.
- Quanto às características de qualidade que os autores dos artigos selecionados levaram em consideração para avaliar seus jogos sérios, foram identificadas 18 características de qualidade diferentes nessas avaliações. Quase 50% dos estudos primários avaliaram os resultados de aprendizagem do jogo sério. Isso mostra que o principal interesse na avaliação do impacto de jogos sérios é determinar a eficácia educacional dos jogos na aquisição de conhecimento. Além disso, usabilidade e experiência do usuário são, a seguir, as características mais frequentemente avaliadas. Isso mostra que, na maior parte dos trabalhos, a avaliação teve como objetivo verificar se os jogos atendiam aos objetivos para os quais foram criados.
- Quanto às técnicas de avaliação empregadas, os questionários e as entrevistas foram as técnicas predominantes.

Os sistemas de produção das empresas industriais, em particular, estão passando por mudanças profundas nos últimos anos. À medida que os sistemas de produção evoluem, cresce a necessidade de uma aprendizagem contínua para os profissionais da área, que vá além dos currículos tradicionais. É preciso aprender em um tempo menor com resultados melhores. Os jogos de negócios se propõem a isto (TUBINO; SCHAFRANSKI, 2000).

Um aspecto relevante dos jogos de negócio é o aspecto temporal. Pode-se simular o comportamento de uma empresa durante meses, ou até mesmo anos, em um espaço de algumas horas. Outros métodos de ensino demandam tempos maiores (aulas expositivas tradicionais, estudos de casos etc.) ou custos elevados (laboratórios), sem conseguir a mesma dinâmica obtida pelos jogos. A compreensão que os participantes alcançam ao trabalharem em um evento simulado também é maior do que em métodos tradicionais de ensino (TUBINO; SCHAFRANSKI, 2000).

Os jogos sérios de computador também são utilizados como jogos educacionais no ensino de algumas disciplinas, para difundir conhecimento. Além do conhecimento teórico, o professor precisa oferecer uma vivência, onde o estudante possa exercitar os conhecimentos aprendidos, por meio de experiências práticas, onde ele lide com problemas reais. Como os jogos educacionais visam proporcionar aos estudantes um ambiente que simule situações do mundo real, eles podem oferecer uma forma de minimizar as dificuldades no ensino e na aprendizagem, além de promover o relacionamento entre equipes e questões multidisciplinares (COSTA; SILVA, 2017).

A chave para a aprendizagem em simulações empresariais é a vivência em um cenário que represente a dinâmica empresarial. Para facilitar o aprendizado, todos os estágios dessa vivência, apresentados na Figura 3, devem ser trabalhados (TUBINO; SCHAFRANSKI, 2000).

Figura 3 – Ciclo de aprendizagem vivencial

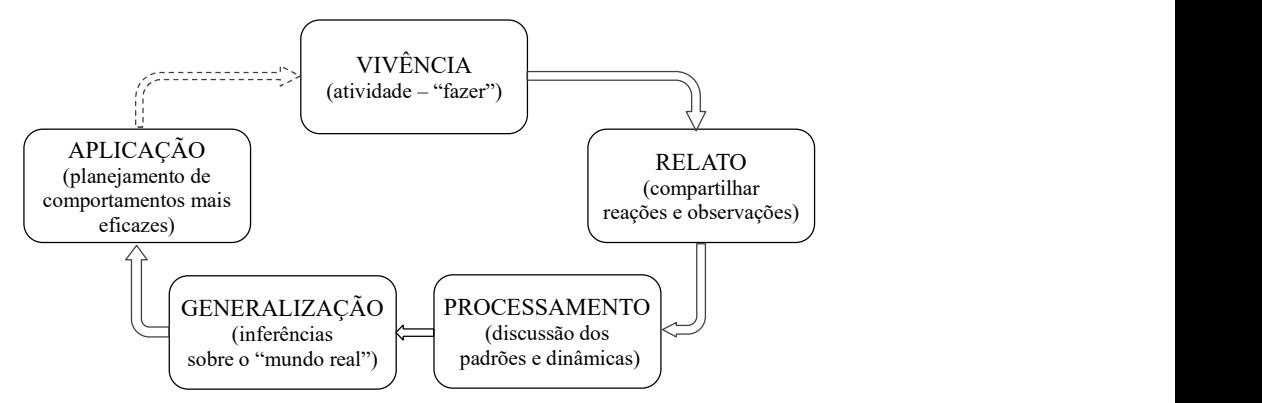

Fonte: Tubino e Schafranski (2000).

Esses estágios, ainda segundo Tubino e Schafranski (2000), são:

 Estágio inicial, a vivência em si: a explicação do funcionamento do jogo, leitura das instruções e simulação propriamente dita. O que acontecer nessa etapa, dentro ou fora da expectativa, torna-se o ponto de partida para a análise crítica. O facilitador tem que estar atento para que a excitação e o divertimento, que podem ocorrer nessa fase, não interfiram na aprendizagem.

- Na fase de relato, as pessoas estão supostamente prontas para compartilhar o que viram e como se sentiram durante o evento simulado. Aqui, o importante é tornar disponível para o grupo a experiência de cada participante e o que ocorreu entre eles, enquanto a simulação estava ocorrendo.
- A fase de processamento é o estágio central da aprendizagem vivencial. Os participantes devem ser levados a observar o que aconteceu em termos de dinâmica, e não simplesmente em termos de resultados numéricos da simulação. O que ocorreu foi real, mas também foi algo programado dentro da estrutura da atividade.
- A quarta etapa é a fase de generalização, onde a tarefa é extrair do processo alguns princípios que poderiam ser aplicados "lá fora". Se este estágio for omitido, ou passado por alto, o aprendizado tenderá a ser superficial.
- O estágio final, da aplicação, deve ajudar os participantes a transferirem generalizações a situações reais nas quais estejam ou venham a estar envolvidos. Os participantes podem ser solicitados a relatar o que pretendem fazer com o que aprenderam nas simulações, e isto pode encorajar outros a experimentarem novos comportamentos. A seta pontilhada no diagrama, ligando este estágio ao estágio inicial, indica que o que se aprendeu até esse ponto pode ser trabalhado dentro de um novo ciclo de aprendizagem.

# 2.3 APRENDIZAGEM BASEADA EM JOGOS NO ENSINO SUPERIOR E NA ENGENHARIA DE PRODUÇÃO

Na avaliação da adoção de aprendizagem baseada em jogos no ensino superior, Chen, Chen e Liu (2010), por meio da pesquisa, identificaram as percepções de jovens adultos antes de adotar aprendizagem baseada em jogos no ensino superior. Algumas recomendações resultantes dessa pesquisa são: minimizar o risco de incerteza, garantir a qualidade dos programas digitais baseados em jogos, manter o equilíbrio entre os modos formal e informal de educação. Wiggins (2016), que examinou por meio de survey o uso de aprendizagem baseada em jogos no ensino superior, argumentou, no resultado da sua pesquisa, que as estratégias atuais de gamificação parecem ser uma reembalagem das estratégias instrucionais tradicionais. O'Connell (2016) destaca que, em um programa multidisciplinar de aprendizagem baseada em jogos, os estudantes se envolvem em teoria e prática, utilizando-se dos recursos pedagógicos e de uma variedade de ferramentas online.

Vlachopoulos e Makri (2017) desenvolveram uma revisão sistemática da literatura para

investigar o impacto de jogos e simulações no atingimento dos objetivos específicos de aprendizagem. Como resultado dessa revisão, identificaram os principais resultados de aprendizagem, tais como afetivo, cognitivo e de comportamento.

Ibrahim et al. (2017) desenvolveram uma survey para avaliar o comportamento dos estudantes em relação à aprendizagem baseada em jogos. Como resultado, identificaram quatro construtos significativos, que são a expectativa de desempenho, expectativa de esforço, atitude e satisfação. Barr (2017), que desenvolveu um estudo sobre o efeito dos jogos nas habilidades e competências desejáveis, concluiu que o resultado foi positivo e que os jogos contribuem no ensino superior. Choi, Pursel e Stubbs (2017) realizaram um estudo de caso sobre o esforço de uma universidade no desenvolvimento de aprendizagem baseada em jogos e consideraram como principal objetivo os estudantes aplicarem o que aprenderam em ambiente online além da experiência proporcionada pelo jogo.

Esteves et al. (2018) também desenvolveram um estudo de caso sobre aprendizagem baseada em jogos no ensino superior, analisando a participação dos estudantes e o aumento das habilidades na sua aprendizagem. Whitton e Langan (2019) desenvolveram uma survey para investigar as percepções dos estudantes em relação à aprendizagem baseada em jogos e destacaram os principais temas que os estudantes consideram um aprendizado divertido a exemplo da pedagogia utilizada para estímulo e da diversidade de experiência. Chung, Shen e Qiu (2019) discutiram os fatores que influenciam a aceitação de gamificação em ensino superior, tais como as condições facilitadoras, o envolvimento, a habilidade e o controle. Romero e Kalmpourtzis (2020) analisaram o desenho de processo para aprendizagem baseada em jogos, incluindo o feedback sobre a eficácia de curso.

Na revisão de currículo e práticas pedagógicas, Moylan et al. (2015) apresentaram dois estudos de caso em ensino superior, projetados para aumentar o currículo básico dos cursos de graduação e pós-graduação. Ambos os estudos são aprendizagem baseada em jogos no ensino superior e foram desenvolvidos com elementos multimídia, incorporando o conteúdo acadêmico. A pesquisa desenvolvida por Bai (2019) categorizou algumas práticas pedagógicas, notadamente colaboração e comunicação, aprendizagem baseada em perguntas, aprendizagem comportamental, acesso ao conteúdo de aprendizagem, envolvimento e motivação dos estudantes.

Herro e Clark (2016) demonstraram as práticas de aprendizagem baseada em jogos no ensino superior por meio de um estudo de caso, e identificaram oportunidades no redesenho dos cursos que permitiram uma taxa relativamente rápida de inovação. Naik (2015) apresentou uma abordagem em aprendizagem baseada em jogos no ensino de Matemática, na

qual se concentrou nos resultados da aprendizagem e experiência dos estudantes e nas práticas pedagógicas. Lock et al. (2018) abordaram os problemas em aprendizagem baseada em jogos relacionados à sala de aula, ao programa, à avaliação e à instituição. Esses autores argumentam que as tensões em relação a esses tipos de problemas precisam ser tratadas como oportunidade no ensino superior. Troussas, Krouska e Sgouropoulou (2020), que investigaram as práticas pedagógicas em aprendizagem baseada em jogos no ensino superior com aplicação de Fuzzy logic, identificaram que a colaboração e o aconselhamento podem melhorar as habilidades dos estudantes. Lengyel (2020) desenvolveu uma pesquisa na qual considerou aprendizagem baseada em jogos vinculada aos conhecimentos teóricos e práticos, além das práticas pedagógicas.

A literatura indica exemplos de jogos utilizados no ensino de Engenharia, apresentados no Quadro 2.

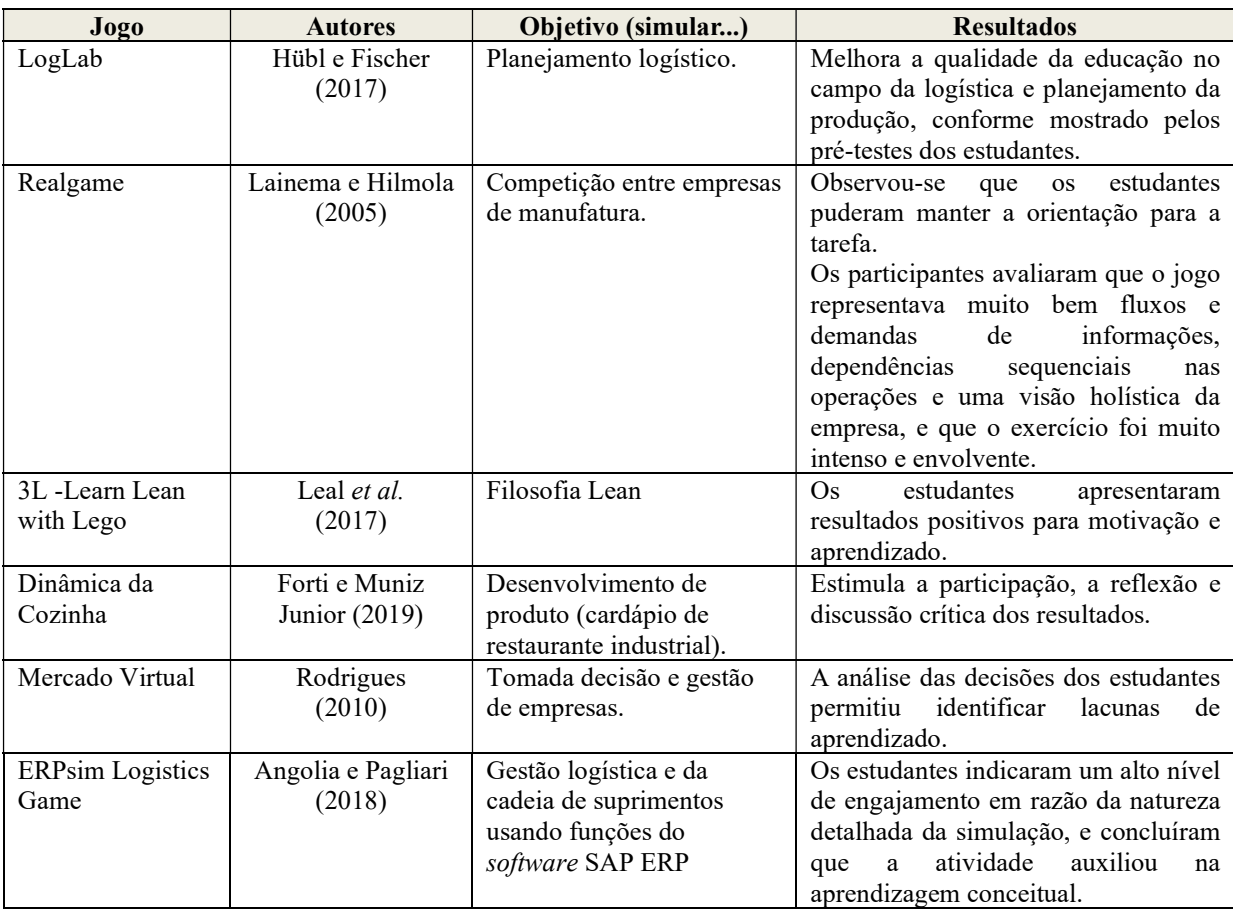

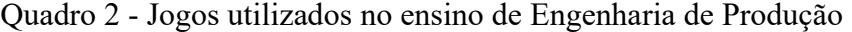

Fonte: `Elaborado pelo autor.

### 2.4 AVALIAÇÃO DO USO DE JOGOS NO APRENDIZADO

Embora técnicas inovadoras sejam mostradas como métodos promissores de

aprendizagem, é importante registrar o *feedback* dos estudantes e observar como os materiais de instrução impactam sua motivação, engajamento e o processo de aprendizagem (LEAL et al., 2017; HUANG; HEW; 2016).

Calderón e Ruiz (2015) verificaram que determinar a eficácia educacional foi a principal característica avaliada, seguida por usabilidade e experiência do usuário, e que os questionários e as entrevistas foram as técnicas de avaliação predominantes.

Em seu estudo sobre jogos de empresa, Butzke e Alberton (2017) indicaram que a percepção dos estudantes sobre o ambiente de aprendizagem foi caracterizada pelo uso de 12 variáveis, agrupadas em três categorias: facilidade de uso, utilidade percebida e qualidade da informação.

A motivação estimula e sustenta o comportamento de aprendizagem. É importante entender a motivação dos estudantes e identificar se os materiais instrucionais podem motivar ou desmotivar os estudantes. Como a motivação tem efeitos complexos e influentes no processo de aprendizagem, inúmeros estudos têm sido realizados para encontrar a interrelação entre motivação e o desempenho no aprendizado (HUANG; HEW, 2016).

Leal et al. (2017) e Huang e Hew (2016) indicam o processo de avaliação da motivação dos estudantes no modelo ARCS, proposto por Keller (1987), que considera que a motivação é composta por quatro princípios instrucionais: atenção, relevância, confiança e satisfação (ARCS). Ou seja, para motivar os estudantes, quatro princípios devem ser seguidos (KELLER, 1987):

- Atenção: diversas técnicas para conquistar e sustentar a atenção dos alunos.
- Relevância: metas claras estabelecidas, conteúdo do material relevante para a experiência prévia, requisitos acadêmicos ou profissionais.
- Confiança: o ambiente instrucional deve ajudar os estudantes a reforçar a atitude positiva e expectativa de sucesso.
- Satisfação: práticas que façam os estudantes se sentirem realizados.

Para avaliar a motivação dos estudantes foi utilizada a Pesquisa de Motivação de Materiais Instrucionais ou Instructional Materials Motivation Survey (IMMS), parte integrante do modelo ARCS, de Keller (LEAL et al., 2017; HUNG; HEW, 2016).

Hung e Hew (2016) relatam que vários estudos consideraram que o IMMS é um instrumento eficaz para a coleta de informações motivacionais. O IMMS é um formulário padronizado com 36 declarações (vide Quadro 4, no capítulo 3). Os participantes escolhem a alternativa que melhor descreve sua experiência para cada afirmação por meio de uma escala Likert simétrica (de 1-discordo totalmente a 5-concordo totalmente).

### 2.5 PLANEJAMENTO DE VENDAS E OPERAÇÕES (S&OP)

S&OP é um processo que une diferentes planos de negócios em um conjunto integrado de planos. Seu principal objetivo é equilibrar oferta e demanda e construir pontes entre o plano estratégico ou de negócios e os planos operacionais da empresa. Nesta visão, o papel do S&OP é manter um equilíbrio adequado entre oferta e demanda e fornecer sinais de alerta precoce quando se desequilibrarem (VOLLMANN et al., 2005).

A adoção do processo S&OP tem como benefícios: gerenciar as mudanças em vez de reagir a elas; criar uma rotina de revisão mensal dos planos pela alta administração, que alcance uma melhor posição para planejar mudanças; garantir que os planos departamentais tenham abordagens realistas, coordenadas, e de apoio ao plano de negócios, permitindo uma gestão mais adequada da produção dos estoques e das pendências (CORRÊA; GIANESI; CAON, 2018; WALLACE, 2001).

A abordagem do processo S&OP estimula o pensamento inovador, ajudando as organizações a se concentrarem no alinhamento de suas vendas e de seu planejamento de operações com sua agenda de negócios e direção estratégica. O desenvolvimento de um processo integrado destaca a importância dos recursos, do envolvimento e liderança desde o início do processo e muda a agenda de discussão para uma empresa. Trata-se de conciliar as diferentes visões e como elas podem contribuir para o resultado da empresa. Há um valor agregado nas diferentes visões e na compreensão do que os números e os objetivos estratégicos significam (LING; COLDRICK, 2009).

Outras informações sobre S&OP são apresentadas no apêndice E.

### 3 MÉTODO DE PESQUISA

O procedimento metodológico desta pesquisa, apresentado na Figura 4, contempla: a construção do referencial teórico (Etapa A); o desenvolvimento da dinâmica (Etapa B), que envolve o software do jogo e do instrumento de avaliação da dinâmica (Etapa B); o teste do jogo e do instrumento de avaliação (Etapa C); e sua aplicação em aulas regulares (Etapa D). As respostas e observações, colhidas durante a aplicação, serão compiladas para compor as conclusões desta pesquisa (Etapa E). Pode ser considerada uma pesquisa qualitativa, pois procura compreender o ponto de vista daqueles que estão envolvidos na situação sob investigação e interpretar o significado que eles atribuem à situação (BERNARDES; MUNIZ JUNIOR; NAKANO, 2019).

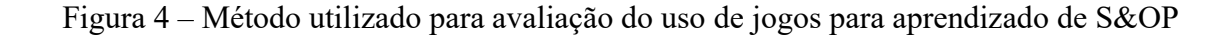

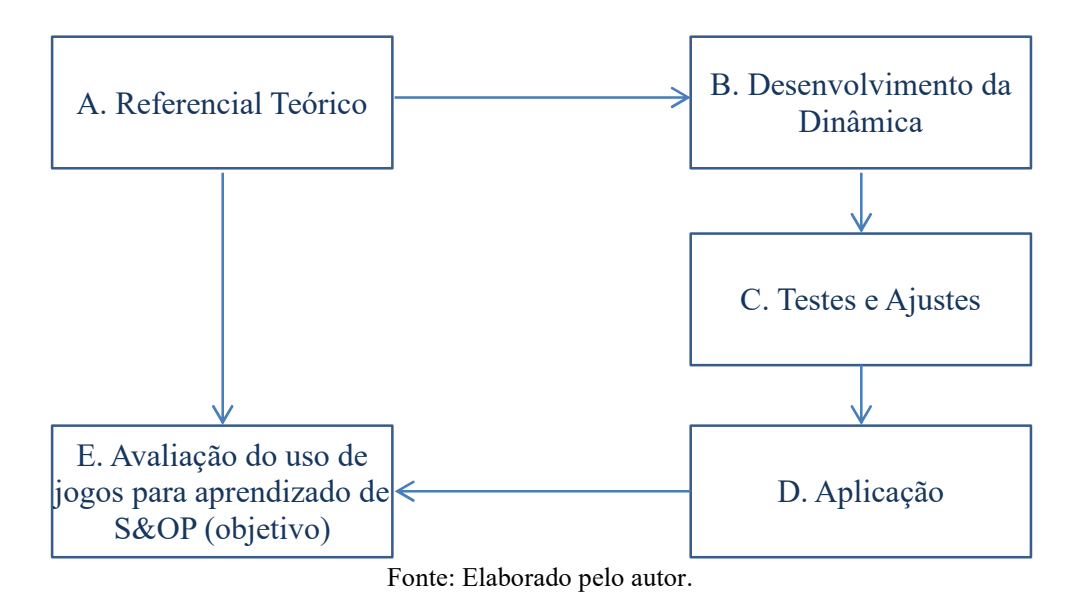

A Etapa A, de construção do referencial teórico, considera trabalhos relacionados à aprendizagem ativa, ao aprendizado baseado em jogos, à avaliação do uso de jogos e ao processo de planejamento de vendas e produção (S&OP). A pesquisa bibliográfica, realizada em junho de 2020 nas bases de dados Web of Science e Scopus, encontrou um número crescente de publicações relacionadas a jogos, no período de 2010 a 2019.

Na Etapa B, o desenvolvimento da dinâmica, são definidas a mecânica e a estética do jogo, bem como a dinâmica, considerando sua execução em sala de aula, que inclui: a apresentação do exercício, a organização dos estudantes em equipes, o fluxo de como o estudante navega no aplicativo do jogo, as discussões no final do exercício e a escolha do grupo vencedor. Em seguida, são projetadas as telas individuais do aplicativo e é definido como será utilizado pelos estudantes e pelo professor. Com base nessas definições o jogo é construído, com a primeira versão das telas, da lógica de programação na linguagem escolhida, e é projetada a estrutura de dados para armazenamento das informações necessárias ao funcionamento do jogo. Nesta etapa são elaborados também os materiais de apoio ao professor, o manual do jogo, e a apresentação do cenário que será simulado no jogo (informações sobre a empresa, produtos, e restrições de produção). Completa a etapa de desenvolvimento, a elaboração do instrumento de avaliação da utilização do jogo e do aprendizado.

Na etapa C, testes e ajustes, o jogo é avaliado inicialmente para verificar se todas as características descritas nas especificações foram atendidas, e as falhas detectadas são corrigidas. Um teste funcional, para validar o ciclo completo do jogo (apresentação, materiais de apoio, execução completa do jogo, discussões de encerramento e aplicação do instrumento de avaliação) é executado com um grupo pequeno de estudantes. A etapa é concluída com a realização dos ajustes para correção dos problemas percebidos no teste funcional.

A Etapa D, da aplicação, consiste na preparação e execução do jogo em aulas reais. As observações e os dados das avaliações são coletados e compilados nesta etapa.

Na Etapa E, de avaliação do uso da dinâmica para aprendizado de S&OP, os dados e observações coletados são analisados e é elaborada a conclusão da pesquisa.

# 3.1 PESQUISA BIBLIOMÉTRICA

A distribuição anual das 16.424 publicações selecionadas na base de dados Scopus, e das 8.021 selecionadas na Web of Science, com as palavras-chave "Educational Game", "Business Game", "Serious Game", "Simulation Game", "Gamification", é apresentada na Figura 5.

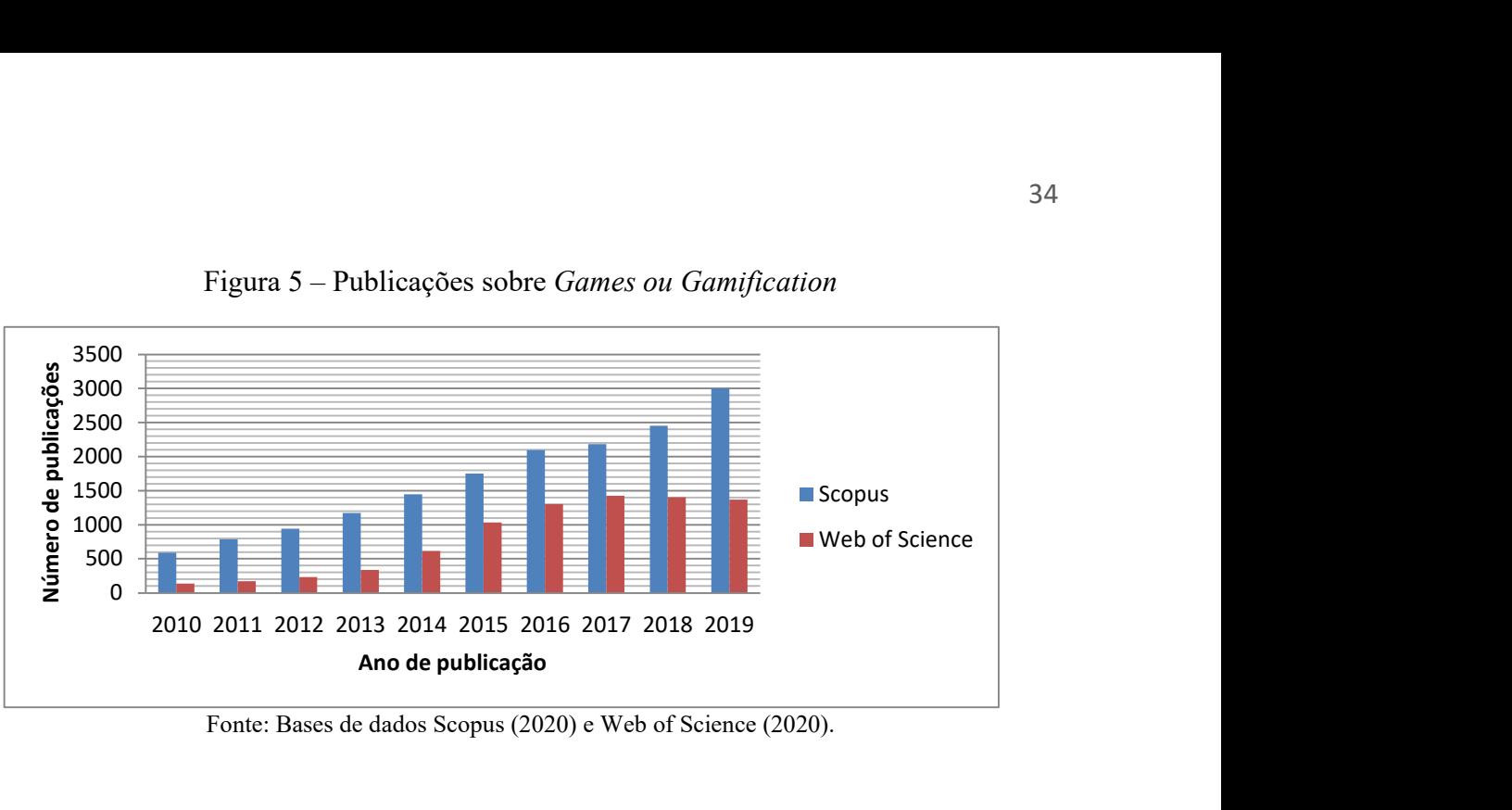

Figura 5 – Publicações sobre Games ou Gamification

Fonte: Bases de dados Scopus (2020) e Web of Science (2020).

Comportamento semelhante foi encontrado, quando as mesmas palavras-chave foram combinadas com "Engineering". Foram selecionadas 2.672 publicações na Scopus e 630, na Web of Science, e sua distribuição é apresentada na Figura 6.

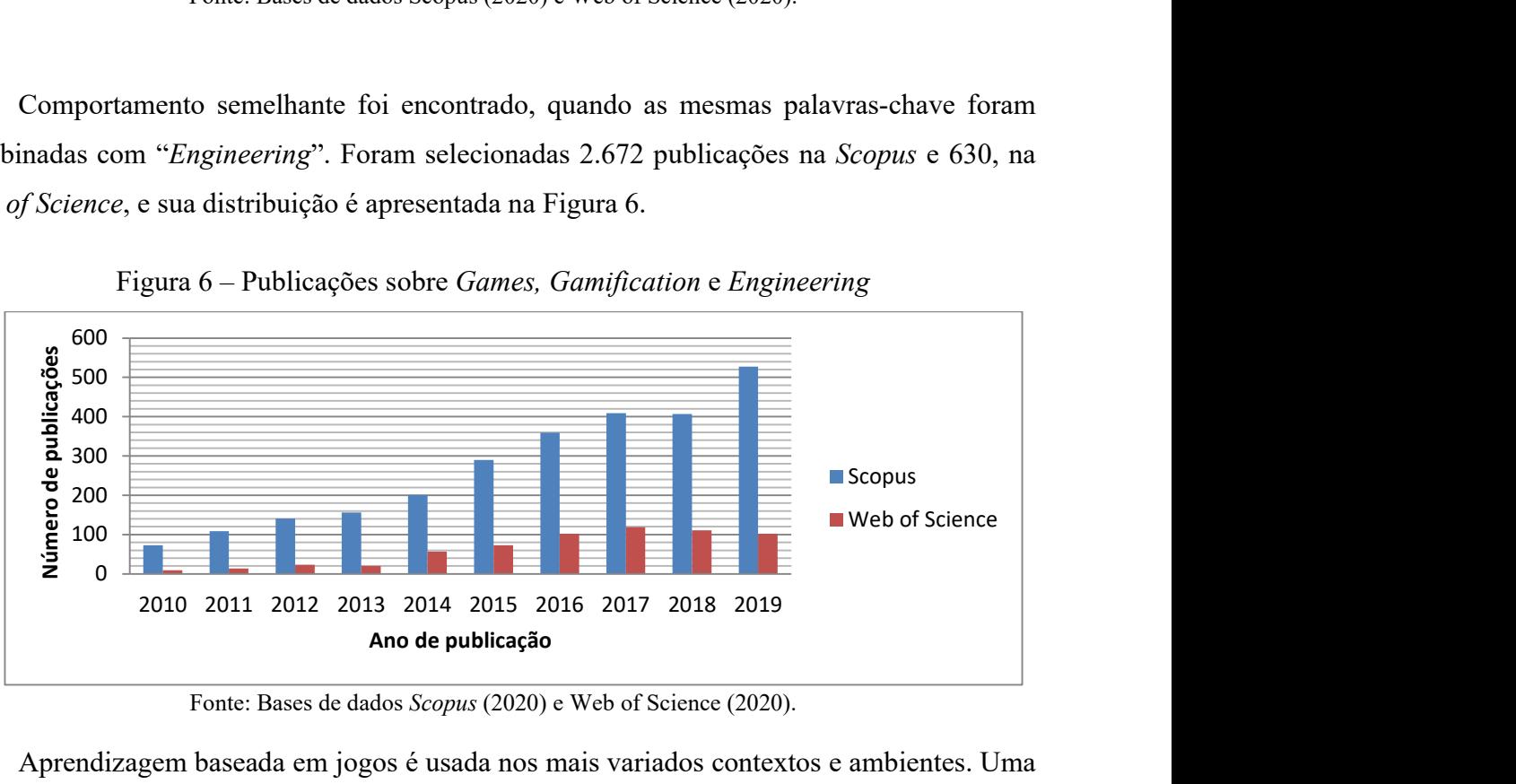

Figura 6 – Publicações sobre Games, Gamification e Engineering

Fonte: Bases de dados Scopus (2020) e Web of Science (2020).

Aprendizagem baseada em jogos é usada nos mais variados contextos e ambientes. Uma pesquisa foi realizada em junho de 2020 na base de dados Web of Science, e selecionou artigos sobre game-based learning no ensino superior, observando o título, o resumo e as palavras-chave. Foi realizada uma consulta para o período dos últimos dez anos e incluiu as seguintes palavras-chave: "game-based learning" e "higher education". Outras bases de dados poderiam ser incluídas para ampliar o estudo bibliométrico, como Google Scholar ou Scopus. No entanto, para realizar uma análise de rede de citações por meio do software CitNetExplorer apenas a Web of Science estava habilitado (ECK; WALTMAN, 2014).

A Tabela 1 apresenta um resumo dos resultados, incluindo 19 artigos com 133 referências citadas nas seguintes categorias principais da Web of Science: Education
Educational Research, Education Scientific Disciplines, Computer Science e Multidisciplinary Sciences.

Tabela 1 – Totais da pesquisa sobre aprendizagem baseada em jogos no ensino superior

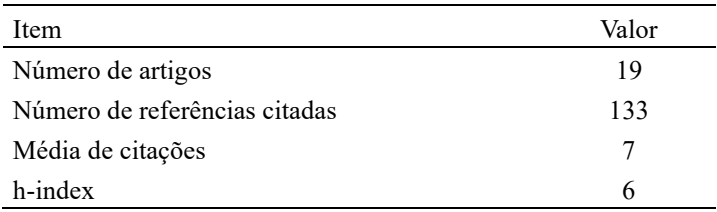

Fonte: Base de dados Web of Science (2020).

O índice h (h-index), apresentado na Tabela 1, é baseado em uma lista de publicações classificadas em ordem decrescente de acordo com o número de citações. Portanto, o índice h igual a 6 indica que existem 6 itens com 6 citações ou mais (HIRSCH, 2005).

Nesse estágio, a rede de citação foi criada usando o software CitNetExplorer na versão 1.0, desenvolvido pelo Centre for Science and Technology Studies, na Universidade de Leiden, Holanda. O software ajuda na análise dos padrões das citações, baseando-se no estudo da evolução da literatura em um determinado campo de pesquisa.

Na Figura 7 está representada a rede de citações gerada para aprendizagem baseada em jogos no ensino superior, na qual cada círculo representa uma publicação e carrega o sobrenome do primeiro autor (ECK; WALTMAN, 2014). Por exemplo, Chen, Chen e Liu (2010) é predecessor, ou seja, predecessores são publicações citadas pelas publicações selecionadas.

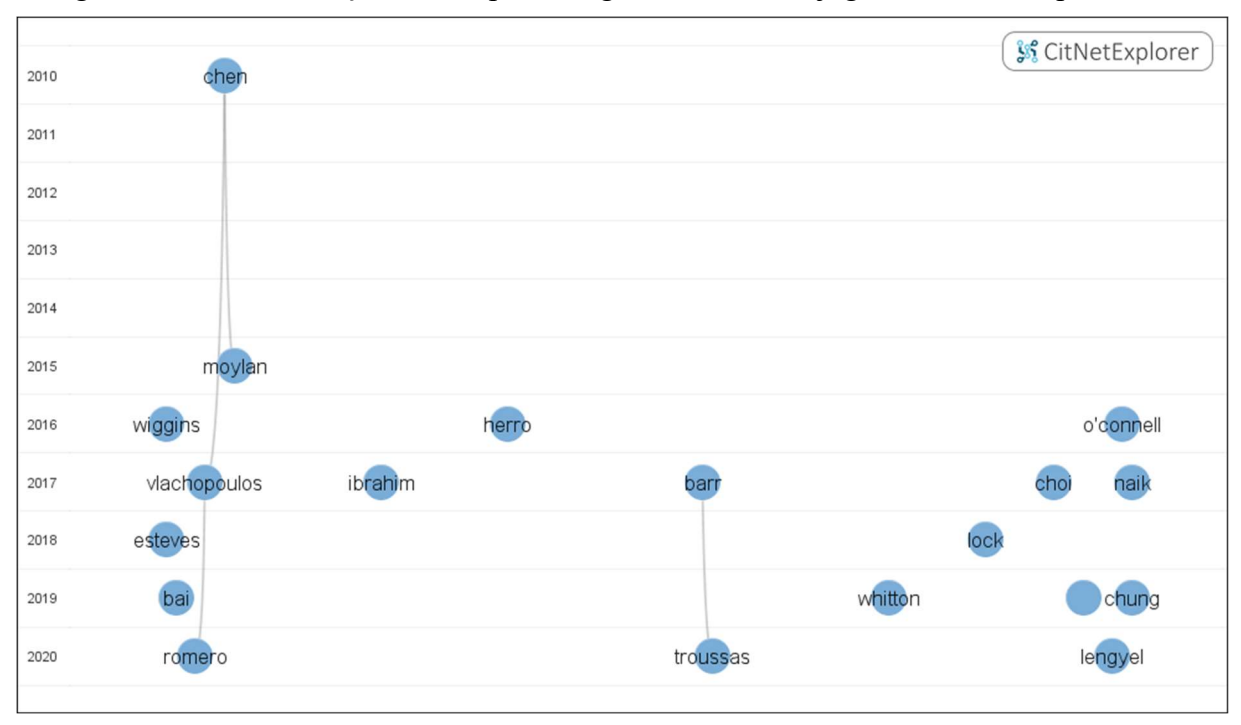

Figura 7 – Rede de citação sobre aprendizagem baseada em jogos no ensino superior

Fonte: Base de dados Web of Science (2020).

A rede de citações proporcionou uma melhor compreensão do relacionamento das referências citadas e cobriu os tópicos relevantes em aprendizagem baseada em jogos no ensino superior discutidos nesta seção, como avaliação da adoção de aprendizagem baseada em jogos no ensino superior e a revisão de currículo e práticas pedagógicas.

Utilizou-se também o software VOSviewer, na versão 1.6.15.0, desenvolvido pelo mesmo Centre for Science and Technology Studies, que contribuiu na criação do mapa de densidade de termos, baseado na relevância (CWTS, 2020). Na Figura 8, podem ser observados os principais termos iluminados que foram identificados na pesquisa: game-based learning, higher education, gamification, simulation, students, design e teachers.

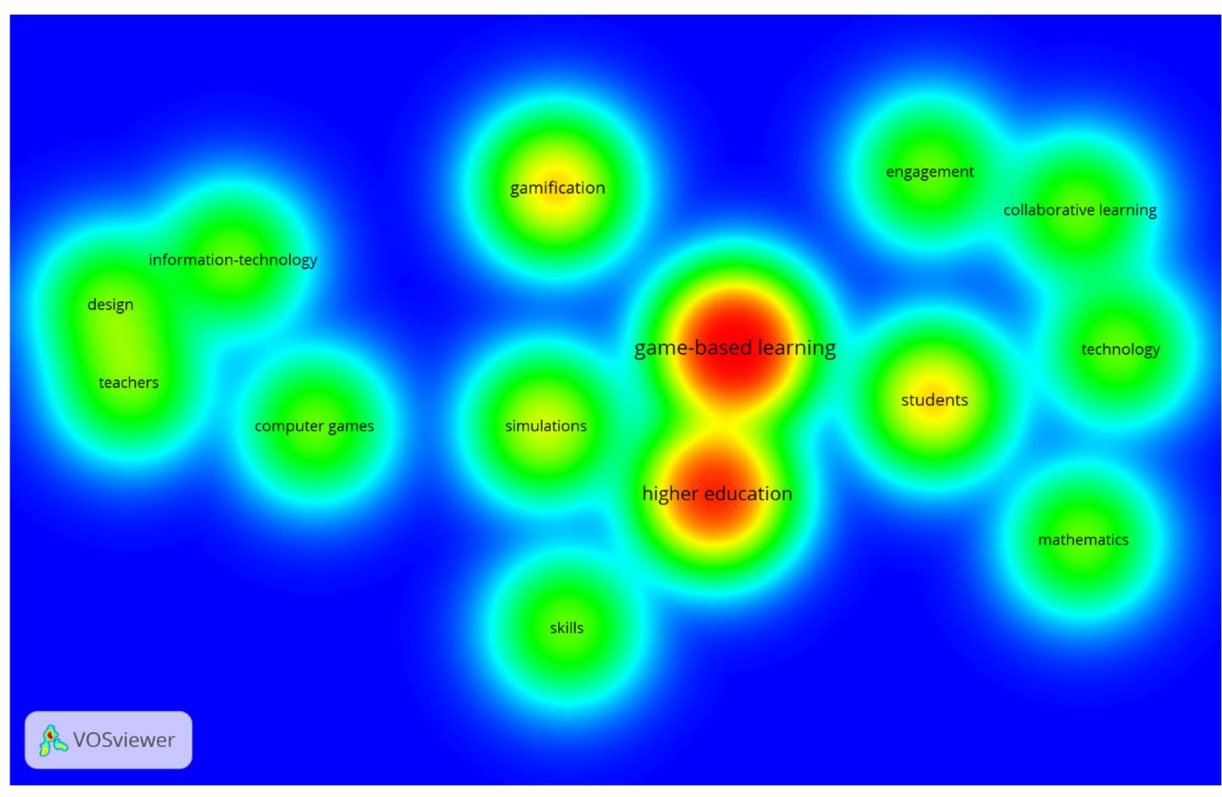

Figura 8 – Mapa de densidade de termos sobre Game Based Learning no ensino superior

Fonte: Base de dados Web of Science (2020).

A pesquisa bibliométrica apresentada revelou que o tema aprendizagem baseada em jogos no ensino superior é relevante e apresenta uma grande oportunidade de exploração.

A pesquisa nas bases de dados Web of Science e Scopus envolveu também trabalhos relacionados à introdução da Aprendizagem Ativa no ensino de Engenharia, por meio dos tópicos "Active Learning" e "Engineering".

Sobre o processo que será simulado no jogo, a pesquisa nas mesmas bases de dados buscou trabalhos relacionados ao "Planejamento de Vendas e Operações", utilizando o termo "Sales and Operations Planning", selecionados para compor uma visão conceitual do processo e dos ganhos de sua introdução nas empresas.

# 3.2 TESTES E AJUSTES (ETAPA D) E APLICAÇÃO (ETAPA E)

Foram realizadas quatro aplicações (Quadro 3), em disciplinas e cursos distintos. A primeira aplicação, realizada na aula da disciplina de Gestão da Produção do curso de Engenharia de Materiais, teve como objetivo a avaliação do jogo por meio de seu teste junto a 13 estudantes, que permitiu ajustes de melhoria. A segunda aplicação foi realizada em duas aulas da disciplina de Gestão da Produção do curso de Engenharia Mecânica, e contou com a participação de 23 estudantes, sendo 19 no primeiro dia e 16, no segundo. A terceira aplicação

foi realizada na aula da disciplina de Estudo do Trabalho do curso de Engenharia de Produção, e contou com a participação de 12 estudantes. A quarta aplicação foi realizada na aula da disciplina de Gestão de Operações, do curso de Especialização em Gestão da Produção, e contou com a participação de 23 estudantes. Os participantes dos cursos de graduação em Engenharia eram estudantes do 3º ao 5º ano. Já os participantes do curso de Especialização eram profissionais atuantes em diversas organizações.

|                           |            | l <sup>a</sup> aplicação   |                                        | $2^{\degree}$ aplicação | 3ª aplicação              | $4^a$ aplicação                               |  |  |  |
|---------------------------|------------|----------------------------|----------------------------------------|-------------------------|---------------------------|-----------------------------------------------|--|--|--|
| Curso                     |            | Engenharia de<br>Materiais |                                        | Engenharia Mecânica     | Engenharia de<br>Produção | Especialização<br>em<br>Gestão da<br>Produção |  |  |  |
| Disciplina                |            | Gestão da<br>produção      |                                        | Gestão da produção      | Estudo do<br>Trabalho     | Gestão de<br>Operações                        |  |  |  |
| Objetivo                  |            | Validar o Jogo             | Validar o procedimento de<br>avaliação |                         | Rodada Real               | Rodada Real                                   |  |  |  |
| Total de<br>Participantes |            | 13                         | 19                                     | 16                      | 12                        | 23                                            |  |  |  |
|                           | Vendas     | 3                          | 4                                      | 4                       | 3                         | 6                                             |  |  |  |
| Grupo1                    | <b>PCP</b> | 3                          | 5                                      | 4                       | 3                         | 6                                             |  |  |  |
| Grupo 2                   | Vendas     | 3                          | 5                                      | 4                       | 3                         | 6                                             |  |  |  |
|                           | <b>PCP</b> | 4                          | 5                                      | 4                       | 3                         | 5                                             |  |  |  |
| Duração                   |            | 3 horas                    | 1h30                                   | 2 horas                 | 3h30                      | 3h30                                          |  |  |  |

Quadro 3 – Aplicações da Dinâmica

Fonte: Elaborado pelo autor.

O IMMS (Keller, 2010) foi desenvolvido para avaliar a motivação dos estudantes em atividades de aprendizado, e Leal et al. (2017) o indicam para avaliar a participação dos estudantes em um jogo educacional. Houve necessidade de adaptar o questionário para melhor avaliar a dinâmica proposta, como segue no Quadro 4. Dessa forma não se avalia o curso completo, e sim a dinâmica em uma aula apenas, atentando-se para não repetir perguntas de conteúdo semelhante, como também evitar perguntas não relacionadas a uma atividade prática. O questionário foi aplicado por meio de formulário elaborado no Google Formulários, ao término da dinâmica.

Quadro 4 – Adaptação do Instrumento de Validação da motivação dos estudantes

(continua)

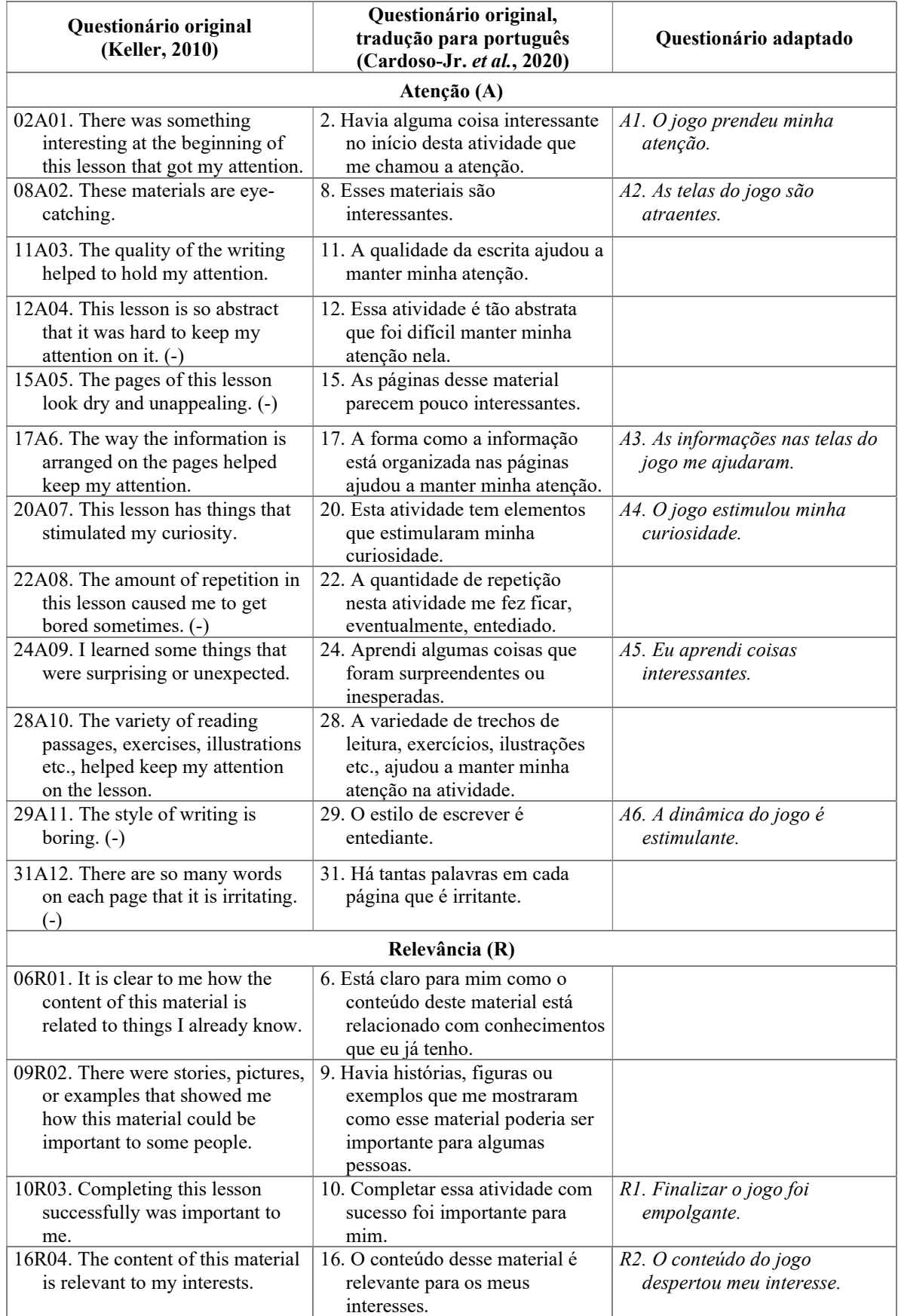

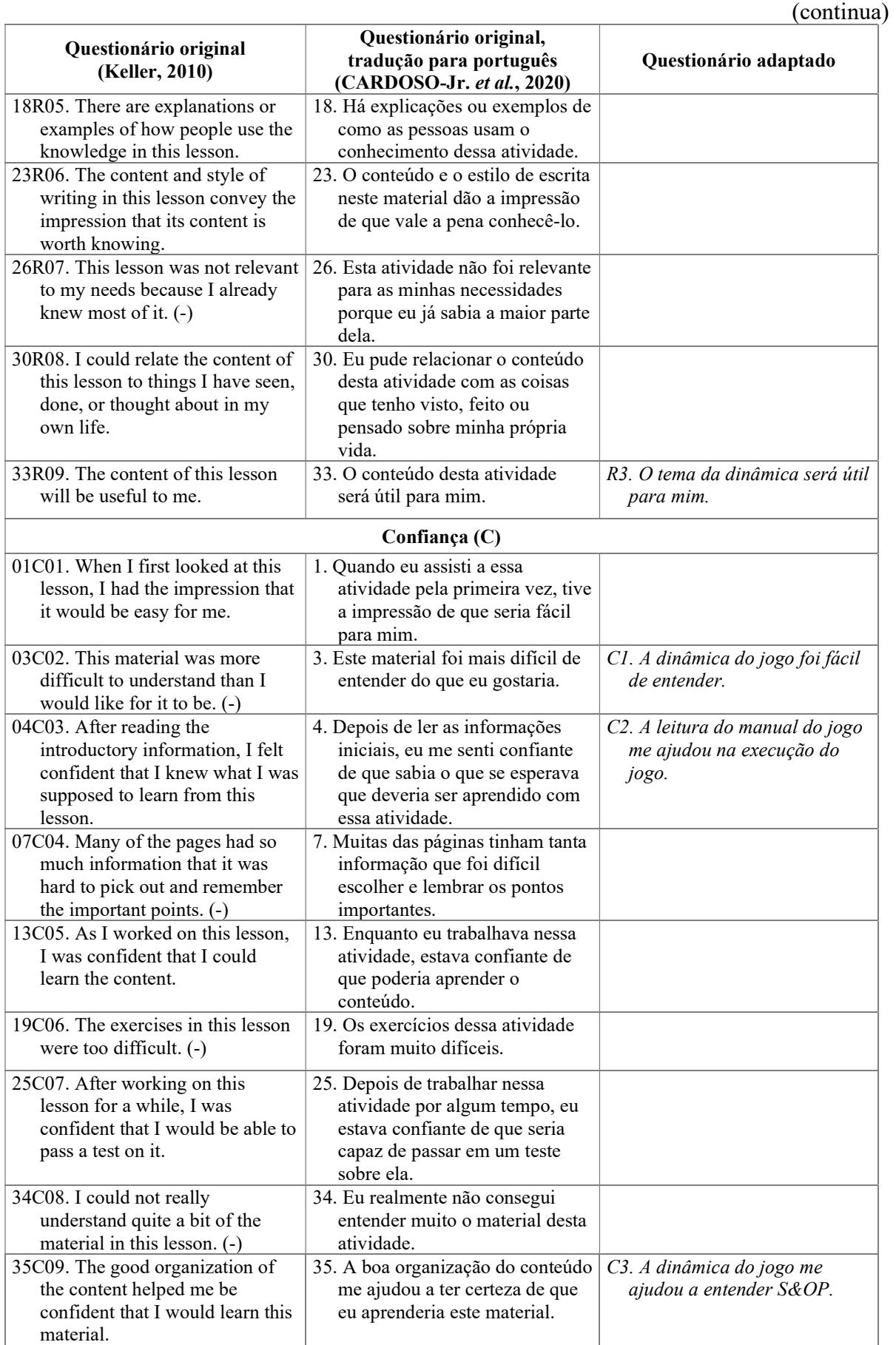

Quadro 4 – Adaptação do Instrumento de Validação da motivação dos estudantes

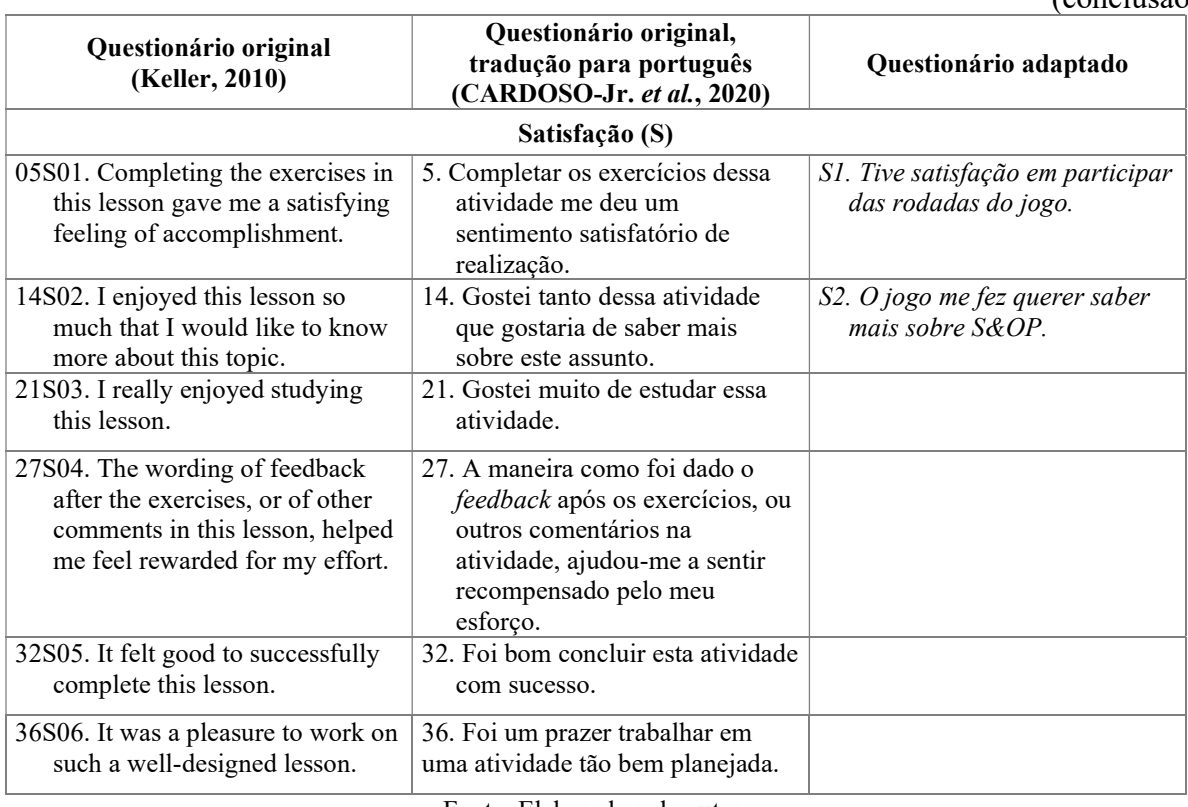

Quadro 4 – Adaptação do Instrumento de Validação da motivação dos estudantes

Fonte: Elaborado pelo autor.

O instrumento adaptado de validação da motivação usou uma escala Likert de 5 pontos simétricos para cada uma das afirmações, a saber: 1-discordo totalmente, 2-discordo, 3-não sei, 4-concordo, 5-concordo totalmente.

Além disso, os estudantes foram solicitados a informar também o resultado da avaliação do estilo de aprendizagem de Kolb (disponível em: http://www.cchla.ufpb.br/ccmd/aprendizagem/). A investigação de aprendizagem de Kolb é composta por 12 proposições, cada uma com quatro possíveis campos de resposta. Para sua realização o estudante deve ler a descrição das situações propostas e responder classificandoas de forma gradual, definindo como "4" a resposta que melhor representa a forma como ele aprende, indo até "1", para a resposta que representa menos. Ao final do teste, o estilo de aprendizado predominante é apresentado ao estudante. A informação desse resultado foi solicitada, e utilizada para estabelecer uma relação entre o estilo de aprendizado dos estudantes e a motivação avaliada.

Também foi solicitado que os estudantes registrassem seu julgamento referente aos pontos fortes e às oportunidades de melhoria observados por eles.

Assim, o questionário respondido pelos estudantes era composto de:

Quatorze afirmações do inventário motivacional adaptado (Quadro 4) sendo seis para o

critério de Atenção, três para Relevância, três para Confiança e duas para Satisfação.

- Duas perguntas de resposta livre: "Cite 3 coisas boas do jogo"; "Você tem sugestões de melhoria para o jogo?"
- Uma pergunta de múltipla escolha: "Identifique seu estilo de aprendizado pelo teste de Kolb. Faça duas ações:
	- 1. Preencha o teste de Kolb (UFPB, 2022) no link (http://www.cchla.ufpb.br/ccmd/aprendizagem/)
	- 2. Indique sua resposta abaixo.
		- Convergente  $(EA/CA)$
		- Acomodador (EC/EA)
		- **Assimilador (CA/OR)**
		- Divergente (OR/EC)".

#### 4 DESENVOLVIMENTO DO JOGO S&OP

Neste capítulo é apresentado um modelo para o desenvolvimento do jogo e os pontos que foram considerados para a escolha da plataforma de desenvolvimento. Em seguida, são apresentadas as características gerais do jogo, ilustradas pelas telas do simulador desenvolvido. Na última parte, apresenta-se o modelo de planilhas que compõem o simulador. Uma especificação detalhada é apresentada no Apêndice A.

#### 4.1 MODELO PARA DESENVOLVIMENTO DO JOGO S&OP

Nesta seção apresenta-se o modelo utilizado para desenvolver o simulador para tomada de decisão que será usado nos cursos de Engenharia de Produção.

O modelo de desenvolvimento do simulador compreende cinco etapas principais, quais sejam: objetivos de aprendizagem, desenvolvimento do simulador, avaliação da experiência de aprendizado, preparação de material de apoio, publicação do simulador e rodada do jogo. O esquema da representação para construção do simulador de tomada de decisão pode ser observado na Figura 9.

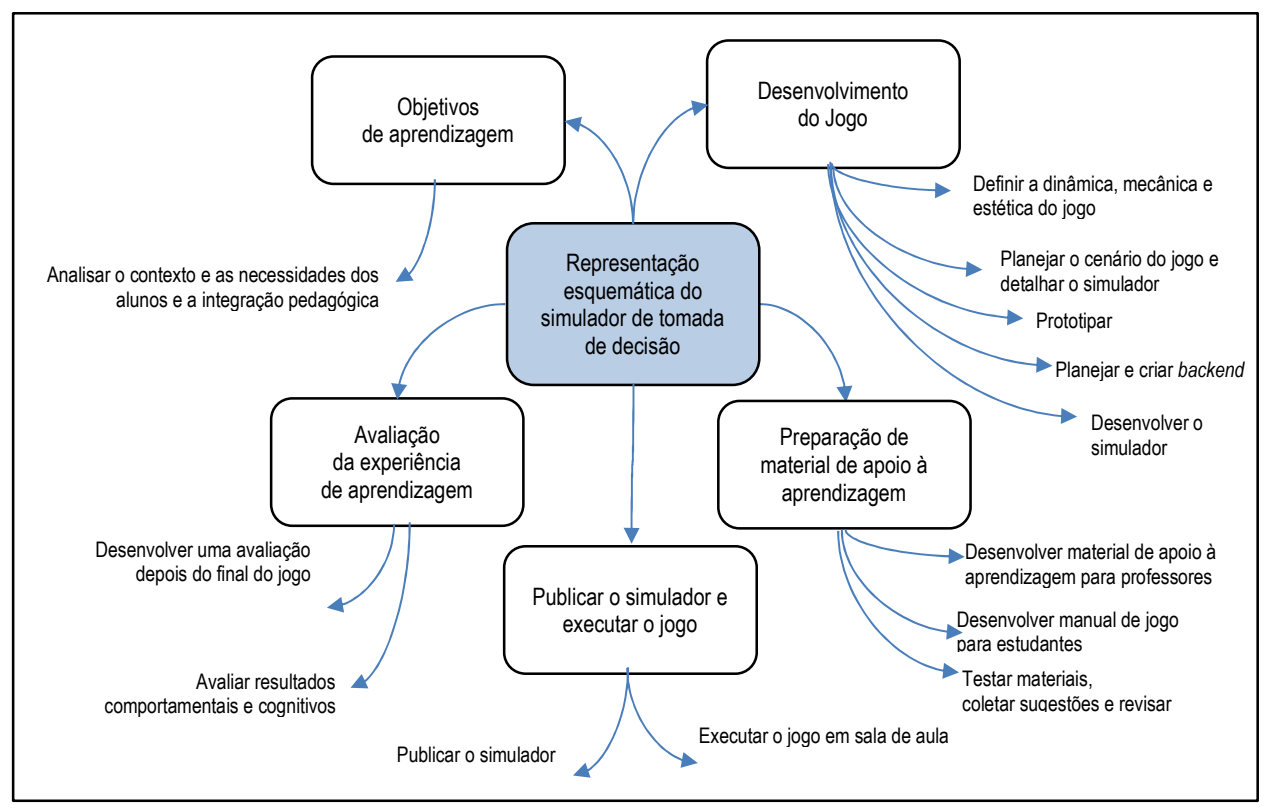

Figura 9 – Representação esquemática do simulador de tomada de decisão

Fonte: Elaborado pelo autor.

Na etapa de objetivos de aprendizagem, destacam-se a análise de contexto, as necessidades dos estudantes e a integração pedagógica (GONG; YANG; CAI, 2020; ROMERO; KALMPOURTZIS, 2020; VLACHOPOULOS; MAKRI, 2017; MARTIN, 2000). Em desenvolvimento do jogo, destacam-se a definição da dinâmica, da mecânica, do cenário do jogo e da prototipagem do aplicativo (ROBSON et al., 2015; LALA et al., 2017; ROMERO; KALMPOURTZIS, 2020; WARDASZKO; PODGÓRSKI, 2017; MARTIN, 2000), além das definições dos níveis do jogo (TAYLOR et al., 2007). Na etapa de preparação de material de aprendizagem de apoio, destaca-se o desenvolvimento do material de aprendizagem para professores e manual do jogo para os estudantes (ROMERO; KALMPOURTZIS, 2020; GONG; YANG; CAI, 2020). Na etapa de avaliação da experiência do aprendizado, destacam-se o desenvolvimento de uma avaliação para ser aplicada durante e ao final do jogo e avaliação dos resultados comportamentais e cognitivos (ROMERO; KALMPOURTZIS, 2020; VLACHOPOULOS; MAKRI, 2017; WARDASZKO; PODGÓRSKI, 2017). Na etapa de publicação do simulador, destaca-se sua publicação, nos meios disponíveis. Na etapa de execução do jogo, destaca-se a execução do jogo em sala de aula, presencial ou à distância.

#### 4.2 ESCOLHA DA PLATAFORMA DE DESENVOLVIMENTO

Existe uma quantidade crescente de pesquisas aplicando a tecnologia móvel ao aprendizado, outras comparando os resultados da aprendizagem cognitiva e no processo de aquisição de conhecimento (WARDASZKO; PODGÓRSKI, 2017; SCHWABE; GÖTH, 2005). Uma das razões que tornaram os dispositivos móveis atraentes é a evolução da tecnologia, como, por exemplo, a imagem e o vídeo, que aumentaram a versatilidade e promoveram experiências de aprendizado (MARTIN; ERTZBERGER, 2013).

Os educadores reconhecem o potencial da tecnologia móvel e estão buscando maneiras de utilizar eficazmente e apoiando ao aprendizado (HERRO; KIGER; OWENS, 2013). Uma pesquisa sobre a formação de professores foi desenvolvida por Baran (2014), na qual resumiu os métodos para integrar m-learning nessa formação, tais como o uso de ferramentas móveis em sala de aula e o aprendizado dos professores com *m-learning* (Figura 10).

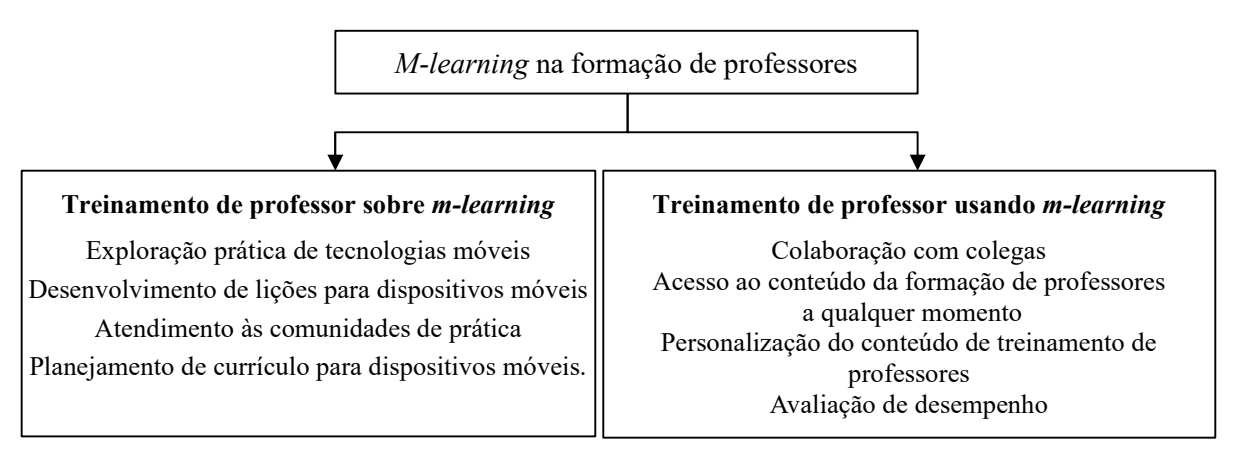

Figura 10 – Métodos para integrar a aprendizagem móvel na formação de professores

#### Fonte: Baran (2014).

Romero-Rodríguez et al. (2020) descreveram a experiência de m-learning em sala de aula, que consistia em usar um aplicativo móvel para realizar o processo de ensinoaprendizagem; nessa abordagem consideraram algumas práticas de m-learning, tais como o contexto, o propósito que inclui plano de aula, a dinâmica de uso da WEB, a solução de problemas quando um evento inesperado acontecer, a evolução e o controle do tempo, a autoavaliação e a satisfação. Díaz, Reche e Rodríguez (2018) estabeleceram um sistema de indicadores de qualidade para avaliar as boas práticas da m-learning no ensino superior, que abordam a competência digital, a construção do conhecimento, a autorregulação da aprendizagem e o trabalho cooperativo.

Considerando as indicações da literatura, analisou-se inicialmente a viabilidade de desenvolver o jogo como um aplicativo de celular. Um estudo da tela de entrada de dados está registrado apêndice B. A segunda alternativa avaliada foi a criação de um aplicativo WEB, baseado no Google Planilhas. Os pontos fortes e fracos de cada alternativa são apresentados no Quadro 5.

|               | Aplicativo para celular                                                                                                    | Solução baseada no Google Planilhas                                                                                                    |
|---------------|----------------------------------------------------------------------------------------------------|----------------------------------------------------------------------------------------------------|
| Pontos fortes | Ter um aplicativo fechado, com todas as<br>$\bullet$<br>funcionalidades embutidas.<br>Facilidade para o professor configurar uma<br>competição.<br>Os estudantes<br>têm familiaridade<br>com<br>aplicativos que são operados em celular.                                                                                                    | Menor custo de desenvolvimento.<br>Menor custo de manutenção.<br>$\bullet$<br>Funciona em todos os notebooks e desktops<br>$\bullet$<br>suportados pelo Google Planilhas.<br>Não tem custo de publicação.<br>$\bullet$<br>Ambiente mais acessível para o pesquisador.<br>$\bullet$<br>Os dados do jogo podem ser armazenados em<br>planilhas no Google Drive, dispensando o<br>uso de banco de dados. |
| Pontos fracos | Exige integração com banco de dados para<br>utilização em grupo.<br>A dificuldade de funcionar em diferentes<br>$\bullet$<br>modelos de celulares utilizados pelos<br>operacionais<br>estudantes,<br>sistemas<br>com<br>diferentes, em várias versões.<br>Exige programador com boa experiência em<br>desenvolvimento de aplicativos para celular,<br>banco de dados e integração com servidores.<br>Tempo maior para desenvolvimento.<br>Não pode ser operado em notebooks e<br>desktops.<br>Custo<br>de<br>manutenção<br>(linguagem,<br>$\bullet$<br>servidores).<br>Custo de publicação nas lojas de aplicativos. | Os estudantes têm pouca familiaridade com a<br>planilha do Google.<br>Professor precisa conhecer Google Drive<br>$\bullet$<br>para organizar uma competição.<br>Exige notebook ou desktop, pois scripts de<br>$\bullet$<br>automação ainda não são suportados em<br>celulares e <i>tablets</i> .<br>A segurança de acesso é mais fácil de ser<br>$\bullet$<br>burlada.                                |

Quadro 5 – Comparativo das plataformas de desenvolvimento

Fonte: Elaborado pelo autor.

A opção pelo desenvolvimento na plataforma do Google Planilhas levou em conta, principalmente:

- Custo de aquisição: zero, pois os softwares utilizados são de acesso gratuito, ou suportados por contratos da Unesp com o Google.
- Dificuldade de alocar um programador com o conhecimento adequado para o desenvolvimento de aplicativo para celular.
- O conhecimento prévio do mestrando sobre o uso de planilhas e sobre o desenvolvimento de macros favoreceu o aprendizado do Google Apps Script, e da linguagem de desenvolvimento, baseada em Java.

# 4.3 CARACTERÍSTICAS GERAIS DO SIMULADOR

O objetivo do jogo é simular os passos de um processo S&OP, de forma simplificada, possibilitando seu aprendizado nos cursos de Engenharia de Produção, o entendimento do processo e sua aplicabilidade e dos ganhos que traz para o negócio. A proposta do simulador inclui a experimentação ativa, a experiência direta, a reflexão e a avaliação da experiência do

aprendizado. Ao final da atividade, o estudante estará apto para reconhecer a melhora dos resultados de aprendizagem, o aumento na habilidade social e trabalho em equipe. Os resultados cognitivos esperados dos estudantes passam pela compreensão e entendimento do conteúdo S&OP, pela tomada de decisão e solução de problemas.

A simulação proposta, apresentada esquematicamente na Figura 11, baseia-se em três abordagens principais: gestão da demanda, gestão da produção e tomada de decisão do negócio, e destaca-se pela execução do jogo em sala de aula.

Figura 11 – Simulador de tomada de decisão

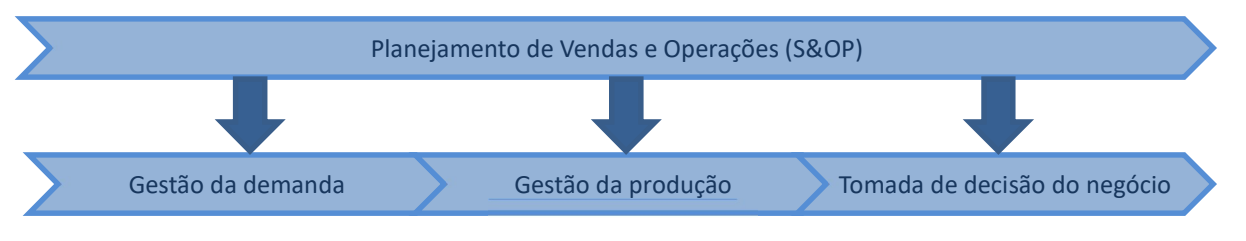

## Simulação

Como uma experiência em sala de aula, o professor tem o papel de orientar, observar e intervir, para que a experiência evolua dentro dos objetivos definidos.

Em linhas gerais, o jogo compreende as etapas de preparação, apresentação, início, rodadas de planejamento e término do jogo.

A etapa de preparação começa com a criação de uma pasta no Google drive do professor, com todas as planilhas que serão utilizadas na competição. Para isso, ele acessa a página de Parâmetros, da planilha do professor (Figura 12), e clica no botão "Criar nova pasta" (1). A seguir, acessa a planilha do professor criada na nova pasta, e clica nos botões "Listar URLs" (2), para obter o endereço das planilhas criadas para a competição, e "Atualizar URLs" (3), para atualizar as referências a essas planilhas, nas planilhas criadas (planilha do professor, de vendas, do PCP, da reunião S&OP, de interface de vendas, de interface do PCP).

Fonte: Elaborado pelo autor.

| <b>DESAFIO S&amp;OP</b>               |       |            |                                               |            |                                                                                                    |  |  |                                                                                                    |
|---------------------------------------|-------|------------|-----------------------------------------------|------------|----------------------------------------------------------------------------------------------------|--|--|----------------------------------------------------------------------------------------------------|
|                                       |       |            |                                               |            |                                                                                                    |  |  |                                                                                                    |
|                                       |       |            | Criação das planilhas para uma nova Aplicação |            |                                                                                                    |  |  |                                                                                                    |
|                                       | Grupo | Planilha   | <b>Nome</b>                                   | <b>URL</b> |                                                                                                    |  |  |                                                                                                    |
|                                       | d     | mProfessor | AdmProfessor0416                              |            |                                                                                                    |  |  | https://docs.google.com/spreadsheets/d/1CwPDLbdEr0RJKvPeYanX7L3T81xMWImIJ0L9dRS7DZs/edit?usp=drivesdk |
|                                       |       | 5 IntPcp   | G5IntPcp                                      |            | https://docs.google.com/spreadsheets/d/1J4JexBr3UYzKpc1iktdn5QOSHZvinSXsa6zk-U64xi0/edit?usp=drivesdk |  |  |                                                                                                    |
|                                       |       | 4 IntPcp   | G4IntPcp                                      |            |                                                                                                    |  |  | https://docs.google.com/spreadsheets/d/1EvkMOEFzSMTZKaohAOECJh7OOcmSdrHiKZhvt3WbHa4/edit?usp=drivesdk |
| $\Box$ $\Box$ Criar nova pasta $\Box$ |       | 3 IntPcp   | G3IntPcp                                      |            |                                                                                                    |  |  | https://docs.google.com/spreadsheets/d/1o6W2vXv-UbWPQeDgaW0ivuu1XgmMPQC4O9HYYZiGEb4/edit?usp=drivesdl |
|                                       |       | 2 IntPcp   | G2IntPcp                                      |            | https://docs.google.com/spreadsheets/d/16iV3EX0Sv7QIIv94F92q7y8kXkvGeRYR2JPFJWELkcq/edit?usp=drivesdk |  |  |                                                                                                    |
| Criando pasta: Teste 0416             |       | 1 IntPcp   | G1IntPcp                                      |            | https://docs.google.com/spreadsheets/d/1w2ls7jbU--xaHareJQA3Iroz8-eOCiFAiu-tYLfrttw/edit?usp=drivesdk |  |  |                                                                                                    |
| Criando AdmProfessor0416              |       | 5 IntVd    | G5IntVd                                       |            |                                                                                                    |  |  | https://docs.google.com/spreadsheets/d/15WaBdrN6HkVAzDT5t7xyZwLRnBWY0pYdYCS9f5BQZFk/edit?usp=drivesdk |
| Criando GxPcp 1 2 3 4 5               |       | 4 IntVd    | G4IntVd                                       |            | https://docs.google.com/spreadsheets/d/1stJ-uOVhPWbs-Cgv18cctN_vgLCIVJzDVBJgEPhTAFc/edit?usp=drivesdk |  |  |                                                                                                    |
| Criando GxVd 1 2 3 4 5                |       | 5 Sop      | G5Sop                                         |            | https://docs.google.com/spreadsheets/d/14x8vtMkOeO299izLR6FImSB4v_rHeee-3gATeYrkZA8/edit?usp=drivesdk |  |  |                                                                                                    |
| Criando GxSop 1 2 3 4 5               |       | 3 IntVd    | G3IntVd                                       |            | https://docs.google.com/spreadsheets/d/1fEbBda60AVOXTiREoaNzM1cCoT4ztzOigFkpjY0goJc/edit?usp=drivesdk |  |  |                                                                                                    |
| Criando GxIntVd 1 2 3 4 5             |       | 2 IntVd    | G2IntVd                                       |            |                                                                                                    |  |  | https://docs.google.com/spreadsheets/d/1p8wWIQWeJ6v3pQ0NVz0gE4T9Nc3Ux6_E9SRtOymR4XA/edit?usp=drivesdk |
| Criando GxIntPcp 1 2 3 4 5            |       | 1 IntVd    | G1IntVd                                       |            |                                                                                                    |  |  | https://docs.google.com/spreadsheets/d/1GIXU9nsRiKJKY2cYEsUIKAOd24WgvGeLEuN5Pead2w8/edit?usp=drivesdk |
| *** concluído ***                     |       | 4 Sop      | G4Sop                                         |            |                                                                                                    |  |  | https://docs.google.com/spreadsheets/d/1456XenA7mdgg5N72ThuitdrpX0AganpdDQGYUZmLefM/edit?usp=drivesdk |
|                                       |       | 3 Sop      | G3Sop                                         |            | https://docs.google.com/spreadsheets/d/1Gb8ZSU0jDjJnbtHgcWkD5k9FciiTJttvCMr2DAzUfcU/edit?usp=drivesdk |  |  |                                                                                                    |
|                                       |       | 2 Sop      | G2Sop                                         |            | https://docs.google.com/spreadsheets/d/1VUK7z66wxZr3dXl0z_LkWKU-g6cZrlPlhHWTN5VWgis/edit?usp=drivesdk |  |  |                                                                                                    |
| Listar URLs                           |       | Sop        | G1Sop                                         |            |                                                                                                    |  |  | https://docs.google.com/spreadsheets/d/1XmokEJS3bg1e6OGx05RIXf3hNAHQRBOhE2DBWzVYv l/edit?usp=drivesdk |
|                                       |       | $5$ Vd     | G5Vd                                          |            |                                                                                                    |  |  | https://docs.google.com/spreadsheets/d/19UCdKF6TeZNEFQcLFUgD9Ec8sTkDi2bugbYlMzQ-mas/edit?usp=drivesdk |
|                                       |       | Vd         | G4Vd                                          |            | https://docs.google.com/spreadsheets/d/15tvATbBwO9g3ITkP0_EdtrU2Wucx4QEao46go00AQtk/edit?usp=drivesdk |  |  |                                                                                                    |
| <b>Atualizar URLs</b>                 | 3     | 3 Vd       | G3Vd                                          |            | https://docs.google.com/spreadsheets/d/1srAhlG_2U4IKj5ZWxYTWG7LL7Cus5fnWj9kVdDUgJ94/edit?usp=drivesdk |  |  |                                                                                                    |
|                                       |       | $2$ Vd     | G <sub>2</sub> V <sub>d</sub>                 |            | https://docs.google.com/spreadsheets/d/1y7pxtsn6nzhz0go1hUehdCSd66a98vsw0_S07J2NbS8/edit?usp=drivesdk |  |  |                                                                                                    |
|                                       |       | $1$ Vd     | G <sub>1</sub> V <sub>d</sub>                 |            |                                                                                                    |  |  | https://docs.google.com/spreadsheets/d/1TwPvw1wz4r8SOnteygZUwDc_UwpJRRacDQWWxGNz3g/edit?usp=drivesdk  |
|                                       |       | 5 Pcp      | G5Pcp                                         |            | https://docs.google.com/spreadsheets/d/1kzaEkgJ8iAUhyiAvKuuyT2OHxvoDUNHigZe8CvStLgl/edit?usp=drivesdk |  |  |                                                                                                    |
|                                       |       | 4 Pcp      | G4Pcp                                         |            |                                                                                                    |  |  | https://docs.google.com/spreadsheets/d/164ziJhk044QM90R5bms0ZB2ivvodfNO8aoQNS3V_GKY/edit?usp=drivesdk |
|                                       |       | 3 Pcp      | G3Pcp                                         |            | https://docs.google.com/spreadsheets/d/1lvk59pNtEhGtfhvDNMIZi49HuNwxacfF8TQV-Q0oApY/edit?usp=drivesdk |  |  |                                                                                                    |
|                                       |       | 2 Pcp      | G <sub>2</sub> Pc <sub>p</sub>                |            |                                                                                                    |  |  | https://docs.google.com/spreadsheets/d/1NQOL1vYgT2c9OgmgbY4anBOAi-P7tJ4ziYavXmA4z0Y/edit?usp=drivesdk |
|                                       |       | 1 Pcp      | G <sub>1</sub> Pcp                            |            | https://docs.google.com/spreadsheets/d/1cvslpVUtMmUqWuFM9nv9Lh7FNqRzJrt3jO0TJQylJT4/edit?usp=drivesdk |  |  |                                                                                                    |

Figura 12 – Planilha do professor, página de parâmetros

#### Fonte: Elaborado pelo autor.

O professor pode, também, acessar a página "Controle Atividades" (Figura 13) e alterar a duração das etapas do jogo e a forma como a duração será controlada. O controle da duração da atividade pode ser definido como:

- "Estudante": a conclusão da atividade é controlada pelo estudante.
- "Professor": a conclusão da atividade é comandada pelo professor.
- "Cronômetro": a atividade é encerrada pela aplicação, ao término da duração.
- Em todas as opções o estudante pode encerrar a atividade antecipadamente.

## Figura 13 – Planilha do professor, página Controle Atividades

# **DESAFIO S&OP**

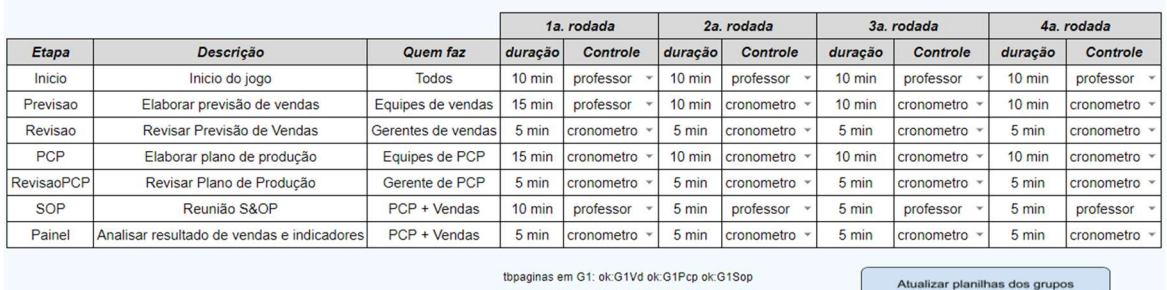

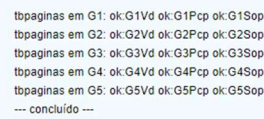

Fonte: Elaborado pelo autor.

O professor deve, ainda, acessar a página de configuração, na planilha do professor

(Figura 14) e configurar a competição. Como parâmetros da competição temos:

- O número de grupos: dependendo da quantidade de estudantes, o professor pode distribui-los em até 5 grupos, desde que cada grupo tenha pelo menos 4 estudantes, sendo 2 para a equipe de Vendas, responsáveis por elaborar a previsão de vendas, e 2 para a equipe de Planejamento e Controle da Produção (PCP), responsáveis por elaborar o plano de produção. Cada grupo constitui uma empresa, recebe os mesmos dados e trabalha de forma similar.
- Se o tamanho dos grupos permitir, o jogo pode ser configurado para que a equipe de Vendas tenha um gerente, que será responsável por revisar a previsão de vendas elaborada por sua equipe. Da mesma forma, pode-se configurar também um gerente para a equipe de PCP, que será responsável por revisar o plano de produção com sua equipe.
- O tipo de empresa e de produtos: o professor deverá escolher, dentre os tipos de empresa disponíveis no jogo, uma empresa e seus respectivos produtos para o exercício.

Concluída a alteração dos parâmetros, o professor deve clicar em "Atualizar planilhas" (1), para que essas alterações sejam replicadas nas planilhas dos estudantes.

O professor pode, também, personalizar os nomes dos grupos, e depois replicar nas planilhas dos estudantes, clicando em "Atualiza nomes dos grupos" (2).

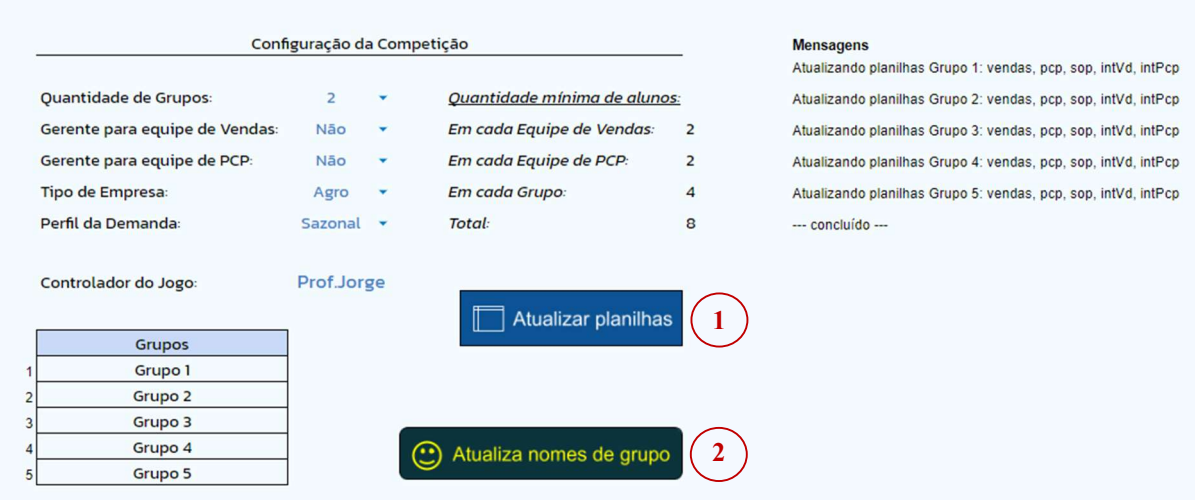

Figura 14 – Planilha do Professor, página de configuração da competição

**DESAFIO S&OP** 

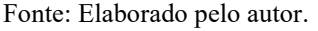

Na etapa de apresentação, o professor faz uma explanação do exercício, de como o jogo funciona, do processo S&OP, e dos objetivos a serem alcançados. O professor organiza a formação dos grupos e das equipes. Os estudantes são divididos em grupos, onde cada grupo simulará o funcionamento do processo S&OP de uma empresa, sendo que os grupos operarão empresas com as mesmas características. Cada grupo terá duas equipes, simulando um departamento de vendas e um departamento de PCP. Os estudantes são alocados nos grupos e nas equipes, e, de acordo com a configuração do jogo, podem assumir um dos seguintes papeis:

- Vendedor, da equipe de Vendas;
- Gerente, da equipe de Vendas;
- Planejador de produção, da equipe de PCP;
- Gerente, da equipe de PCP.

Com a formação dos grupos e equipes definidas, o professor cadastra os estudantes que terão acesso às planilhas do jogo, definindo a que grupo pertencem (1 a 5) e em qual equipe vão atuar (PCP ou Vendas). O jogo pode ser operado por todos os estudantes simultaneamente, ou pode-se optar também por ter um único operador que compartilha a tela do seu notebook com os demais membros da equipe. Para alocar os estudantes nos grupos e equipes, o professor deve acessar a página "Alocação dos estudantes" (Figura 15), e cadastrar aqueles que terão acesso às planilhas do jogo. Quando completar o cadastramento, deve clicar em "Validar alocação" (1), e verificar se todos os estudantes cadastrados receberam um e-mail de boasvindas. Após corrigir os erros eventuais, deve clicar em "Autorizar acesso" (2), para que os estudantes sejam autorizados a acessar a planilha respectiva de seu Grupo e Equipe. Nesse momento, cada estudante autorizado recebe um e-mail que informa o link da planilha da sua equipe. Por fim, o professor deve clicar em "Atualizar listas" (3), para que a lista de e-mails seja atualizada em todas as planilhas.

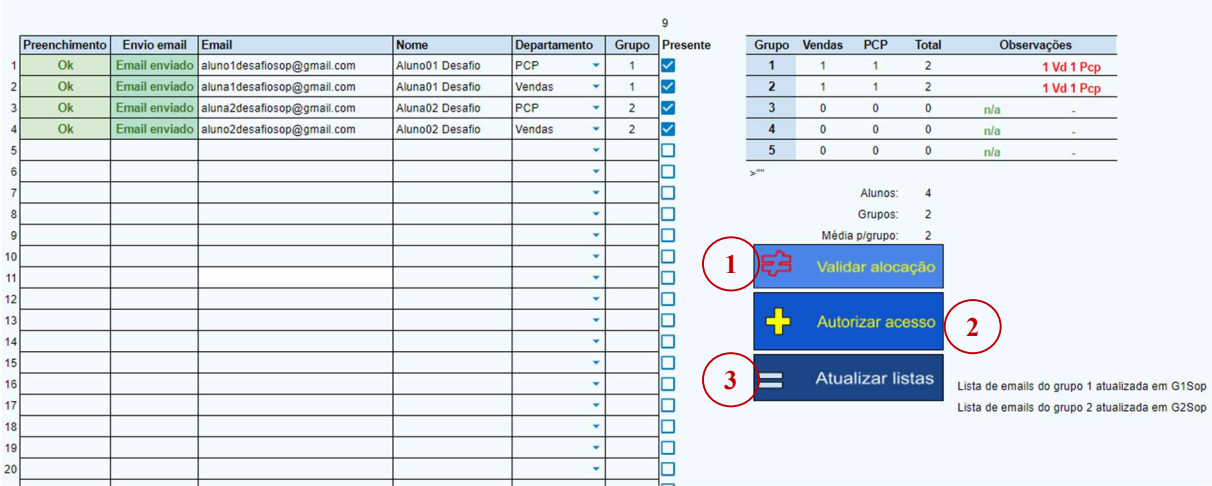

# Figura 15 – Planilha do professor, página de alocação dos estudantes<br>**DESAFIO S&OP**

Fonte: Elaborado pelo autor.

Na etapa de início do jogo, os estudantes, de acordo com o grupo e a equipe em que estão alocados, são orientados a acessar a página de treinamento, nas planilhas de PCP ou de Vendas (Figura 16) do seu respectivo grupo, e autorizar a execução dos scripts do jogo. Esta página é usada também para orientar sobre como os dados são inseridos no jogo e sobre ajustes do navegador utilizado.

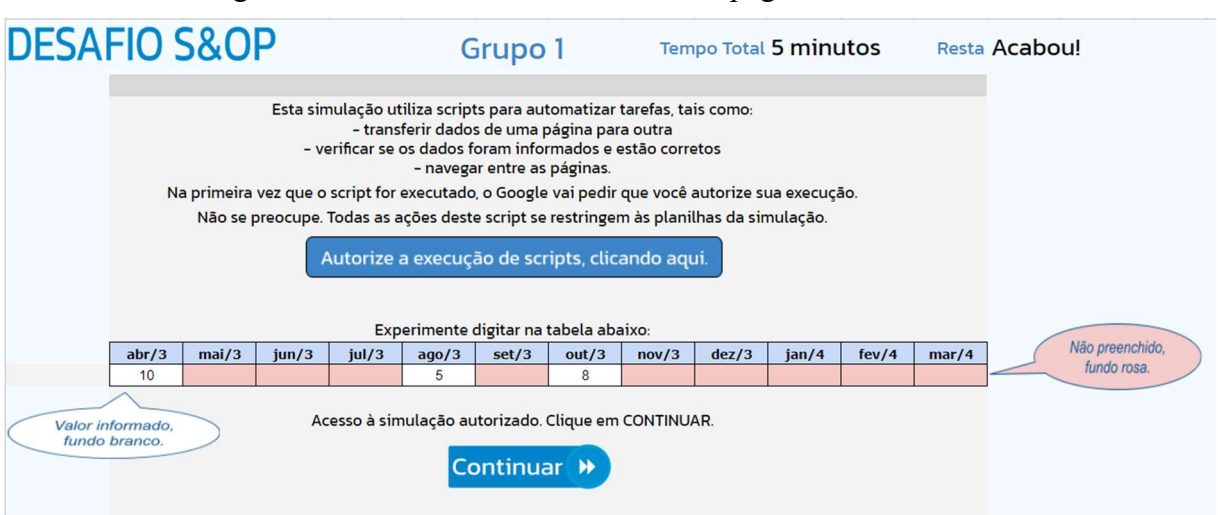

#### Figura 16 – Planilha de PCP ou Vendas, página de treinamento

Fonte: Elaborado pelo autor.

Em seguida, clicando em "continuar", os estudantes têm acesso à página inicial do jogo (Figura 17), onde poderão estudar o manual do jogo e as informações sobre a empresa. O tempo definido para esta atividade é controlado pelo professor.

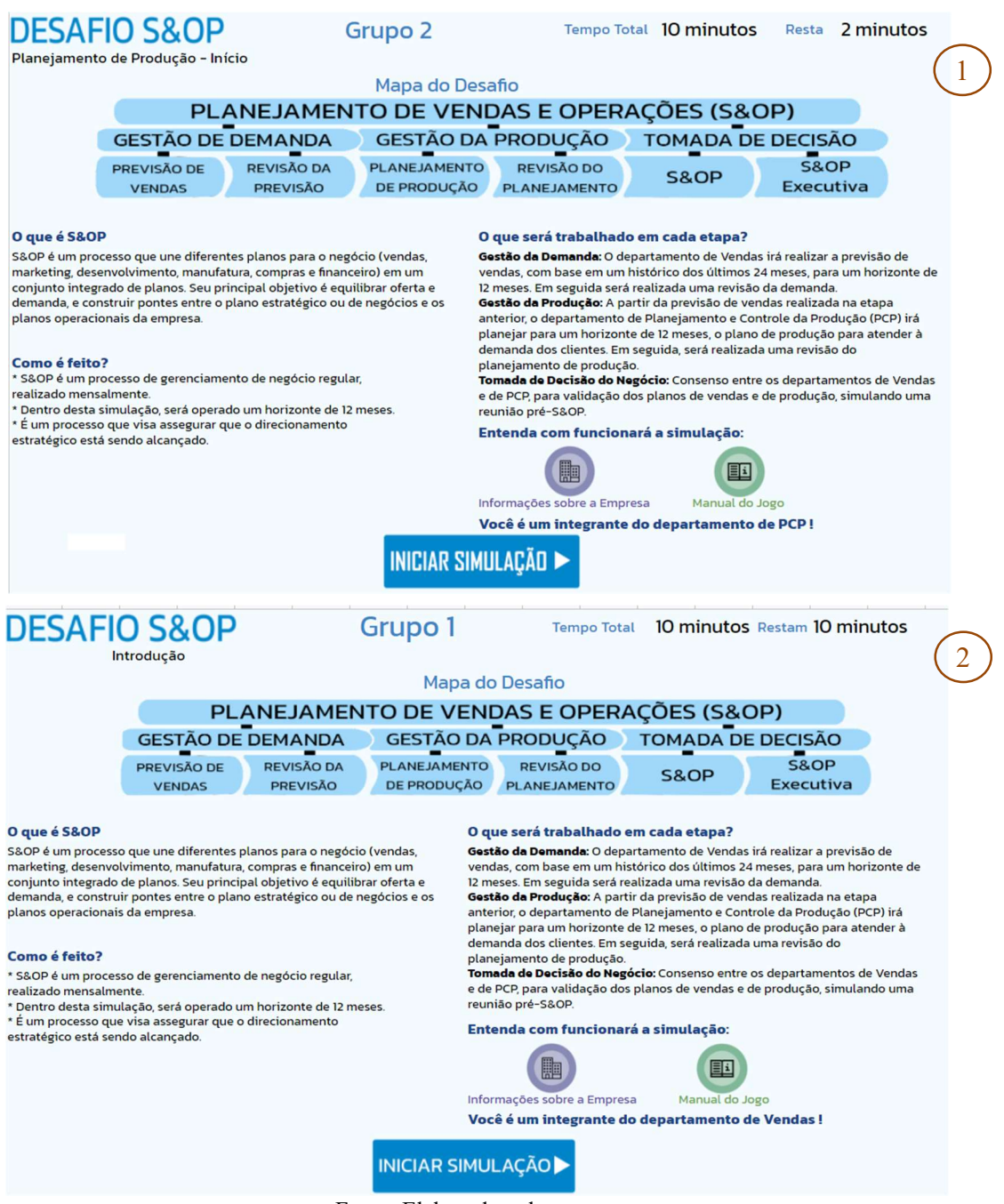

## Figura 17 – Página inicial do jogo, planilhas de PCP (1) e de Vendas (2)

Fonte: Elaborado pelo autor.

Na etapa de rodadas de planejamento, o jogo terá um número predefinido de rodadas, onde cada rodada corresponde a um mês de vendas e produção. O fluxo das atividades de cada rodada é apresentado na Figura 18.

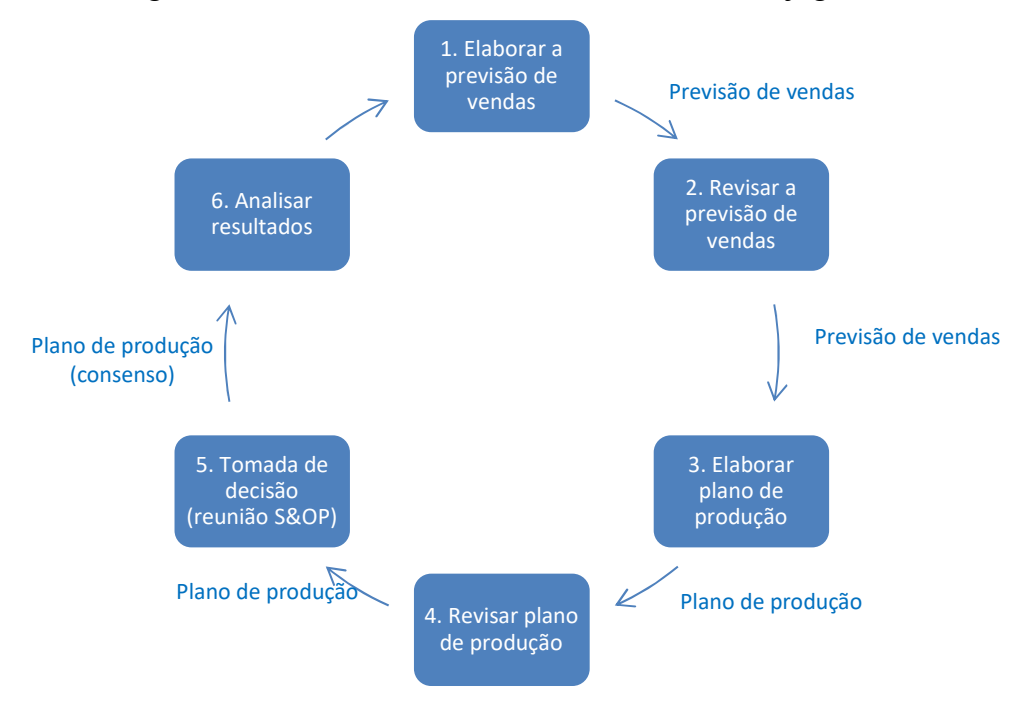

Figura 18 – Fluxo das atividades de cada rodada do jogo

Fonte: Elaborado pelo autor.

As atividades de cada rodada de planejamento são assim definidas:

1. Elaborar previsão de vendas: o departamento de Vendas elabora a previsão de vendas para um horizonte de 12 meses, com base no histórico de vendas dos últimos 24 meses. O jogo apresenta uma página por produto para informar a previsão de vendas (Figura 19), e uma página que sumariza as previsões informadas para os quatro produtos (Figura 20).

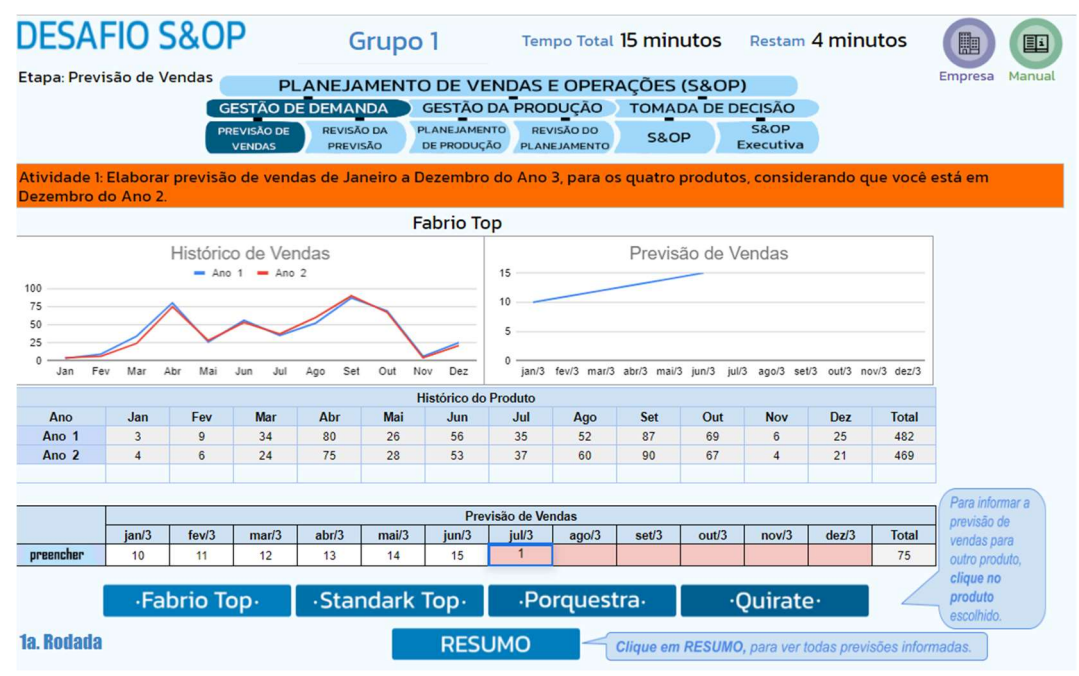

# Figura 19 – Planilha de Vendas, página da previsão de vendas de um produto

Fonte: Elaborado pelo autor.

Figura 20 – Planilha de Vendas, página do resumo das previsões

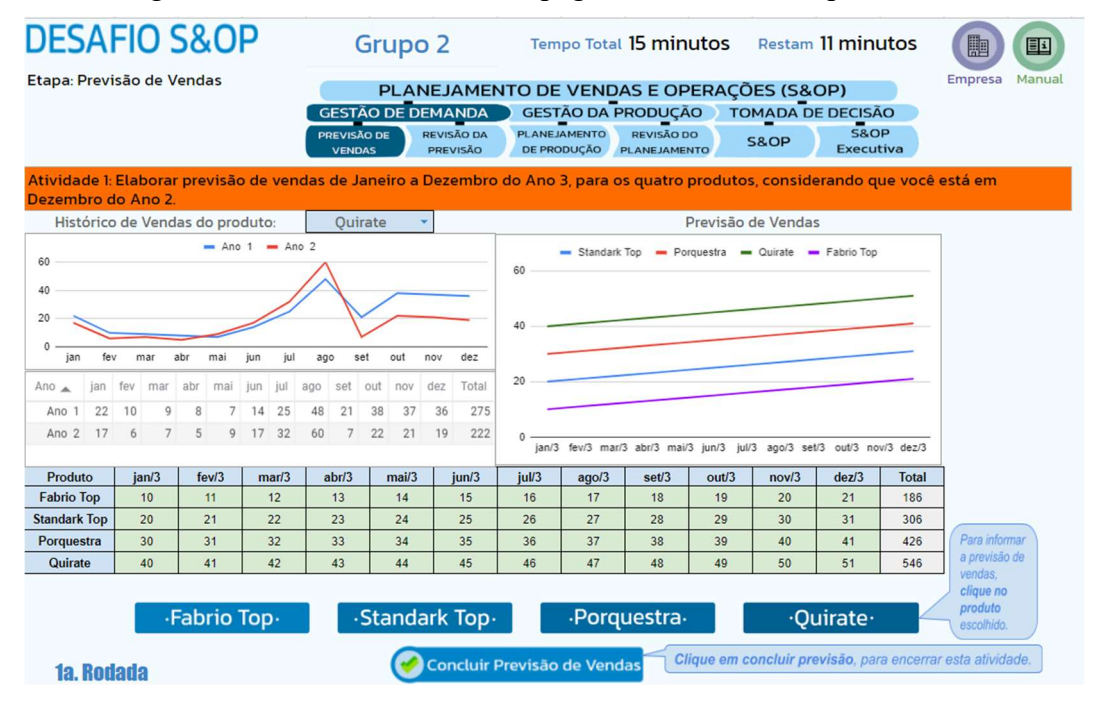

Fonte: Elaborado pelo autor.

A cada rodada, o período de planejamento avança um mês, e a equipe de Vendas toma conhecimento de ocorrências que podem influenciar o comportamento da demanda futura, por meio de notícias e comunicações internas da empresa, que são apresentadas pelo jogo. A Figura 21 é um exemplo.

O tempo máximo sugerido para conclusão desta atividade é de 15 minutos na primeira

rodada, e 10 minutos nas rodadas seguintes.

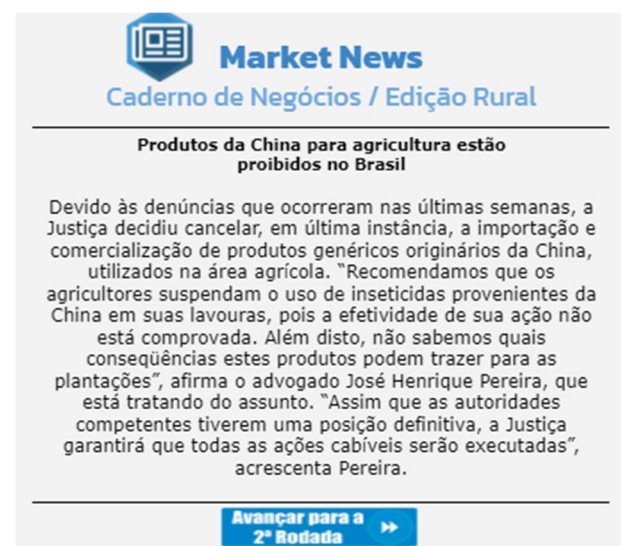

Figura 21 – Planilha de Vendas, página de notícias

Fonte: Elaborado pelo autor.

2. Revisar previsão de vendas: o gerente do departamento de Vendas revisa a previsão de vendas junto com sua equipe, podendo efetuar ajustes na previsão (Figura 22).

O tempo máximo sugerido para conclusão desta atividade é de 5 minutos.

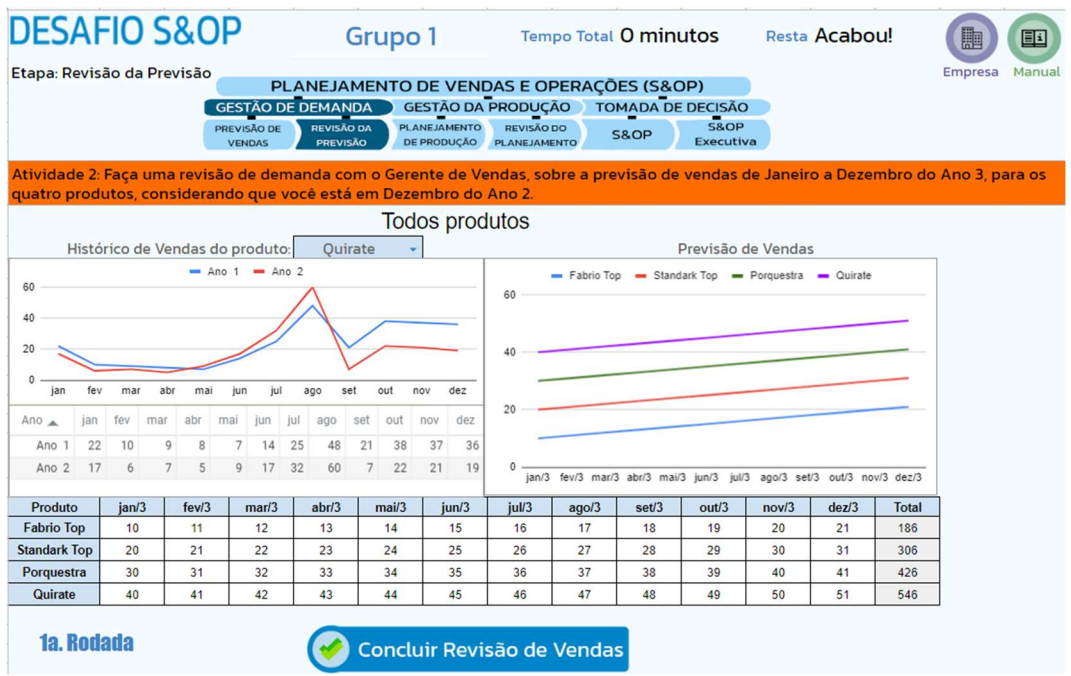

Figura 22 – Planilha de Vendas, página da revisão da previsão de vendas

Fonte: Elaborado pelo autor.

3. Elaborar plano da produção: a partir da previsão de vendas, realizada na etapa anterior, o departamento de PCP realiza o plano de produção para atender à demanda dos clientes, também para um horizonte de 12 meses. Para o desenvolvimento do plano de produção, são considerados alguns parâmetros, como, por exemplo, o Estoque Disponível Projetado (EDP), calculado por (1), e Alcance do estoque, calculado por (2).

$$
EDP = Estoque inicial + Produção Planejada - Previsão de vendas
$$
 (1)

$$
Alcance \; \text{estoque} = \frac{\sum_{n=1}^{4} (Estoque \; final \; Pn)}{\sum_{n=1}^{4} (Previous \; o \; Vendas \; Pn)} \times 30 \tag{2}
$$

Na elaboração do plano de produção, o planejador pode adotar algumas estratégias de produção, tais como, chase e leveling. Quando adota a estratégia chase, o plano é preparado para atender exatamente a previsão de vendas sem sobras (Figura 23).

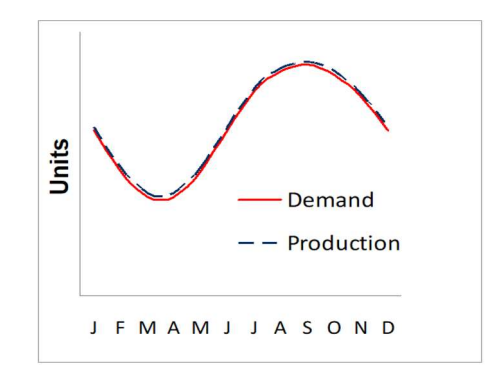

Figura 23 – Estratégia de produção chase

Fonte: Arnold, Chapman e Clive (2011).

Se a estratégia leveling é adotada, o plano é preparado para atender a média da demanda (Figura 24).

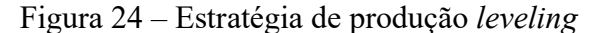

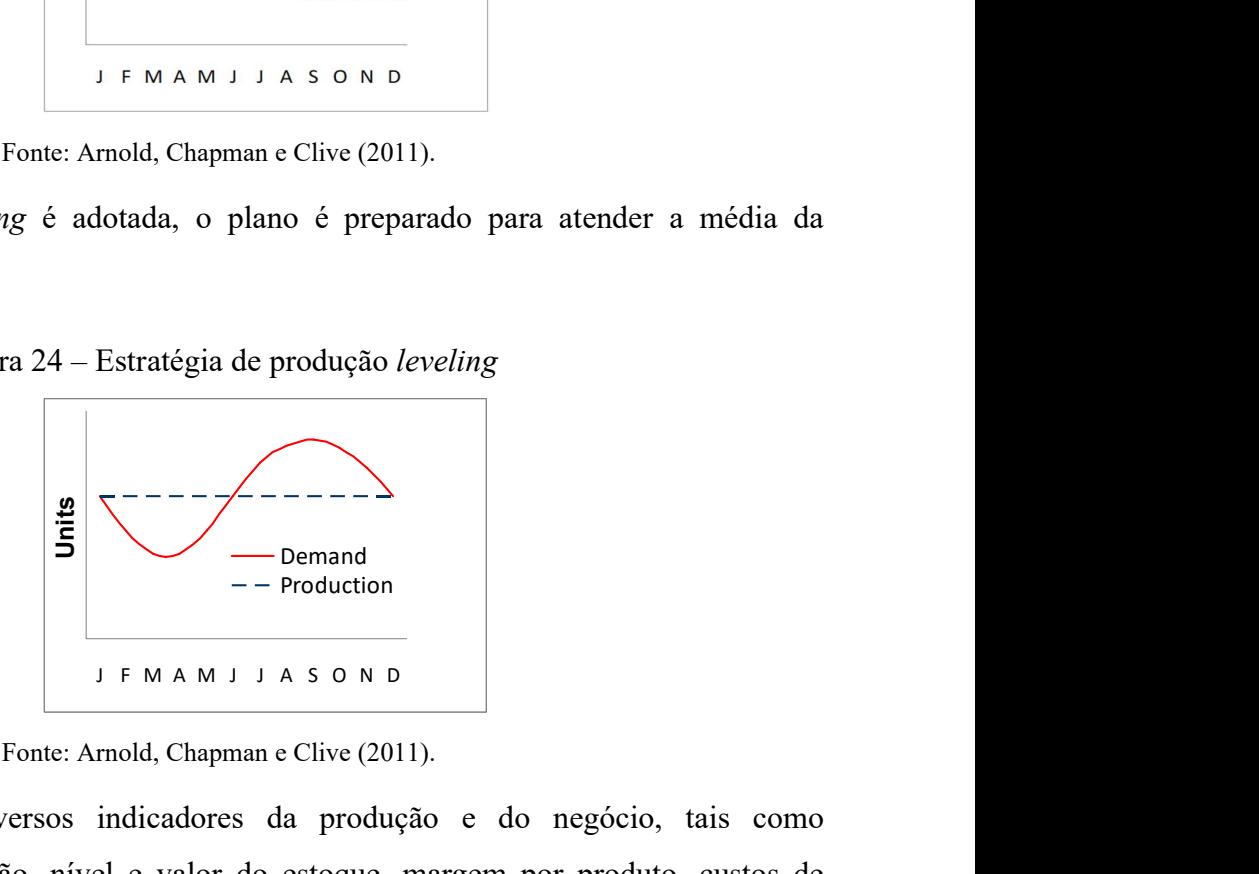

Fonte: Arnold, Chapman e Clive (2011).

São apresentados diversos indicadores da produção e do negócio, tais como capacidade de produção, nível e valor do estoque, margem por produto, custos de

armazenagem e lucratividade, que são recalculados à medida que o plano de produção é elaborado. Restrições ao planejamento, como capacidade máxima e lote mínimo de produção, precisam ser consideradas. A planilha de PCP tem uma página destinada à elaboração do plano de produção, apresentada na Figura 25.

| <b>DESAFIO S&amp;OP</b>                                                                                                    |                                      |                                                                  |                                                                                                    | Grupo 1 |           |                |            |                |            | <b>Tempo Total 15 minutos</b> |                              |                |            |           |           |                |                     |          | <b>Restam 9 minutos</b> |         |                |                |                     | <b>I</b> |            | 国        |
|----------------------------------------------------------------------------------------------------|--------------------------------------|------------------------------------------------------------------|----------------------------------------------------------------------------------------------------|---------|-----------|----------------|------------|----------------|------------|-------------------------------|------------------------------|----------------|------------|-----------|-----------|----------------|---------------------|----------|-------------------------|---------|----------------|----------------|---------------------|----------|------------|----------|
|                                                                                                    | Etapa: Planejamento da Produção      | <b>GESTÃO DE DEMANDA</b><br><b>REVISÃO DA</b><br><b>PREVISÃO</b> | PLANEJAMENTO DE VENDAS E OPERAÇÕES (S&OP)<br><b>GESTÃO DA PRODUÇÃO</b><br><b>TOMADA DE DECISÃO</b><br><b>PLANEJAMENTO</b><br>REVISÃO DO<br><b>S&amp;OP</b><br>DE PRODUCÃO<br>PLANE JAMENTO |         |           |                |            |                |            |                               | <b>S&amp;OP</b><br>Executiva |                |            |           |           |                |                     |          |                         | Empresa | Manual         |                |                     |          |            |          |
| Atividade 3: Elaborar o Planejamento de Produção para cada um dos quatro produtos de Janeiro a Dezembro do Ano 3, considerando que estamos em<br>Dezembro do Ano 2. |                                      |                                                                  |                                                                                                    |         |           |                |            |                |            |                               |                              |                |            |           |           |                |                     |          |                         |         |                |                |                     |          |            |          |
|                                                                                                    |                                      |                                                                  |                                                                                                    | jan/3   |           | fev/3          |            | mar/3          |            | abr/3                         |                              | mai/3          |            | jun/3     | iul/3     |                |                     | ago/3    |                         | set/3   |                | out/3          | nov/3               |          |            | dez/3    |
|                                                                                                    | Previsão de Vendas (t)               |                                                                  |                                                                                                    | 10      |           | 11             |            | 12             |            | 13                            |                              | 14             |            | 15        |           | 16             |                     | 17       |                         | 18      | 19             |                | 20                  |          | 21         |          |
|                                                                                                    | Plano de Produção (t)                | preencher »                                                      |                                                                                                    | 10      |           | 10             |            | 10             |            | 10                            |                              | 10             |            |           |           |                |                     |          |                         |         |                |                |                     |          |            |          |
|                                                                                                    | Estogue Projetado (t)                | Estoque inicial: 45 t                                            |                                                                                                    | 45      |           | 44             |            | 42             |            | 39                            |                              | 35             |            | 20        |           | $\overline{a}$ |                     | $-13$    |                         | $-31$   |                | $-50$          |                     | $-70$    |            | $-91$    |
|                                                                                                    | Margem (mil R\$ / t)                 | R\$ 13,97                                                        | R\$                                                                                                    | 140     | R\$       | 154            | R\$        | 168            | R\$        | 182                           | R\$                          | 196            | R\$        | 210       | R\$       | 224            | R\$                 | 237      | R\$                     | 251     | R\$            | 265            | R\$                 | 279      | R\$        | 293      |
|                                                                                                    | Valor do Estoque (mil R\$)           | R\$ 12,00                                                        | R\$                                                                                                    | 540     | R\$       | 528            | R\$        | 504            | R\$        | 468                           | R\$                          | 420            | R\$        | 240       | R\$       | 48             | <b>RS</b>           | $\circ$  | R\$                     | $\circ$ | R\$            | $\circ$        | R\$                 | $\circ$  | <b>R\$</b> | $\Omega$ |
|                                                                                                    | Previsão de Vendas (t)               |                                                                  |                                                                                                    | 20      |           | 21             |            | 22             |            | 23                            |                              | 24             |            | 25        |           | 26             |                     | 27       |                         | 28      |                | 29             |                     | 30       |            | 31       |
|                                                                                                    | Plano de Produção (t)                | preencher »                                                      |                                                                                                    | 20      |           | 20             |            | 20             |            | 20                            |                              | 20             |            | 20        |           |                |                     |          |                         |         |                |                |                     |          |            |          |
|                                                                                                    | Estoque Projetado (t)                | Estoque inicial: 10 t                                            |                                                                                                    | 10      |           | $\overline{9}$ |            | $\overline{7}$ |            | $\overline{a}$                |                              | $\Omega$       |            | -5        |           | $-31$          |                     | $-58$    |                         | $-86$   |                | $-115$         |                     | $-145$   |            | $-176$   |
|                                                                                                    | Margem (mil R\$ / t)                 | R\$ 44,88                                                        | R\$                                                                                                    | 898     | R\$       | 942            | R\$        | 987            | R\$        | 1.032                         | R\$                          | 1.077          | R\$        | 1.122     | R\$       | 1.167          | R\$                 | 1.212    | R\$                     | 1.257   | R <sub>5</sub> | 1.302          | R\$                 | 1,346    | R\$        | 1.391    |
|                                                                                                    | Valor do Estoque (mil R\$)           | R\$ 56,00                                                        | <b>R\$</b>                                                                                                    | 560     | R\$       | 504            | R\$        | 392            | <b>RS</b>  | 224                           | R\$                          | $\circ$        | R\$        | $\circ$   | R\$       | $\circ$        | R\$                 | $\circ$  | <b>R\$</b>              | $\circ$ | R\$            | $\circ$        | <b>R\$</b>          | $\circ$  | <b>R\$</b> | $\circ$  |
|                                                                                                    | Previsão de Vendas (t)               |                                                                  |                                                                                                    | 30      |           | 31             |            | 32             |            | 33                            |                              | 34             |            | 35        |           | 36             |                     | 37       |                         | 38      |                | 39             |                     | 40       |            | 41       |
|                                                                                                    | Plano de Produção (t)                | preencher »                                                      |                                                                                                    | 30      |           | 30             |            | 30             |            | 30                            |                              |                |            |           |           |                |                     |          |                         |         |                |                |                     |          |            |          |
|                                                                                                    | Estoque Projetado (t)                | Estoque inicial: 40 t                                            |                                                                                                    | 40      |           | 39             |            | 37             |            | 34                            |                              | $\circ$        |            | $-35$     |           | $-71$          |                     | $-108$   |                         | $-146$  |                | $-185$         |                     | $-225$   |            | $-266$   |
|                                                                                                    | Margem (mil R\$ / t)                 | R\$ 30,43                                                        | R\$                                                                                                    | 913     | R\$       | 943            | <b>RS</b>  | 974            | R\$        | 1.004                         | R\$                          | 1.035          | R\$        | 1.065     | R\$       | 1.095          | R\$                 | 1.126    | R\$                     | 1.156   | R\$            | 1.187          | R\$                 | 1.217    | R\$        | 1.248    |
|                                                                                                    | Valor do Estoque (mil R\$)           | R\$ 45,00                                                        | R5                                                                                                    | 1.800   | R\$       | 1.755          | R\$        | 1.665          | R\$        | 1.530                         | R\$                          | $\circ$        | R\$        | $\circ$   | R\$       | $\circ$        | R\$                 | $\circ$  | R\$                     | $\circ$ | R\$            | $\circ$        | R\$                 | $\circ$  | <b>R\$</b> | $\circ$  |
|                                                                                                    | Previsão de Vendas (t)               |                                                                  |                                                                                                    | 40      |           | 41             |            | 42             |            | 43                            |                              | 44             |            | 45        |           | 46             |                     | 47       |                         | 48      |                | 49             |                     | 50       |            | 51       |
|                                                                                                    | Plano de Produção (t)                | preencher »                                                      |                                                                                                    | 40      |           | 40             |            | 40             |            | 40                            |                              | 40             |            | 40        |           | 5              |                     |          |                         |         |                |                |                     |          |            |          |
|                                                                                                    | Estoque Projetado (t)                | Estoque inicial: 10 t                                            |                                                                                                    | 10      |           | $\circ$        |            | $\overline{z}$ |            | $\overline{a}$                |                              | $\Omega$       |            | -5        |           | $-51$          |                     | $-98$    |                         | $-146$  |                | $-195$         |                     | $-245$   |            | $-296$   |
|                                                                                                    | Margem (mil R\$ / t)                 | R\$ 13,97                                                        | R\$                                                                                                    | 559     | <b>RS</b> | 573            | R\$        | 587            | R\$        | 601                           | R\$                          | 615            | <b>R\$</b> | 629       | R\$       | 643            | <b>R\$</b>          | 657      | R\$                     | 671     | R\$            | 685            | R\$                 | 699      | R\$        | 712      |
|                                                                                                    | Valor do Estoque (mil R\$)           | R\$ 21,00                                                        | <b>RS</b>                                                                                                    | 210     | <b>RS</b> | 189            | <b>R\$</b> | 147            | <b>R\$</b> | 84                            | <b>R\$</b>                   | $\overline{0}$ | <b>RS</b>  | $\circ$   | <b>RS</b> |                | $0$ R <sub>\$</sub> | $\circ$  | <b>R\$</b>              | $\circ$ | R\$            |                | $0$ R <sub>\$</sub> | $\circ$  | <b>RS</b>  | $\circ$  |
|                                                                                                    |                                      |                                                                  |                                                                                                    |         |           |                |            |                |            |                               |                              |                |            |           |           |                |                     |          |                         |         |                |                |                     |          |            |          |
|                                                                                                    | Alcance de Estoque (Meta)            | 25 dias                                                          |                                                                                                    | 32      |           | 29             |            | 26             |            | 22                            |                              | $\mathbf{Q}$   |            | $-6$      |           | $-36$          |                     | $-65$    |                         | $-93$   |                | $-120$         |                     | $-147$   |            | $-173$   |
|                                                                                                    | Capacidade Máxima de Armazenagem (t) |                                                                  |                                                                                                    | 150     |           | 150            | 150        |                | 150        |                               | 150                          |                | 150        |           | 150       |                | 150                 |          | 150                     |         | 150            |                | 150                 |          | 150        |          |
|                                                                                                    | Quantidade Armazenada Planejada      |                                                                  |                                                                                                    | 105     |           | 93<br>101      |            |                | 81         |                               | 35                           |                | $-25$      |           | $-149$    |                | $-277$              |          | $-409$                  |         | $-545$         |                | $-685$              |          | $-829$     |          |
|                                                                                                    | Capacidade de Produção               |                                                                  |                                                                                                    | 200     |           | 200            |            | 200            |            | 200                           |                              | 200            |            | 200       |           | 200            | 200                 |          | 200                     |         |                | 200            | 200                 |          |            | 200      |
|                                                                                                    | Capacidade de Produção Utilizada     |                                                                  |                                                                                                    | 100     |           | 100            |            | 100            |            | 100                           |                              | 70             |            | 60        |           | $\Omega$       |                     | $\Omega$ |                         | $\circ$ |                | $\overline{a}$ |                     | $\Omega$ |            | $\Omega$ |
|                                                                                                    | EBIT Projetado (mil \$)              |                                                                  | R\$                                                                                                    | 2.334   | <b>RS</b> | 2.634          | R\$        | 2.935          | R\$        | 3.238                         | R\$                          | 5.105          |            | R\$ 1.992 | RS        | 714            | R\$                 | 175      | R\$                     | $-5$    | R\$            | $-5$           | R\$                 | $-5$     | <b>R\$</b> | $-5$     |

Figura 25 – Planilha de PCP, página do plano de produção

Fonte: Elaborado pelo autor.

A cada rodada o período de planejamento avança um mês e a equipe de PCP é chamada a tomar decisões que podem afetar a capacidade de produção. Um exemplo disso é apresentado na Figura 26.

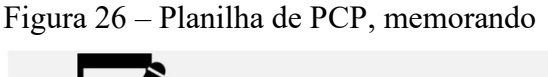

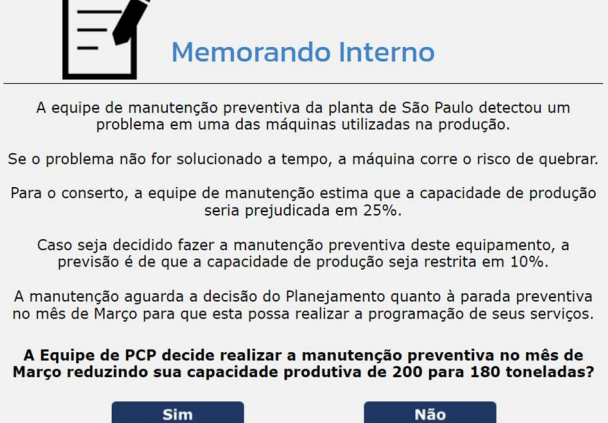

Fonte: Elaborado pelo autor.

O tempo máximo sugerido para conclusão desta atividade é de 15 minutos na primeira rodada, e 10 minutos nas demais.

4. Revisar o plano de produção: o gerente do departamento de PCP revisa o plano de produção junto com sua equipe, podendo efetuar ajustes no plano. A página de revisão do plano de produção tem as mesmas informações da página de planejamento, como pode ser observado na Figura 27.

O tempo máximo sugerido para conclusão desta atividade é de 5 minutos.

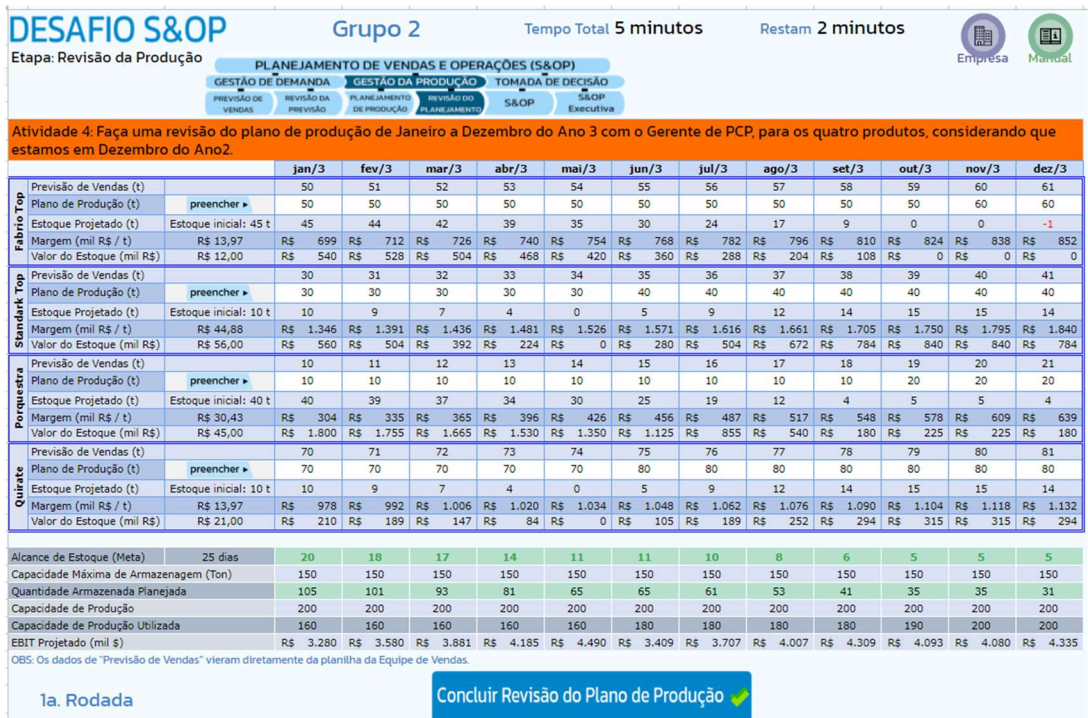

Figura 27 – Planilha de PCP, página de revisão do plano de produção

Fonte: Elaborado pelo autor.

5. Tomada de decisão (reunião S&OP): os departamentos de Vendas e de PCP simulam uma reunião de S&OP, onde discutem ajustes na previsão de vendas e no plano de produção, buscando uma solução de consenso, de forma que restrições de produção e de demanda e excessos de capacidade ociosa possam ser acomodadas em ajustes consensuais, tanto na previsão de vendas como no plano de produção. As equipes de vendas e de planejamento da produção têm acesso às mesmas informações que o jogo apresentou à equipe de PCP na etapa de elaboração do plano de produção, como pode ser observado na Figura 28.

O tempo máximo sugerido para conclusão desta atividade é de 10 minutos na primeira rodada, e 5 minutos nas demais.

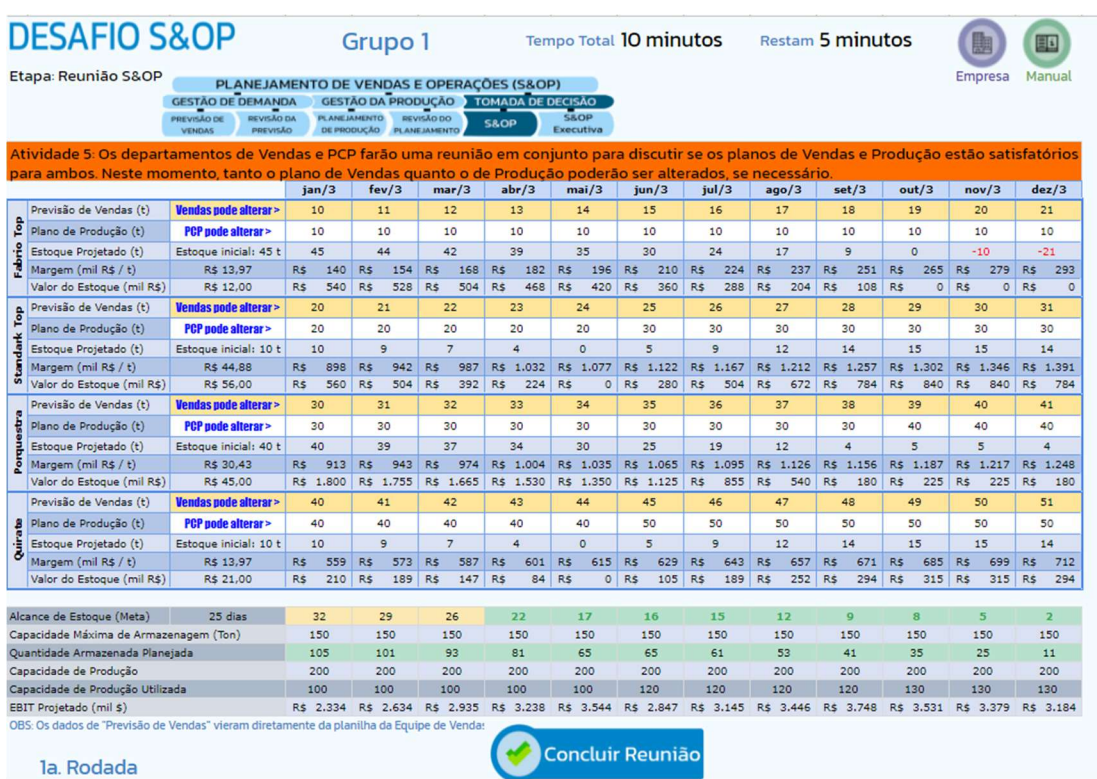

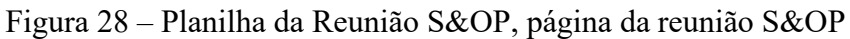

Fonte: Elaborado pelo autor.

6. Analisar resultados: ao término da rodada, as vendas reais do mês são divulgadas (Figura 29), e a equipe tem a possibilidade de realizar uma análise dos resultados alcançados, por meio de gráficos de acurácia da previsão de vendas, de utilização da capacidade de produção, de margem, do valor e do alcance do estoque, do lucro operacional (Figura 30).

O tempo máximo sugerido para conclusão desta atividade é de 5 minutos.

**DESAFIO S&OP** RESULTADO DA 1ª RODADA Etapa: Encerramento da rodada n a primeira rodada do Desafio S&OP alican<br>19 .<br>Iro e seu impacto nas previsõe: icão de l tev/3 mar/3 abr/3 mai/3 jun/3  $set/3$  out/3 nov/3 Previsão de Vendas x Vendas realizad Previsão **El** Vendas Real  $125$  $jan/3$ Produto Previsão  $100$ **Fabrio Top** Standark Top<br>Porquestra 75 Quirate O que pode ser fe  $20$  17 9108 Analisar Indicadores

Figura 29 – Planilha da Reunião S&OP, página de resultados da rodada

Fonte: Elaborado pelo autor.

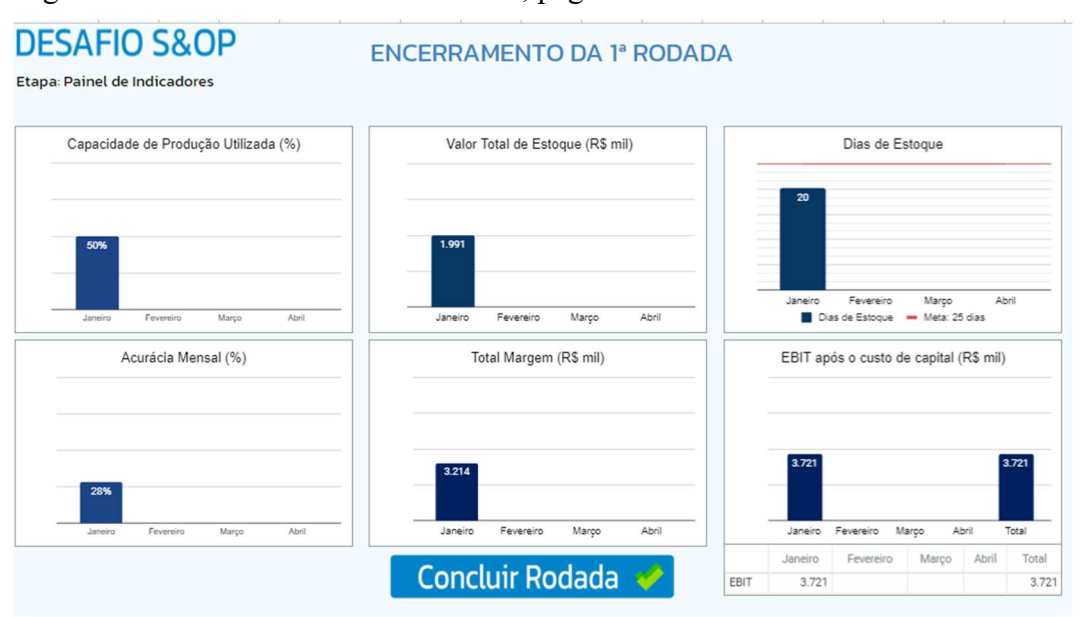

Figura 30 – Planilha da Reunião S&OP, página de encerramento da rodada

Fonte: Elaborado pelo autor.

Uma nova rodada é iniciada, para os próximos 12 meses, e assim sucessivamente, até que o número de rodadas previsto para o término do jogo seja alcançado.

Na etapa de término do jogo, o professor apresenta, compara e discute os resultados dos grupos (Figura 31) com todos os participantes e anuncia o grupo vencedor (Figura 32). O vencedor é o grupo que alcança a melhor acurácia da previsão de vendas, e, no caso de empate, o lucro operacional é também avaliado.

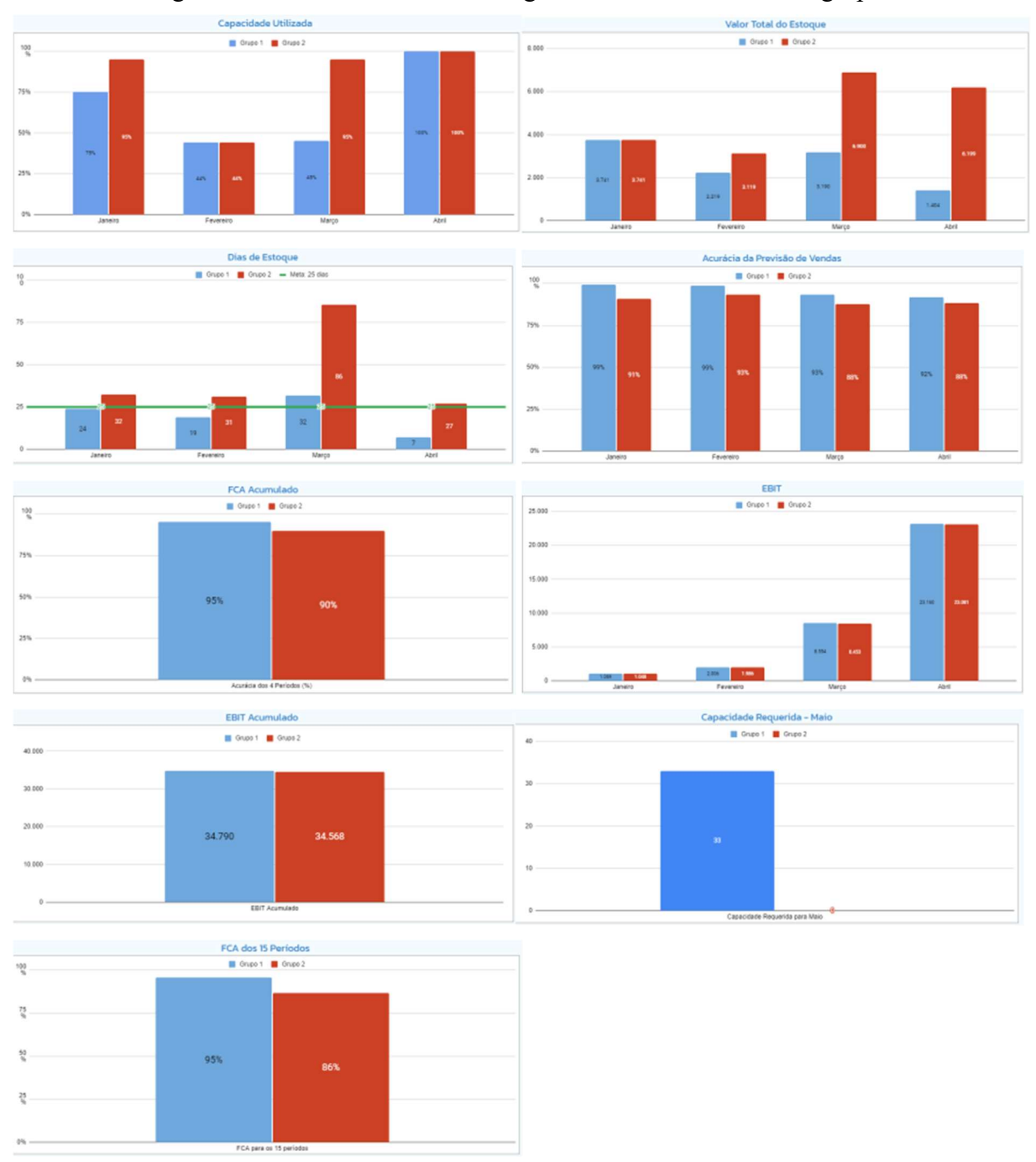

Figura 31 – Planilha do Professor, gráficos dos resultados dos grupos

Fonte: Elaborado pelo autor.

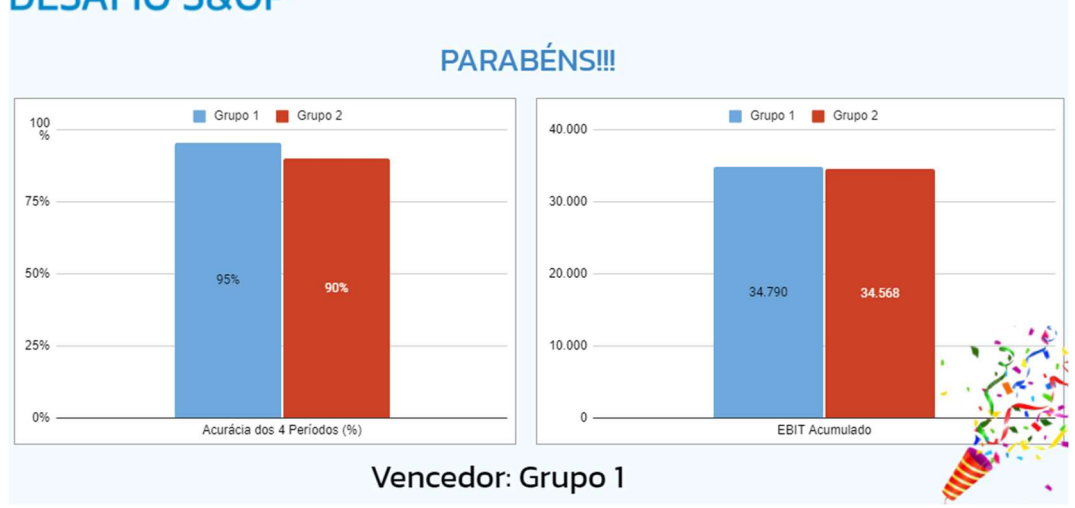

Figura 32 – Planilha do Professor, página da apresentação do grupo vencedor **DESAFIO S&OP** 

Fonte: Elaborado pelo autor.

Uma roda de conversa sobre a experiência, as impressões dos estudantes, e as lições aprendidas pode ser realizada nesse momento.

#### 4.4 MODELO DE PLANILHAS ADOTADO

O jogo foi estruturado em planilhas do Google e compreende seis tipos de planilha: do Professor, de Vendas, de PCP, da Reunião S&OP, de Interface de PCP e de Interface de Vendas.

A planilha do Professor é utilizada para criar a competição, organizar os estudantes em grupos e atribuir seus papéis no jogo, e acompanhar a evolução da competição.

As demais planilhas são utilizadas pelos estudantes, e um conjunto delas é criado para cada grupo participante do jogo, com as seguintes finalidades:

- Planilha de Vendas: onde a equipe de Vendas elabora e revisa a previsão de vendas.
- Planilha de PCP: onde a equipe de PCP elabora e revisa o plano de produção.
- Planilha da Reunião S&OP: em conjunto, e compartilhando a mesma planilha, as equipes de PCP e de Vendas ajustam a previsão de vendas e o plano de produção, na construção de um consenso entre as duas equipes.
- Planilha de interface de PCP: utilizada para o compartilhamento das informações de Produção com a equipe de Vendas e com o professor.
- Planilha de interface de Vendas: utilizada para o compartilhamento das informações de Vendas com a equipe de PCP e com o professor.

No Apêndice A, são apresentados o modelo de dados, o diagrama de fluxo de dados, e uma descrição detalhada dos processos do jogo.

#### 5 RESULTADOS

A dinâmica foi aplicada em quatro turmas diferentes na busca de melhorar as etapas da dinâmica e o software do jogo, que consiste em planilhas do Google Planilhas, automatizados por scripts. Em todas as aplicações preocupou-se em identificar novas lições aprendidas por meio do julgamento dos estudantes, tanto pontos positivos (Quadro 12 do Apêndice C), como oportunidades de melhoria (Quadro 13 do Apêndice D). As duas primeiras aplicações permitiram consolidar o seguinte roteiro de aplicação, empregado nas aplicações 3 e 4:

- Preparação da dinâmica.
- Apresentação da dinâmica.
- Definição dos estudantes que lideram o exercício e são "operadores do jogo".
- Preparação do Google Planilhas somente para os operadores.
- Distribuição do manual do jogo e informações da empresa por PDF a todos participantes.
- la. Rodada do jogo.
- 2a. Rodada do jogo.
- Encerramento.
- Questionário de avaliação.

A partir da segunda aplicação, os estudantes de três turmas distintas responderam um questionário adaptado de avaliação de motivação, baseada nos critérios de Atenção, Relevância, Satisfação, Confiança (Quadro 4). Optou-se por calcular o grau de favorabilidade, para agrupar os julgamentos de "Concordo" e "Concordo totalmente" de forma a avaliar o quanto o critério foi julgado positivamente pelos estudantes.

Optou-se por analisar a terceira aplicação, realizada com os estudantes da Engenharia de Produção, e a quarta aplicação, realizada com a os estudantes da Especialização em Gestão da Produção, uma vez que as duas primeiras aplicações foram conduzidas com o propósito de validar o jogo e as etapas da dinâmica. Na segunda aplicação, a dinâmica foi aplicada em duas aulas, em dias diferentes, sem participação dos mesmos estudantes em ambas, sendo executada somente a primeira rodada do jogo. Na terceira aplicação, reservou-se um tempo adicional para que a dinâmica acontecesse num único dia. A quarta aplicação foi a mais completa, pois aconteceu com todos os estudantes participando desde o início.

Um resumo das aplicações do jogo é apresentado no Quadro 6.

Quadro 6 – Resumo das aplicações do Jogo

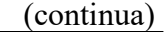

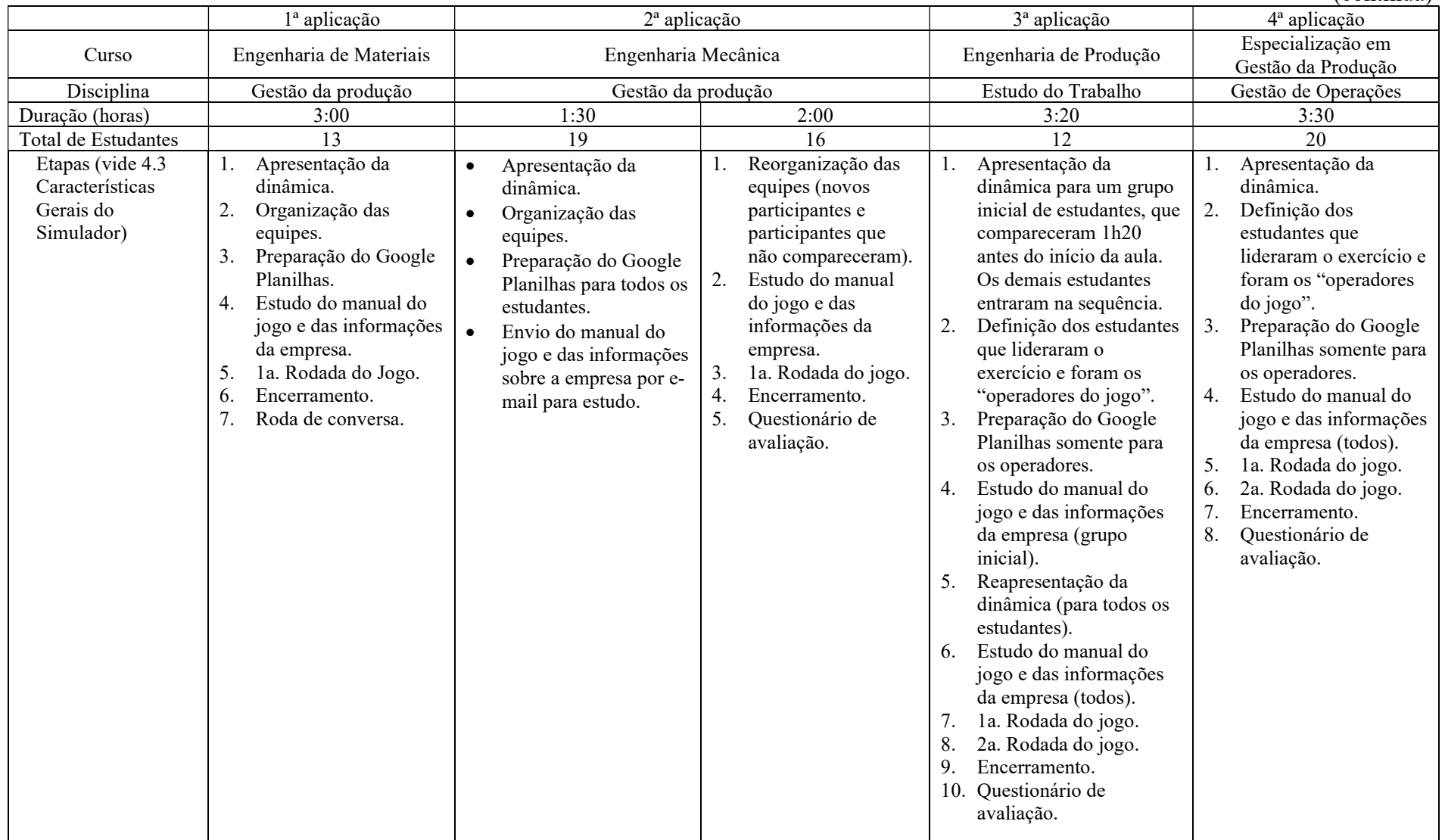

Quadro 6 – Resumo das aplicações do Jogo

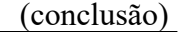

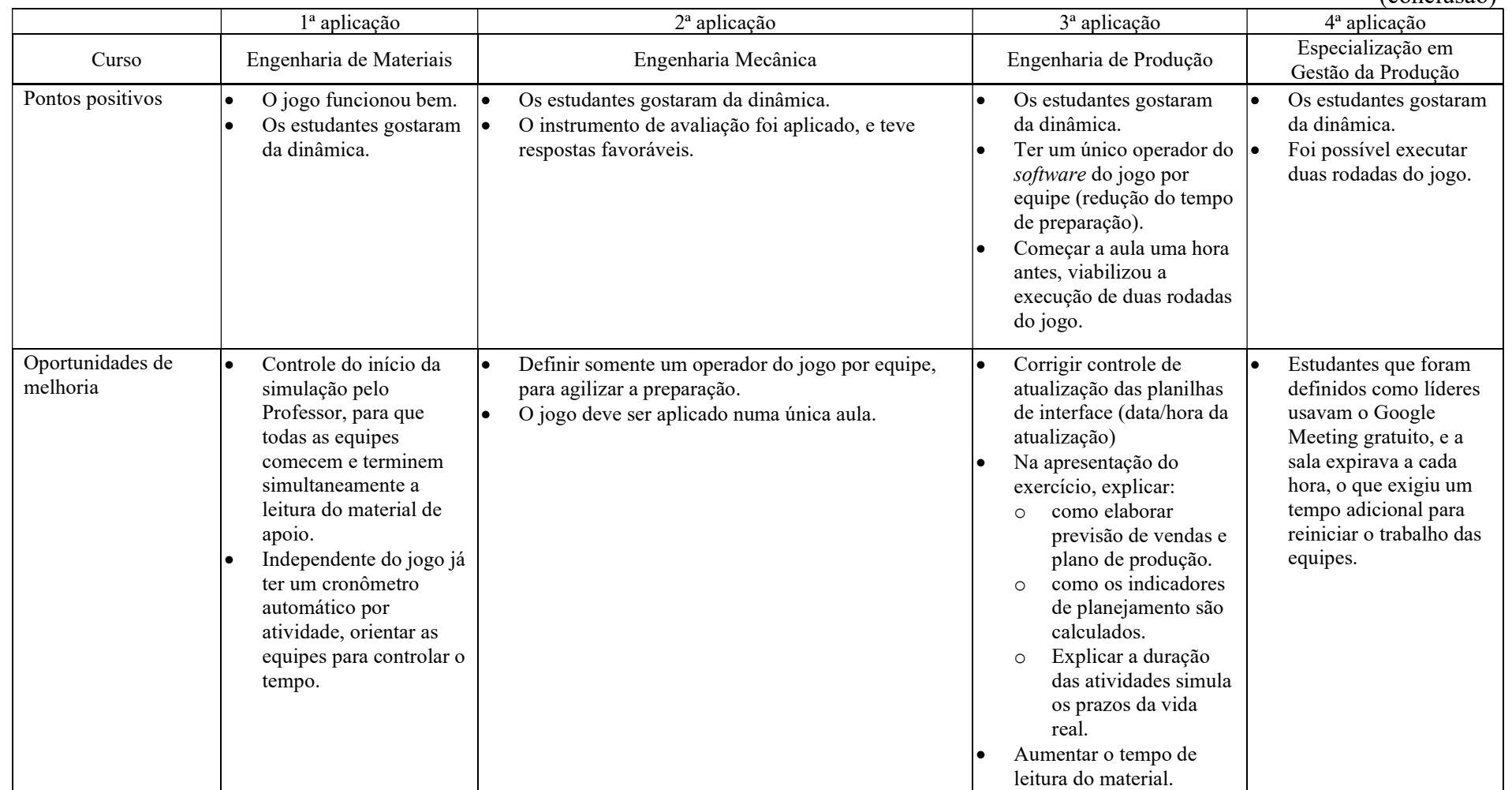

Fonte: Elaborado pelo autor.

A primeira aplicação foi satisfatória, no julgamento dos estudantes. O jogo (planilhas e scripts) funcionou de acordo com a especificação. Uma oportunidade de melhoria foi identificada: o início da simulação deveria acontecer sob o comando do professor. Um dos participantes acionou o início da simulação, antes que seus colegas concluíssem a leitura do material de apoio (manual e informações sobre a empresa), e antes que o tempo reservado para essa leitura tivesse terminado. Embora fosse possível continuar a leitura, o jogo já contabilizava o tempo para execução da previsão de vendas. A atribuição do acesso dos participantes às planilhas do jogo também não previa que participantes retardatários fossem incorporados às equipes, e, a partir dessa constatação, essa lógica pôde ser melhorada. Melhorias nas orientações aos estudantes, relativas ao uso do Google Planilhas, também puderam ser identificadas. Identificou-se ainda um tempo elevado para organizar as equipes, atribuir o acesso às planilhas, e orientar os participantes quanto aos ajustes de parametrização e uso dos recursos do Google Planilhas (autorizar execução de scripts, ajustes de zoom, uso do chat, uso das planilhas do jogo). No final, os estudantes externaram verbalmente suas impressões sobre a dinâmica, que posteriormente foram transcritas e incluídas na lista de pontos positivos, apresentada no apêndice C (Quadro 12) ou na lista de melhorias apresentada do apêndice D (Quadro 13).

A segunda aplicação foi realizada em duas aulas em dias diferentes, uma vez que o tempo normal de uma aula não foi suficiente para aplicação da dinâmica. No primeiro dia, foram realizadas a apresentação da dinâmica, a organização das equipes e as orientações quantos aos ajustes de parametrização e uso dos recursos do Google Planilhas. Na aula do segundo dia, algumas atividades tiveram que ser refeitas. Alguns estudantes que estavam na primeira aula não compareceram na segunda, e uma das equipes ficou com apenas um participante, o que exigiu uma reorganização das equipes, para equilibrar o número de participantes. Embora a leitura do manual do jogo e das informações sobre a empresa tivesse sido proposta como uma atividade extraclasse, foi necessário reservar um tempo para que todos os alunos completassem a leitura no início da segunda aula, O tempo disponível para execução da dinâmica só foi suficiente para executar uma rodada do jogo. Aprendeu-se, com isso, que a dinâmica exige uma aplicação contínua, no mesmo dia, e, no mínimo, 3 horas para sua execução. Embora o jogo tenha sido construído sob a premissa de que todos os participantes teriam acesso às planilhas do jogo, na prática, constatou-se que apenas um estudante de cada equipe deveria ter acesso ao jogo, compartilhando a imagem da tela com os demais, ficando a participação do grupo focada na elaboração das atividades, e o estudante

com acesso ao jogo, realizando a digitação. O questionário de avaliação foi encaminhado como atividade extraclasse, e foi respondido pelos participantes.

Na terceira aplicação foi proposto aos estudantes que o início da aula fosse antecipado, de forma a adequar o tempo disponível para a realização da dinâmica. Uma apresentação do jogo foi realizada, os líderes de cada equipe foram escolhidos e seu acesso às planilhas do jogo foi franqueado. Eles foram instruídos a criar salas do Google Meeting, para as reuniões das equipes. Alguns alunos chegaram no horário normal da aula, e, devido a isso, a apresentação do exercício foi repetida. Os alunos receberam os manuais do jogo e as informações sobre a empresa em PDF, para que a etapa inicial do exercício fosse realizada. Duas rodadas do jogo foram executadas, e os alunos responderam ao questionário de avaliação após o término da aula, como atividade extraclasse.

A quarta aplicação aconteceu com todos os estudantes participando desde o início. Utilizou-se novamente a estratégia de definir um líder para cada equipe, que ficou responsável por operar o jogo e criar a sala de reunião da equipe no Google Meeting. Como os alunos utilizaram a versão gratuita do Google Meeting, essas salas tiveram que ser recriadas após cada hora de utilização, resultando num tempo adicional gasto para recriar as salas e reagrupar os participantes. Duas rodadas do jogo foram completadas, e o questionário de avaliação foi respondido após o término da dinâmica, como uma atividade extraclasse.

No Quadro 7 são sumarizadas as respostas dos estudantes das três turmas onde o questionário de motivação foi aplicado. Serão analisadas as respostas da terceira e quarta aplicações (Produção e Especialização).

O critério Atenção indica o quanto o jogo e a dinâmica atraem e mantem a atenção dos estudantes (HUANG; HEW, 2016). Este critério obteve um grau de favorabilidade de 91,3% entre os estudantes da Especialização e 87,9% entre os da Engenharia de Produção.

O critério da Relevância busca mensurar o quanto a dinâmica e o jogo contêm informações e experiências que são consideradas importantes pelo estudante. O grau de favorabilidade deste critério foi de 88,9% para a Especialização e 87,9% para a Engenharia de Produção. Os estudantes julgaram que o tema S&OP é interessante e útil (favorabilidade acima de 90%). No entanto, somente duas das quatro rodadas previstas para execução completa do jogo puderam ser realizadas, devido à limitação do tempo de aula. Na aplicação da turma de Engenharia da Produção o início da aula foi antecipado, mas nem todos os estudantes puderam entrar mais cedo. Isso exigiu que as atividades iniciais (apresentação e preparação) tivessem que ser repetidas, ou só pudessem ocorrer com a sala completa. Na aplicação da turma de Especialização, poucos estudantes tinham familiaridade com criação de

salas no Google Meeting, e, usando o acesso gratuito, a duração das salas era de, no máximo uma hora, exigindo que novas salas fossem criadas, e um tempo adicional fosse gasto com a reacomodação dos participantes.

O critério da Confiança verifica o quanto as informações fornecidas durante a dinâmica e o jogo facilitam a participação do estudante e sua compreensão do exercício. O grau de favorabilidade foi de 79,4% para a Especialização e de 66,7% para a Produção.

O critério da Satisfação avalia quanto o estudante gostou de participar da dinâmica e do jogo, e seu interesse em conhecer mais sobre S&OP. Para a Especialização, este critério alcançou o grau de favorabilidade de 92,9% e, para a Produção, 77,3%, indicando que, apesar das dificuldades encontradas, os estudantes ficaram satisfeitos por participar da aplicação da dinâmica e do jogo.

Como média geral, as aplicações da dinâmica e do jogo alcançaram graus de favorabilidade de 88,4% na Especialização e de 81,8% na Produção.

|                                                      | Turma      | Respostas | totalmente<br>Discordo | Discordo | Não sei | Concordo | totalmente<br>Concordo | favorabilidade<br>Grau de |
|------------------------------------------------------|------------|-----------|------------------------|----------|---------|----------|------------------------|---------------------------|
|                                                      | <b>ESP</b> | 126       | 0,0%                   | 4,0%     | 4,8%    | 52,4%    | 38,9%                  | 91,3%                     |
| <b>Atenção</b>                                       | <b>PRD</b> | 66        | 0,0%                   | 7,6%     | 4,5%    | 53,0%    | 34,8%                  | 87,9%                     |
|                                                      | <b>MCN</b> | 102       | 0,0%                   | 21,6%    | 14,7%   | 53,9%    | 9,8%                   | 63,7%                     |
|                                                      | <b>ESP</b> | 21        | 0,0%                   | 0,0%     | 0,0%    | 47,6%    | 52,4%                  | 100,0%                    |
| A1. O jogo prendeu minha atenção.                    | <b>PRD</b> | 11        | 0,0%                   | 0,0%     | 0,0%    | 54,5%    | 45,5%                  | 100,0%                    |
|                                                      | <b>MCN</b> | 17        | 0,0%                   | 29,4%    | 11,8%   | 52,9%    | 5,9%                   | 58,8%                     |
|                                                      | <b>ESP</b> | 21        | 0,0%                   | 9,5%     | 4,8%    | 71,4%    | 14,3%                  | 85,7%                     |
| A2. As telas do jogo são atraentes.                  | <b>PRD</b> | 11        | 0,0%                   | 9,1%     | 9,1%    | 63,6%    | 18,2%                  | 81,8%                     |
|                                                      | <b>MCN</b> | 17        | $0,0\%$                | 29,4%    | 11,8%   | 52,9%    | 5,9%                   | 58,8%                     |
|                                                      | <b>ESP</b> | 21        | $0,0\%$                | 4,8%     | 4,8%    | 71,4%    | 19,0%                  | 90,5%                     |
| A3. As informações nas telas do<br>jogo me ajudaram. | <b>PRD</b> | 11        | 0,0%                   | 18,2%    | 0,0%    | 54,5%    | 27,3%                  | 81,8%                     |
|                                                      | <b>MCN</b> | 17        | 0,0%                   | 17,6%    | 17,6%   | 58,8%    | 5,9%                   | 64,7%                     |
|                                                      | <b>ESP</b> | 21        | 0,0%                   | $0,0\%$  | 4,8%    | 38,1%    | 57,1%                  | 95,2%                     |
| A4. O jogo estimulou minha<br>curiosidade.           | <b>PRD</b> | 11        | 0,0%                   | 0,0%     | 9,1%    | 36,4%    | 54,5%                  | 90,9%                     |
|                                                      | <b>MCN</b> | 17        | 0,0%                   | 17,6%    | 11,8%   | 41,2%    | 29,4%                  | 70,6%                     |
|                                                      | <b>ESP</b> | 21        | 0,0%                   | $0,0\%$  | 4,8%    | 52,4%    | 42,9%                  | 95,2%                     |
| A5. Eu aprendi coisas interessantes.                 | <b>PRD</b> | 11        | $0,0\%$                | 0,0%     | 9,1%    | 54,5%    | 36,4%                  | 90,9%                     |
|                                                      | <b>MCN</b> | 17        | 0,0%                   | 11,8%    | 17,6%   | 58,8%    | 11,8%                  | 70,6%                     |
|                                                      | <b>ESP</b> | 21        | 0,0%                   | 9,5%     | 9,5%    | 33,3%    | 47,6%                  | 81,0%                     |
| A6. A dinâmica do jogo é<br>estimulante.             | <b>PRD</b> | 11        | 0,0%                   | 18,2%    | 0,0%    | 54,5%    | 27,3%                  | 81,8%                     |
|                                                      | <b>MCN</b> | 17        | 0,0%                   | 23,5%    | 17,6%   | 58,8%    | 0,0%                   | 58,8%                     |

Quadro 7 – Respostas ao Questionário de motivação

(continua)

Quadro 7 – Respostas ao Questionário de motivação

| (conclusão) |  |
|-------------|--|
|             |  |

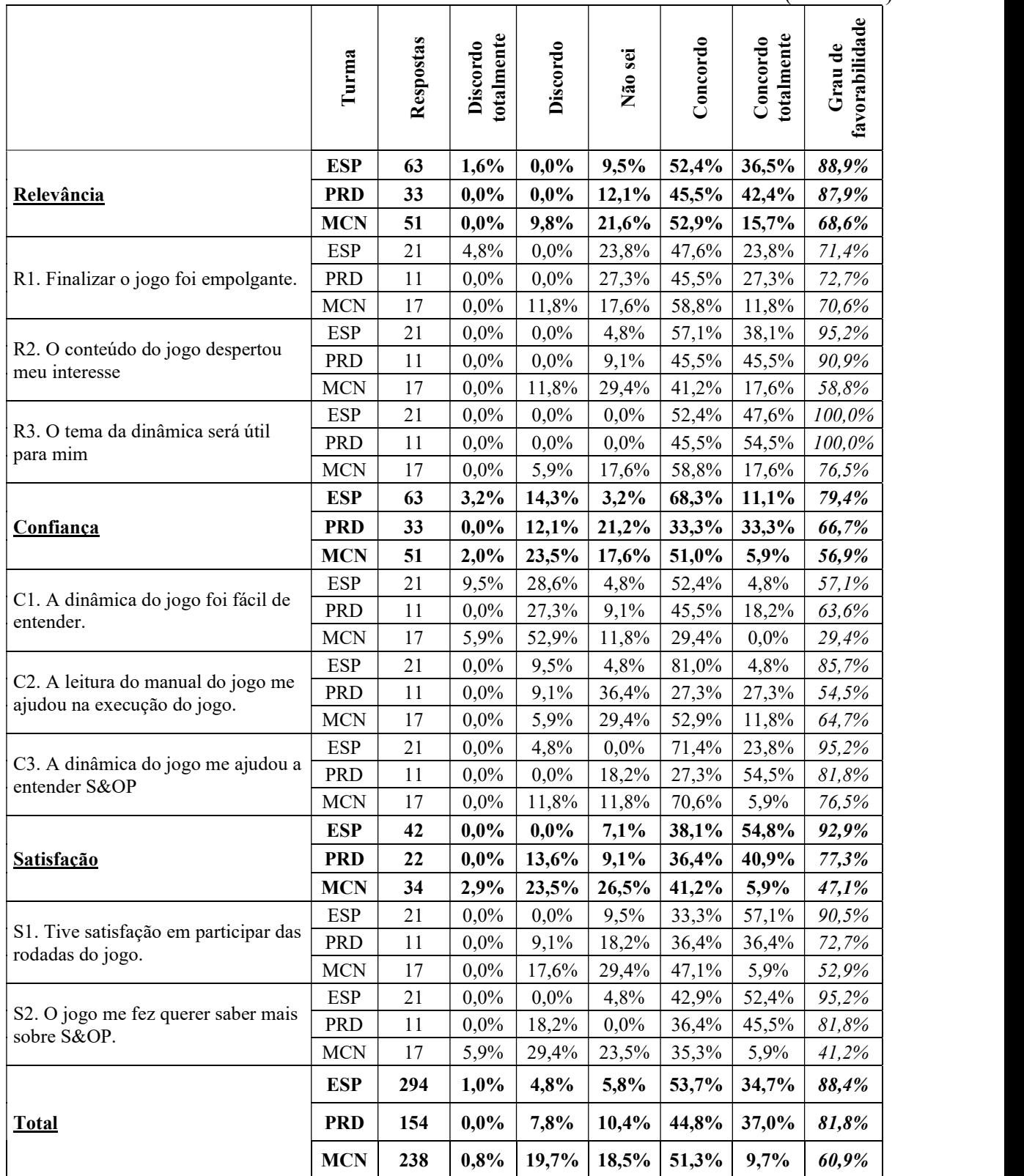

Legenda: ESP: Especialização; PRD: Produção; MCN: Mecânica

Fonte: Elaborado pelo autor.
A autoaplicação do teste de Kolb permitiu que os estudantes identificassem e informassem seu estilo de aprendizado (Figura 33 e Figura 34). Com base nessa informação, identificou-se que os critérios de motivação obtiveram graus de favorabilidade positivos independentemente do estilo de aprendizado dos estudantes (Quadro 8).

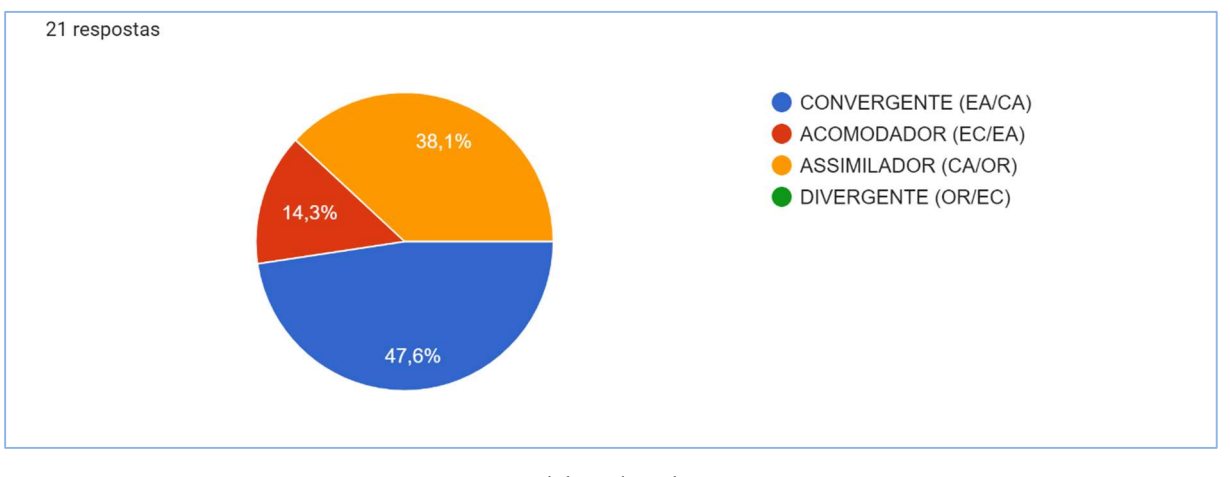

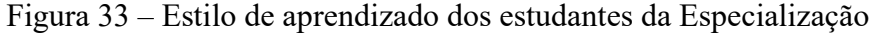

Fonte: Elaborado pelo autor.

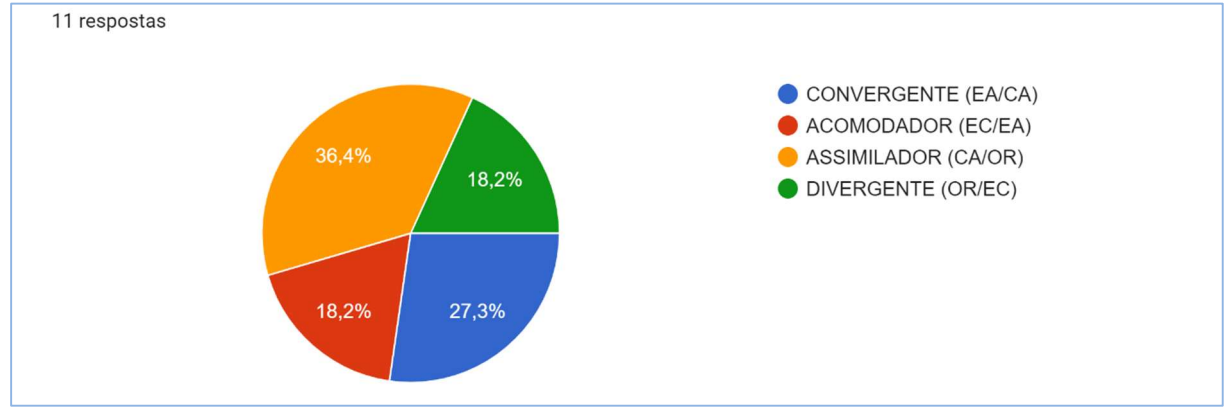

Figura 34 – Estilo de aprendizado dos estudantes da Engenharia de Produção

Fonte: Elaborado pelo autor.

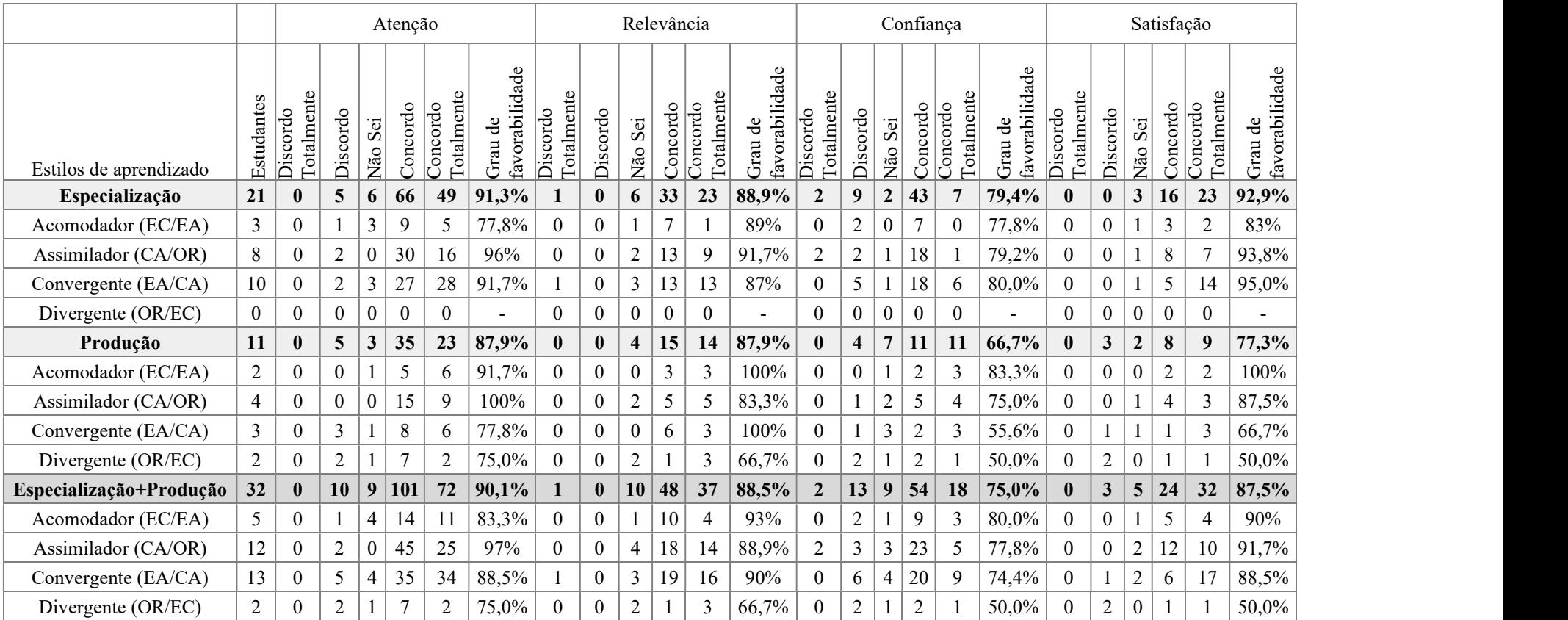

# Quadro 8 – Motivação dos estudantes x Estilo de aprendizado

Fonte: Elaborado pelo autor.

Traduziram-se os comentários sobre os pontos positivos em palavras-chave (a tabela completa é apresentada no Quadro 12, do apêndice C; um exemplo pode ser visto no Quadro 10), cuja frequência é ilustrada na nuvem de palavras da Figura 35. Identifica-se que os estudantes valorizaram o "trabalho em grupo", por meio da interação com os demais colegas, consideraram a dinâmica "estimulante", ressaltaram a importância do tema abordado, "S&OP", o funcionamento do jogo, "Operação". Alguns comentários, identificados como "Realidade", indicam que o jogo reflete o que acontece no dia a dia do trabalho, e é uma boa forma de "aprender na prática".

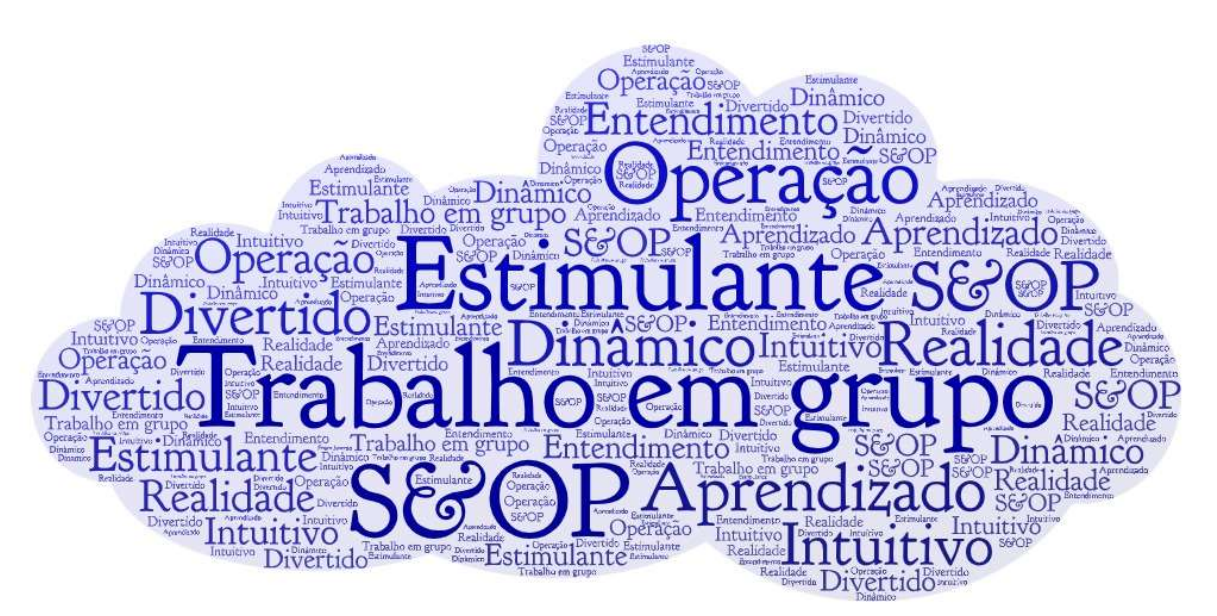

Figura 35 – Nuvem de palavras-chave relacionadas aos pontos positivos

Fonte: Elaborado pelo autor.

Elaborou-se uma associação entre os pontos positivos citados pelos estudantes, com os critérios de avaliação do questionário de motivação. Por exemplo, considerou-se que o ponto positivo "Foi legal o jogo, é um modo diferente de aprender", está relacionado com os critérios de Atenção (A1, A5, A6), e Satisfação (S1); ou "O tema é de extrema relevância, provavelmente eu devo encontrar isso na empresa e eu já estarei com alguns conceitos mais claros", tem relação com os critérios de Relevância (R3) e Confiança (C3); ou, ainda, "o uso de apenas uma planilha acaba simplificando a execução do jogo", associa-se a Atenção (A3) e Confiança (C1). Alguns exemplos dessas associações são apresentados no Quadro 10. O Quadro 12, do Apêndice C, tem a relação completa.

O Quadro 9 resgata as afirmações do questionário de avaliação da motivação (Quadro 4), para facilitar a compreensão do Quadro 10.

| Critérios  | Questões                                                       |  |  |  |  |  |  |
|------------|----------------------------------------------------------------|--|--|--|--|--|--|
| Atenção    | A1. O jogo prendeu minha atenção.                              |  |  |  |  |  |  |
|            | A2. As telas do jogo são atraentes.                            |  |  |  |  |  |  |
|            | A3. As informações nas telas do jogo me ajudaram.              |  |  |  |  |  |  |
|            | A4. O jogo estimulou minha curiosidade.                        |  |  |  |  |  |  |
|            | A5. Eu aprendi coisas interessantes.                           |  |  |  |  |  |  |
|            | A6. A dinâmica do jogo é estimulante.                          |  |  |  |  |  |  |
|            | R1. Finalizar o jogo foi empolgante.                           |  |  |  |  |  |  |
| Relevância | R2. O conteúdo do jogo despertou meu interesse.                |  |  |  |  |  |  |
|            | R3. O tema da dinâmica será útil para mim.                     |  |  |  |  |  |  |
| Confianca  | C1. A dinâmica do jogo foi fácil de entender.                  |  |  |  |  |  |  |
|            | C2. A leitura do manual do jogo me ajudou na execução do jogo. |  |  |  |  |  |  |
|            | C3. A dinâmica do jogo me ajudou a entender S&OP.              |  |  |  |  |  |  |
| Satisfação | S1. Tive satisfação em participar das rodadas do jogo.         |  |  |  |  |  |  |
|            | S2. O jogo me fez querer saber mais sobre S&OP.                |  |  |  |  |  |  |

Quadro 9 – Afirmações do questionário de avaliação da motivação

Fonte: Elaborado pelo autor.

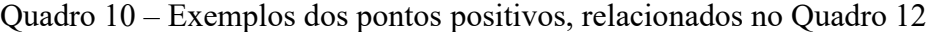

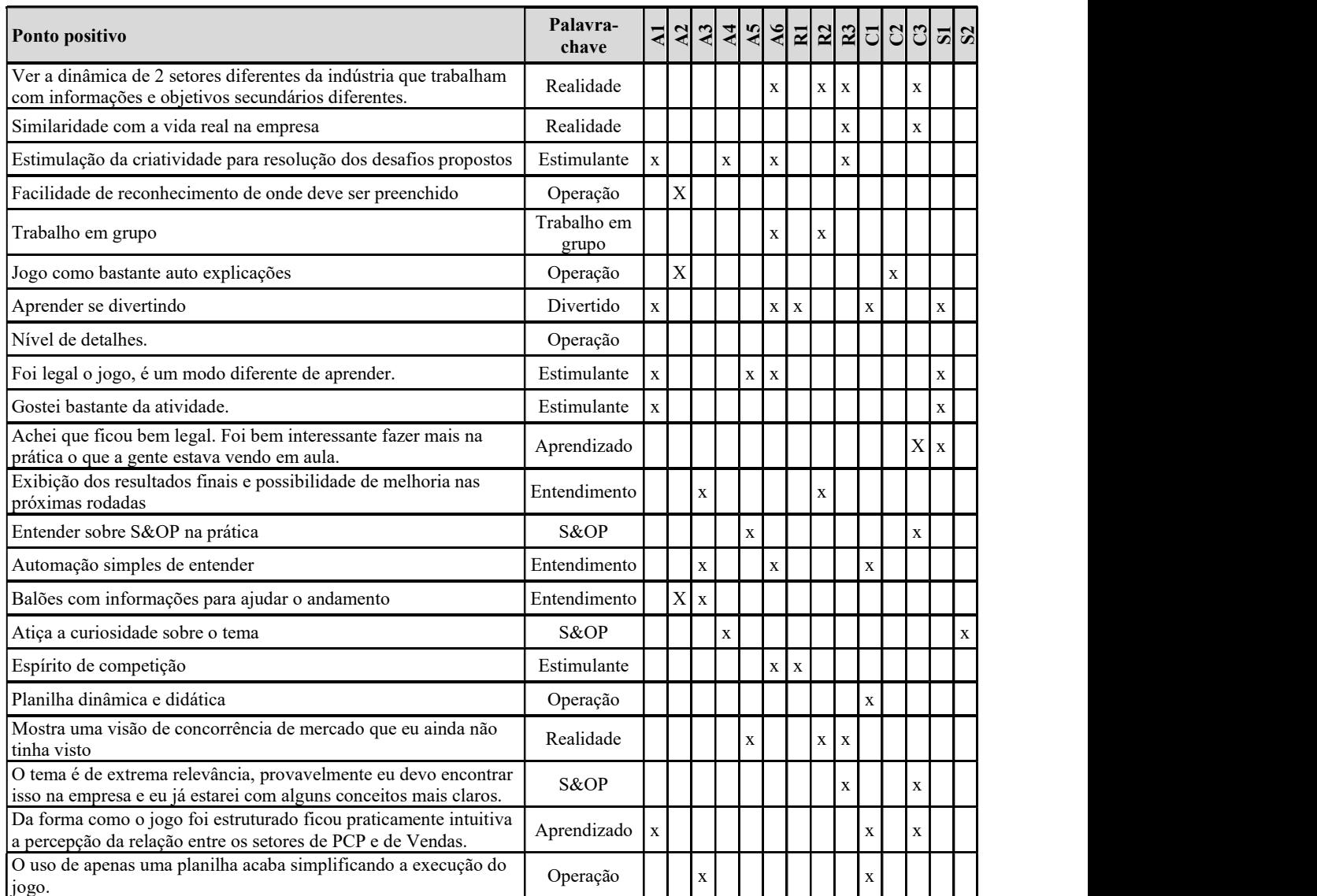

Fonte: Elaborado pelo autor.

Os comentários dos estudantes sobre as melhorias desejadas na dinâmica estão listados no Quadro 13, do apêndice D. A esses comentários foram associadas palavras-chave que sintetizam seu significado, de forma a construir a nuvem de palavras apresentada na Figura 36. Os pontos de maior destaque foram: a organização das equipes, principalmente pelo tempo exigido para sua execução; a duração das etapas do jogo, que deveriam ser maiores; o fornecimento de um tutorial antes da aula, na forma de vídeos e textos explicativos, para que os estudantes pudessem se preparar antes do jogo. Foram apresentadas também sugestões de melhorias na apresentação da dinâmica, relacionadas a explicações mais detalhadas sobre a dinâmica. Houve também a sugestão de se elaborar uma versão do jogo que pudesse ser usada pelos estudantes para se exercitar antes da competição em si.

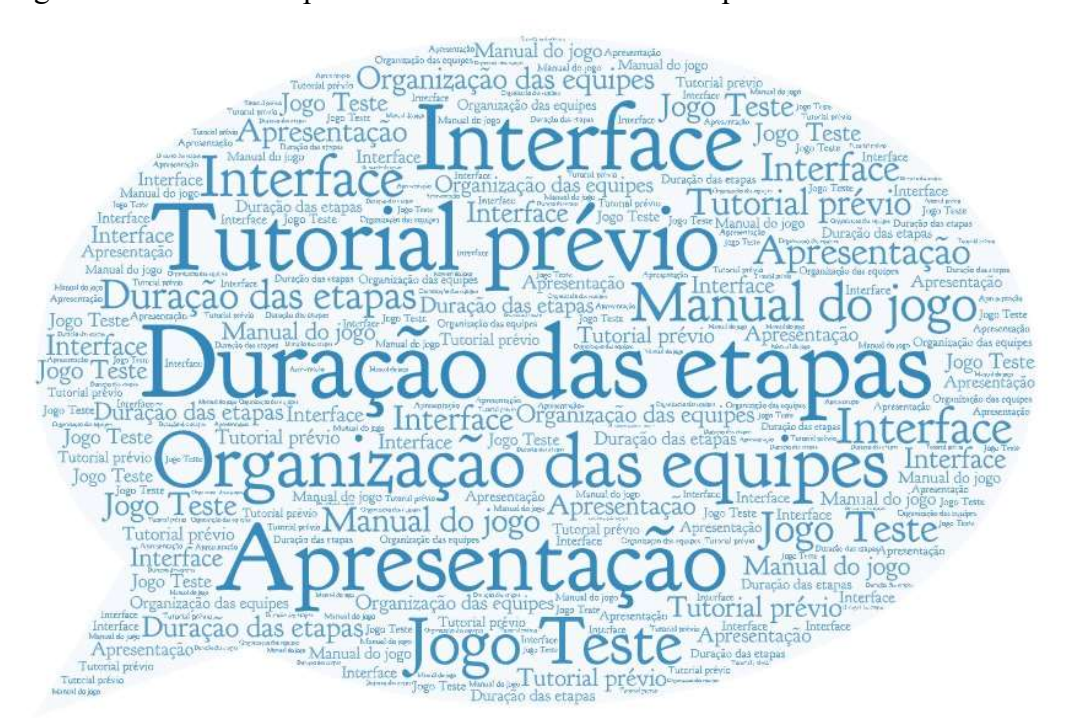

Figura 36 – Nuvem de palavras-chave relacionadas às oportunidades de melhorias

Fonte: Elaborado pelo autor.

Quanto à organização das equipes, a sugestão foi parcialmente contemplada, ao definir que apenas um participante como o líder da equipe, com a responsabilidade de operar as planilhas do jogo, criar a sala para reunião da equipe, e compartilhar as telas do jogo com os demais participantes. Mesmo assim, a movimentação dos estudantes entre as salas virtuais – da sala da aula para a sala de cada equipe, da sala da equipe de vendas para a sala do PCP, para a reunião S&OP e o retorno para a sala de vendas – toma um tempo considerável, de forma que, mesmo numa aula de três horas, só é possível executar duas rodadas do jogo, quando o desejável seriam quatro rodadas.

Quanto à duração das etapas, o tempo disponível é um elemento de pressão que traz para a dinâmica a simulação da pressão de prazos do mundo real, onde as equipes precisam realizar as atividades mensalmente, em poucos dias, com um número de variáveis muito maior.

#### 6 CONCLUSÕES

Neste Capítulo, apresentam-se as conclusões sobre o atingimento do objetivo principal e dos objetivos secundários, as contribuições para oportunidades de pesquisa apontadas pela literatura e para as demandas trazidas pelas novas diretrizes curriculares, e são apresentadas sugestões para trabalhos futuros.

A presente pesquisa apresenta um jogo desenvolvido para simular o processo S&OP, com as etapas de previsão de vendas, de planejamento da produção e de tomada de decisão, a reunião S&OP. Desenvolvido na plataforma Google Planilhas, o jogo funciona online, pode ser acessado de modo compartilhado, tanto em aulas presenciais como à distância, e permite que o professor configure a competição e acompanhe a atividade dos estudantes à medida em que o jogo se desenrola, cumprindo desta forma o primeiro objetivo secundário: o desenvolvimento de um jogo *online* de simulação do processo S&OP. Sua especificação é apresentada na Seção 4.3 - CARACTERÍSTICAS GERAIS DO SIMULADOR, p. 46, com detalhamento adicional no Apêndice A – Especificação detalhada do simulador, p. 87 (Objetivo secundário 1).

No intuito de avaliar o uso dos jogos no ensino de Engenharia, foi feita uma avaliação da motivação numa amostra de estudantes de Engenharia de Produção, durante a aplicação da dinâmica do jogo. Para tanto, foi aplicado um instrumento de avaliação do uso do jogo (Quadro 4, p. 39), adaptado do Instructional Material Motivation Survey (Keller, 2010), atendendo ao segundo objetivo secundário da pesquisa.

Os resultados, apresentados no Quadro 7 – Respostas ao Questionário de motivação, p. 69, indicaram graus de favorabilidade acima de 80% nas duas turmas, indicando um impacto positivo na motivação dos estudantes. Para todos os estilos de aprendizado informados pelos estudantes, com base na autoaplicação do teste de Kolb, o grau de favorabilidade geral ficou próximo de 90%, com exceção do estilo Divergente, que apresentou grau de favorabilidade de 50% (Quadro 8 – Motivação dos estudantes x Estilo de aprendizado, p. 72).

A aplicação do jogo desenvolvido para a dinâmica e os resultados do questionário de avaliação com alto grau de favorabilidade pelos estudantes da Engenharia de Produção, e da Especialização em Gestão da Produção, indica que o uso de jogos para o aprendizado de S&OP no ensino de Engenharia de Produção favorece o aprendizado dos estudantes, atendendo ao objetivo geral da pesquisa.

Os resultados se alinham às oportunidades de pesquisa apresentadas por Reis et al. (2020) e por Zydney e Warner (2016), de analisar a prática do uso de jogos para formação de

engenheiros, desenvolvimento de habilidades, e a avaliação de resultados baseados em habilidades, como a resolução de problemas. Evidenciou-se que a dinâmica de aplicação do jogo contribui para o estímulo ao trabalho em equipe, resolução de problemas, negociação, tomada de decisão, em consonância com as novas diretrizes curriculares definidas pelo Ministério da Educação (MEC, 2019). Como modalidade de Aprendizagem Ativa, a contribuição no estimulo de competências e habilidades foram destacados pelos estudantes, conforme Figura 35 – Nuvem de palavras-chave relacionadas aos pontos positivos, p. 73, e detalhados no Quadro 12 – Pontos positivos da dinâmica, indicados pelos estudantes, p. 105.

O desenvolvimento do jogo e a avaliação positiva da sua influência na motivação dos estudantes são, também, uma contribuição à oportunidade de pesquisa de projetar jogos para fins de aprendizado e pesquisa, com medições mais precisas dos resultados da aprendizagem, a fim de obter evidências da influência positiva dos jogos no contexto da educação, destacada por Wardaszko e Podgórski (2017).

Como propostas para trabalhos futuros, sugere-se:

- outros professores aplicarem a dinâmica do jogo, ampliando a amostra de estudantes e professores que aplicam o jogo; e
- desenvolver um instrumento de avaliação do aprendizado, para ser aplicado antes e depois da aplicação da dinâmica.

# REFERÊNCIAS

ANGOLIA, M. G.; PAGLIARI, L. R. Experiential learning for logistics and supply chain management using an SAP ERP software simulation. Decision Sciences Journal of Innovative Education, v. 16, n. 2, p. 104-125, 2018. Disponível em: https://doi.org/10.1111/dsji.12146. Acesso em: 13 maio 2020.

ARNOLD, J. R. T.; CHAPMAN, S. N.; CLIVE, L. M. Introduction to materials management. 7th ed. New Jersey: Prentice Hall, 2011. 515 p.

BAI, H. Pedagogical practices of mobile learning in K-12 and higher education settings. TechTrends, v. 63, n. 5, p. 611-620, 2019. Disponível em: https://doi.org/10.1007/s11528- 019-00419-w. Acesso em: 10 jul. 2020.

BARAN, E. A review of research on mobile learning in teacher education. Educational Technology & Society, v.17, n. 4, p. 17–32, 2014. Disponível em: https://www.researchgate.net/publication/267337349 A Review of Research on Mobile L Learnin in Teacher Education . Acesso em: 18 jul. 2020.

BARR, M. Video games can develop graduate skills in higher education students: a randomised trial. Computers & Education, v. 113, p. 86-97, 2017. Disponível em: https://doi.org/10.1016/j.compedu.2017.05.016. Acesso em: 11 ago. 2020.

BERNARDES, E.; MUNIZ JUNIOR, J.; NAKANO, D. Pesquisa qualitativa em Engenharia de Produção e Gestão de Operações, São Paulo, Atlas, 2019. 166 p.

BLACKSTONE, J. J. H. (ed.). APICS Dictionary. 14th ed. Chicago, APICS. 2013. 192 p.

BLAŽIČ, A. J.; NOVAK, F. Challenges of business simulation games - a new approach of teaching business. In: GRADINAROVA, B. (ed.). E-learning - instructional design, organizational strategy and management [Internet]. London: IntechOpen, 2015. p. 227- 259. Disponível em: https://doi.org/10.5772/61242. Acesso em: 19 abr. 2020.

BODNAR, C. A.; CLARK, R. M. Exploring the impact game-based learning has on classroom environment and student engagement within an engineering product design class. In: INTERNATIONAL CONFERENCE ON TECHNOLOGICAL ECOSYSTEMS FOR ENHANCING MULTICULTURALITY, 2., 2014, Salamanca . Proceedings..., New York: Association for Computing Machinery, 2014, p. 191-196. Disponível em: https://doi.org/10.1145/2669711.2669899. Acesso em: 19 abr. 2020.

BUTZKE, M. A.; ALBERTON, A. Estilos de aprendizagem e jogos de empresa: a percepção discente sobre estratégia de ensino e ambiente de aprendizagem. REGE-Revista de Gestão, v. 24, n. 1, p. 72-84, 2017. Disponível em: https://www.revistas.usp.br/rege/article/view/131535. Acesso em: 05 out. 2021.

CALDERÓN, A.; RUIZ, M. A systematic literature review on serious games evaluation: an application to software project management. Computers  $\&$  Education, v. 87, p. 396-422, 2015. Disponível em: https://doi.org/10.1016/j.compedu.2015.07.011. Acesso em: 19 abr. 2020.

CARDOSO-JR, A.; GARCIA, V. C. S; COELHO, D. V.; SAID, C. C.; STRAPASSON, A. C. P.; RESENDE, I. S. Tradução e adaptação transcultural do Instructional Materials Motivation Survey (IMMS) para o português do Brasil. Revista Brasileira de Educação Médica, v. 44, n. 04, 2020. Disponível em: https://doi.org/10.1590/1981-5271v44.4-20200142. Acesso em: 04 jan. 2022.

CHEN, L.; CHEN, T. L.; LIU, H. K. J. Perception of young adults on online games: Implications for higher education. Turkish Online Journal of Educational Technology-TOJET, v. 9, n. 3, p. 76-84, 2010. Disponível em: https://files.eric.ed.gov/fulltext/EJ898016.pdf. Acesso em: 18 jul. 2020.

CHOI, G. W.; PURSEL, B. K.; STUBBS, C. Supporting educational games in higher education: the creation and implementation of custom game engine for a university. TechTrends, v. 61, n. 4, p. 341-348, 2017. Disponível em: https://doi.org/10.1007/s11528- 017-0163-7. Acesso em: 18 jul. 2020.

CHUNG, C. H.; SHEN, C.; QIU, Y. Z. Students' acceptance of gamification in higher education. International Journal of Game-Based Learning (IJGBL), v. 9, n. 2, p. 1-19, 2019. Disponível em: http://dx.doi.org/10.4018/IJGBL.2019040101. Acesso em: 10 jul. 2020.

CORRÊA, H. L.; GIANESI, I. G. N.; CAON, M. Planejamento, programação e controle da produção. 6. ed. São Paulo: Atlas, 2018. 472 p.

COSTA, V. P.; SILVA, C. E. S. Avaliação de jogos educacionais: uma revisão teórica. In: ENCONTRO NACIONAL DE ENGENHARIA DE PRODUÇÃO – ENEGEP, 37., 2017, Joinville, Anais..., Rio de Janeiro: ABEPRO, 2018. Disponível em: http://dx.doi.org/10.14488/ENEGEP2017\_TN\_WIC\_247\_428\_34828. Acesso em: 19 abr. 2020.

CWTS. Centre for Science and Technology Studies. VOSviewer version: 1.6.15, Leiden, SH, 2020.

DÍAZ, I. A.; RECHE, M. P. C.; RODRÍGUEZ, J. M. R. Indicadores de calidad para evaluar buenas prácticas docentes de "mobile learning" en educación superior. Ediciones Universidade de Salamanca, v. 19 n.3, p. 53-68, 2018. Disponível em: http://dx.doi.org/10.14201/eks20181935368. Acesso em: 11 ago. 2020.

DUMITRESCU, A.; LIMA, R.M.; CHATTINNAWAT, W.; SAVU; T. Industry 4.0 competencies gap analysis. International Scientific Journal "Industry 4.0", p. 138-141, 2019. Disponível em:

https://www.researchgate.net/publication/338685141\_INDUSTRY\_40\_COMPETENCIES'\_G AP\_ANALYSIS. Acesso em: 11 fev. 2020.

ECK, N. J. V.; WALTMAN, L. CitNetExplorer: a new software tool for analysing and visualizing citation networks. Journal of Informetrics, v.8, p.802–823, 2014. Disponível em: https://doi.org/10.1016/j.joi.2014.07.006. Acesso em: 01 jun. 2020.

ESTEVES, M.; PEREIRA, A; VEIGA, N.; VASCO, R.; VEIGA, A. The use of new learning technologies in higher education classroom: a case study. In: INTERNATIONAL CONFERENCE ON INTERACTIVE COLLABORATIVE LEARNING, 20., 2017, Budapest. Teaching and learning in a digital world – Proceedings... , v. 1, p. 499-506. Cham: Springer, 2018. Disponível em: https://doi.org/10.1007/978-3-319-73210-7 59 . Acesso em: 18 jul. 2020.

FORTI, A. W.; MUNIZ JUNIOR, J. Aplicação do método intitulado dinâmica da cozinha em aula de gestão da produção. Revista Produção Online, v. 19, n. 4, p. 1304-1326, 2019. Disponível em: https://doi.org/10.14488/1676-1901.v19i4.3422. Acesso em: 31 jan. 2020.

FREEMAN, S.; EDDY, S. L.; MCDONOUGH, M.; SMITH, M. K.; OKOROAFOR, N.; JORDT, H.; WENDEROTH, M. P. Active learning increases student performance in science, engineering, and mathematics. Proceedings of the National Academy of Sciences, v. 111, n. 23, p. 8410-8415, 2014. Disponível em: https://doi.org/10.1073/pnas.1319030111. Acesso em: 13 maio 2020.

GIRARD, C.; ECALLE, J.; MAGNAN, A. Serious games as new educational tools: how effective are they? A meta-analysis of recent studies. Journal of Computer Assisted Learning, v. 29, n. 3, p. 207-219, 2012. Disponível em: https://doiorg.ez87.periodicos.capes.gov.br/10.1111/j.1365-2729.2012.00489.x. Acesso em: 19 abr. 2020.

GONG, D.; YANG, H. H.; CAI, J. Exploring the key influencing factors on college students' computational thinking skills through flipped-classroom instruction. International Journal of Educational Technology in Higher Education, v. 17, n. 1, p. 1-13, 2020. Disponível em: https://doi.org/10.1186/s41239-020-00196-0. Acesso em: 17 jul. 2020.

HERRO, D.; CLARK, R. An academic home for play: games as unifying influences in higher education. On the Horizon, v. 24, n. 1, p. 17-28, 2016. Disponível em: https://doiorg.ez87.periodicos.capes.gov.br/10.1108/OTH-08-2015-0060. Acesso em: 10 jul. 2020.

HERRO, D.; KIGER, D.; OWENS, C. Mobile technology: case-based suggestions for classroom integration and teacher educators. Journal of Digital in Teacher Education, v. 30, n. 1, p. 30-40, 2013. Disponível em: https://doi.org/10.1080/21532974.2013.10784723. Acesso em: 10 jul. 2020.

HIRSCH, J. E. An index to quantify an individual's scientific research output. Proceedings of the National Academy of Sciences of the United States of America, v.102, n. 46, p. 16569– 16572 November 15th 2005. Disponível em: https://doi.org/10.1073/pnas.0507655102. Acesso em: 29 jun. 2020.

HUANG, W. H.; HEW, K. F. Measuring learners' motivation level in massive open online courses. International Journal of Information and Education Technology (IJIET), v. 6, n. 10, p. 759-764, 2016. Disponível em: http://dx.doi.org/10.7763/IJIET.2016.V6.788. Acesso em: 05 out. 2021.

HÜBL, A.; FISCHER, G. Simulation-based business game for teaching methods in logistics and production. In: WINTER SIMULATION CONFERENCE (WSC), 2017, Las Vegas. Proceedings... , p. 4228-4239. Las Vegas: IEEE, 2018. Disponível em: http://dx.doi.org/10.1109/WSC.2017.8248129. Acesso em: 06 fev. 2020.

IBRAHIM, R.; MASROM, S.; YUSOFF, R. C. M.; ZAINUDDIN, N. M. M.; RIZMAN, Z. I. Student acceptance of educational games in higher education. Journal of Fundamental and Applied Sciences, v. 9, n. 3S, p. 809-829, 2017. Disponível em: http://dx.doi.org/10.4314/jfas.v9i3s.62. Acesso em: 21 ago. 2020.

KELLER, J. M. Development and use of the ARCS model of instructional design. Journal of Instructional Development, v. 10, n. 3, p. 2-10, 1987. Disponível em: https://doi.org/10.1007/BF02905780. Acesso em: 24 set. 2021.

KELLER, J. M. Motivational design of learning and performance: the ARCS model approach. New York: Springer, 2010. 345 p.

KOLB, D.; KOLB, A. The Kolb learning style inventory 4.0: guide to theory, psychometrics, research on validity and educational applications. 2013. Disponível em: https://learningfromexperience.com/downloads/research-library/the-kolb-learning-styleinventory-4-0.pdf. Acesso em: 15 dez. 2021.

KOOMSAP, P.; HUSSADINTORN NA AYUTTHAYA, D., LIMA, R.M.; KENGPOL, A.; JIRASATITSIN, S. Strategic design for Industrial Engineering curriculum development to support sustainable smart industry. In: INTERNATIONAL TECHNOLOGY, EDUCATION AND DEVELOPMENT CONFERENCE, 14., 2020, Valencia. Proceedings..., p. 6150-6155, Valencia: IATED, 2020. Disponível em: https://hdl.handle.net/1822/70074. Acesso em: 11 jul. 2020.

KOOMSAP, P.; HUSSADINTORN NA AYUTTHAYA, D.; NITKIEWICZ, T.; LIMA, R. M.; LUONG, H. T. Course design and development: focus on student learning experience. In: INTERNATIONAL SYMPOSIUM ON PROJECT APPROACHES IN ENGINEERING EDUCATION (PAEE), 11., ACTIVE LEARNING IN ENGINEERING EDUCATION WORKSHOP (ALE), 16., 2019, Hammamet. Proceedings…, v. 9, p. 144-153, Guimarães: University of Minho, 2019. Disponível em: https://hdl.handle.net/1822/66290. Acesso em: 11 fev. 2020.

LAINEMA, T.; HILMOLA, O. Learn more, better and faster: computer-based simulation gaming of production and operations. International Journal of Business Performance Management, v. 7, n. 1, p. 34-59, 2005. Disponível em: http://dx.doi.org/10.1504/IJBPM.2005.006242. Acesso em: 13 maio 2020.

LALA, R.; JEURING, J.; VAN DORTMONT, J.; VAN GEEST, M. Scenarios in virtual learning environments for one-to-one communication skills training. International Journal of Educational Technology in Higher Education, v. 14, n. 1, p. 1-15, 2017. Disponível em: https://doi.org/10.1186/s41239-017-0054-1. Acesso em: 18 jul. 2020.

LAPIDE, L. Sales and operations planning part I: the process. The Journal of Business Forecasting, Fall 2004, p. 17-19, 2004. Disponível em: https://ctl.mit.edu/sites/ctl.mit.edu/files/library/public/article\_jbf\_soplanningi\_lapide.pdf. Acesso em: 31 jan. 2020.

LAPIDE, L. Sales and operations planning part III: a diagnostic model. The Journal of Business Forecasting, p. 13-16, 2005. Disponível em:

https://ctl.mit.edu/sites/ctl.mit.edu/files/library/public/article\_jbf\_soplanningiii\_lapide.pdf. Acesso em: 31 jan. 2020.

LEAL, F.; MARTINS, P. C.; TORRES, A. F.; QUEIROZ, J. A.; MONTEVECH, J. A. Learning lean with lego: developing and evaluating the efficacy of a serious game. Production, v.27, 2017. Disponível em: https://doi.org/10.1590/0103-6513.222716. Acesso em: 15 jul. 2021.

LENGYEL, P. S. Can the game-based learning come? virtual classroom in higher education of 21st Century. International Journal of Emerging Technologies in Learning (iJET), v. 15, n. 2, p. 112-126, 2020. Disponível em: https://doi.org/10.3991/ijet.v15i02.11521. Acesso em: 11 ago. 2020.

LIMA, R. M.; ANDERSSON, P. H.; SAALMAN, E. Active learning in Engineering education: a (re) introduction. European Journal of Engineering Education, v. 42, n. 1, p. 1-4, 2017. Disponível em: https://doi.org/10.1080/03043797.2016.1254161. Acesso em: 11 fev. 2020.

LING, D.; COLDRICK, A. Breakthrough Sales & Operations Planning: how we developed the process. Journal of Marketing Vistas, 2009. Disponível em: https://dickling.net/wpcontent/udploads/2016/07/breakthrough.pdf. Acesso em: 19 abr. 2020.

LOCK, J.; KIM, B.; KOH, K., WILCOX, G. Navigating the tensions of innovative assessment and pedagogy in higher education. Canadian Journal for the Scholarship of Teaching and Learning, v. 9, n. 1/8, p. 1-18, 2018. Disponível em: https://doi.org/10.5206/cjsotl-rcacea.2018.1.8. Acesso em: 10 jul. 2020.

MARTIN, A. The design and evolution of a simulation/game for teaching information systems development. Simulation  $\&$  Gaming, v. 31, n. 4, p. 445-463, 2000. Disponível em: https://doi.org/10.1177/104687810003100401. Acesso em: 10 jul. 2020.

MARTIN, F.; ERTZBERGER, J. Here and now mobile learning: an experimental study on the use of mobile technology. Computers & Education, v. 68, 76-85, 2013. Disponível em: https://doi.org/10.1016/j.compedu.2013.04.021. Acesso em: 18 jul. 2020.

MESQUITA, D.; SALIMOVA, T.; SOLDATOVA, E.; ATOEV, S.; LIMA, R. M. What can be recommended to engineering teachers from the analysis of 16 European teaching and learning best practices? In: SEFI ANNUAL CONFERENCE, 47., 2019, Budapest. Proceedings..., p. 770-779, Budapest: SEFI, 2020. Disponível em: https://hdl.handle.net/1822/66285. Acesso em: 19 abr. 2020.

MINISTÉRIO DA EDUCAÇÃO E CULTURA (MEC). Conselho Nacional de Educação – Câmara de Educação Superior. Resolução CNE/CES 2/2019, de 24 de abril de 2019. Brasília, 2019. Disponível em:

http://portal.mec.gov.br/index.php?option=com\_docman&view=download&alias=112681 rces002-19&category\_slug=abril-2019-pdf&Itemid=30192. Acesso em: 23 fev. 2020.

MOYLAN, G.; BURGESS, A. W.; FIGLEY, C.; BERNSTEIN, M. Motivating game-based learning efforts in higher education. International Journal of Distance Education Technologies (IJDET), v. 13, n. 2, p. 54-72, 2015. Disponível em: https://doi.org/10.4018/IJDET.2015040104. Acesso em: 17 jun. 2020.

NAIK, N. The use of GBL to teach mathematics in higher education. Innovations in Education and Teaching International, v. 54, n. 3, p. 238-246, 2015. Disponível em: https://doi.org/10.1080/14703297.2015.1108857. Acesso em: 17 jun. 2020.

O'CONNELL, J. Networked participatory online learning design and challenges for academic integrity in higher education. International Journal for Educational Integrity, v. 12, n. 1, p. 1-15, 2016. Disponível em: https://doi.org/10.1007/s40979-016-0009-7. Acesso em: 17 jun. 2020.

QIAN, M.; CLARK, K. R. Game-based learning and 21st century skills: A review of recent research. Computers in Human Behavior, v. 63, p. 50-58, 2016. Disponível em: https://doi.org/10.1016/j.chb.2016.05.023. Acesso em: 27 mar. 2020.

REIS, A. C. B.; SILVA JR, E.; GEWEHR, B. B.; TORRES, M. H. Prospects for using gamification in Industry 4.0. Production, 30, p. 1-13, 2020. Disponível em: https://doi.org/10.1590/0103-6513.20190094. Acesso em: 24 jun. 2020.

HAUGE, J. B.; RIEDEL, J. C. K. H. Evaluation of simulation games for teaching engineering and manufacturing. Procedia Computer Science, v. 15, p. 210-220, 2012. Disponível em: https://doi-org.ez87.periodicos.capes.gov.br/10.1016/j.procs.2012.10.073. Acesso em: 05 fev. 2020.

RITTERFELD, U.; CODY, M.; VORDERER, P. (ed.). Serious games: mechanisms and effects. New York: Routledge, 2009. 552 p.

ROBSON, K.; PLANGGER, K.; KIETZMANN, J. H.; MCCARTHY, I.; PITT, L. Is it all a game? Understanding the principles of gamification. Business Horizons, v. 58, p. 411-420, 2015. Disponível em: https://doi.org/10.1016/j.bushor.2015.03.006. Acesso em: 01 jul. 2020.

RODRIGUES, J. S. Ensino de gestão da capacidade e da empresa com o apoio do jogo Mercado Virtual no curso de Mestrado Integrado em Engenharia Industrial e Gestão da UMINHO/Azurém e no Programa de Pós-Graduação em Engenharia de Produção da FEB/Bauru/UNESP. 2010. Tese (livre docência) – Universidade Estadual Paulista, Bauru, 2010. Disponível em: https://acervodigital.unesp.br/handle/11449/106711. Acesso em: 06 out. 2020.

ROMERO, M.; KALMPOURTZIS, G. Constructive alignment in game design for learning activities in higher education. Information, v.  $11(3)$ , n.  $126$ , p.  $1-11$ ,  $2020$ . Disponível em: https://doi.org/10.3390/info11030126. Acesso em: 01 jul. 2020.

ROMERO-RODRÍGUEZ, J. M.; AZNAR-DÍAZ, I.; HINOJO-LUCENA, F. J.; CÁCERES-RECHE, M. P. (). Models of good teaching practices for mobile learning in higher education. Palgrave Communications, v. 6, n.1, p. 1-7, 2020. Disponível em: https://doi.org/10.1057/s41599-020-0468-6. Acesso em: 01 jul. 2020.

SCAVARDA, L. F.; HELLINGRATH, B.; KREUTER, T.; THOMÉ, A. M. T.; SEELING, M. X.; FISCHER, J. H.; MELLO, R. A case method for Sales and Operations Planning: a learning experience from Germany. Production, v. 27 (spe), 2017. Disponível em: https://doi.org/10.1590/0103-6513.219916. Acesso em: 08 mar. 2020.

SCHWABE, G.; GÖTH, C. Mobile learning with a mobile game: design and motivational effects. **Journal of computer assisted learning**, v. 21, n. 3, p. 204-216, 2005. Disponivel em: https://doi.org/10.1111/j.1365-2729.2005.00128.x. Acesso em: 01 jul. 2020.

SINGHAL, J.; SINGHAL, K. Holt, Modigliani, Muth, and Simon's work and its role in the renaissance and evolution of operations management. Journal of Operations Management, v. 25, n. 2, p. 300-309, 2007. Disponível em: https://doi.org/10.1016/j.jom.2006.06.003. Acesso em: 01 jul. 2020.

TAYLOR, M. J.; BASKETT, M.; HUGHES, G. D.; WADE, S. J. Using soft systems methodology for computer game design. Systems Research and Behavioral Science: The Official Journal of the International Federation for Systems Research, v. 24, n. 3, p. 359- 368, 2007. Disponível em: https://doi.org/10.1002/sres.805. Acesso em: 20 jul. 2020.

THOMÉ, A. M. T.; SCAVARDA, L. F.; FERNANDEZ, N. S.; SCAVARDA, A. J. Sales and Operations Planning and the firm performance. International Journal of Productivity and Performance Management, v. 61, n. 4, p. 359-381, 2012. Disponível em: https://doi.org/10.1108/17410401211212643. Acesso em: 18 jun. 2020.

TROUSSAS, C.; KROUSKA, A.; SGOUROPOULOU, C. Collaboration and fuzzy-modeled personalization for mobile game-based learning in higher education. Computers & Education, v. 144/103698, p. 1-18, 2020. Disponível em: https://doi.org/10.1016/j.compedu.2019.103698. Acesso em: 15 jul. 2020.

TUBINO, D. F.; SCHAFRANSKI, L. E. Simulação empresarial em Gestão da Produção. manual de simulação. Universidade Federal de Santa Catarina, 2000.

UNIVERSIDADE FEDERAL DA PARAIBA (UFPB) Inventário de estilo de aprendizagem de Kolb. Disponível em: http://www.cchla.ufpb.br/ccmd/aprendizagem/. Acesso em 10 jan. 2022.

VLACHOPOULOS, D.; MAKRI, A. The effect of games and simulations on higher education: a systematic literature review. International Journal of Educational Technology in Higher Education, v. 1, n.1, p. 22, 2017. Disponível em: https://doi.org/10.1186/s41239- 017-0062-1. Acesso em:15 jul. 2020.

VOLLMANN, T. E.; BERRY, W. L.; WHYBARK, D. C.: JACOBS, Manufacturing planning and control systems for supply chain management. Irwin, NY: McGraw-Hill, 2005. 598 p.

WALLACE, T. Planejamento de vendas e operações – S&OP: guia Prático. São Paulo: IMAM, 2001. 145 p.

WARDASZKO, M.; PODGÓRSKI, B. Mobile learning game effectiveness in cognitive learning by adults: a comparative study. Simulation & Gaming, v.48, n. 4, 435-454, 2017. Disponível em: https://doi.org/10.1177/1046878117704350. Acesso em: 15 jul. 2020.

WHITTON, N.; LANGAN, M. Fun and games in higher education: an analysis of UK student perspectives. Teaching in Higher Education, v. 24, n. 8, p. 1000-1013, 2019. Disponível em: https://doi.org/10.1080/13562517.2018.1541885. Acesso em: 08 jun. 2020.

WIGGINS, B. E. An overview and study on the use of games, simulations, and gamification in higher education. International Journal of Game-Based Learning (IJGBL), v. 6, n. 1, p. 18-29, 2016. Disponível em: https://doi.org/10.4018/IJGBL.2016010102. Acesso em: 08 jun. 2020.

ZYDNEY, J. M.; WARNER, Z. Mobile apps for science learning: review of research. Computers & Education, v. 94, p. 1-17, 2016. Disponível em: https://doi.org/10.1016/j.compedu.2015.11.001. Acesso em: 05 mar. 2020.

### APÊNDICE A – ESPECIFICAÇÃO DETALHADA DO SIMULADOR

A especificação detalhada é composta pelo modelo de dados, pelo diagrama de fluxo de dados e pela descrição detalhada dos processos do Simulador.

#### A.1 MODELO DE DADOS

Um esboço esquemático do modelo de dados do Simulador é apresentado na Figura 37. O modelo físico foi implementado em diversas tabelas, nas planilhas do Simulador.

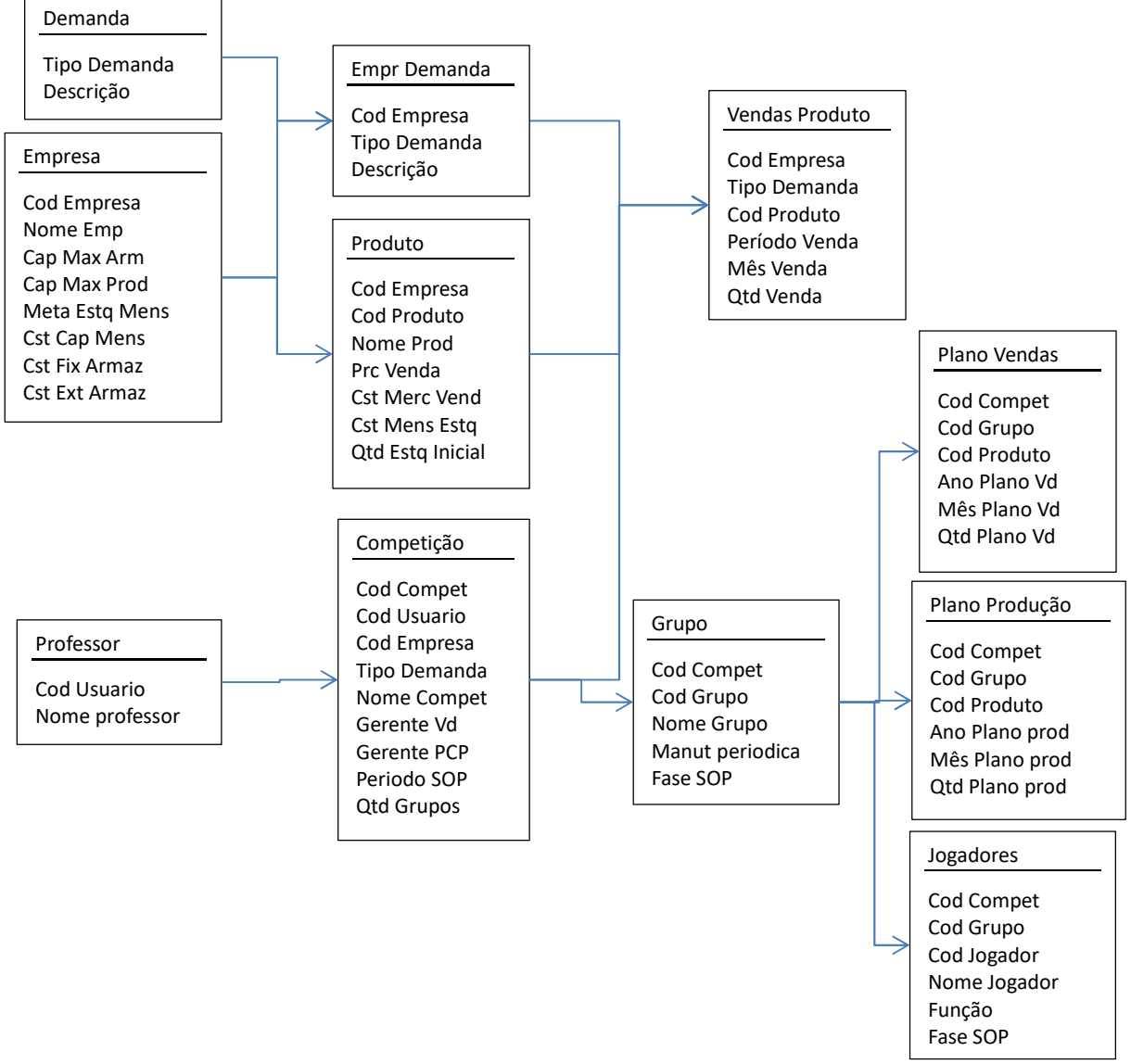

Figura 37 – Modelo Entidade Relacionamento

Fonte: Elaborado pelo autor.

#### A.2 DIAGRAMA DE FLUXO DE DADOS DO SIMULADOR

Um esboço do diagrama de fluxo de dados é apresentado na Figura 38, com continuação na Figura 39.

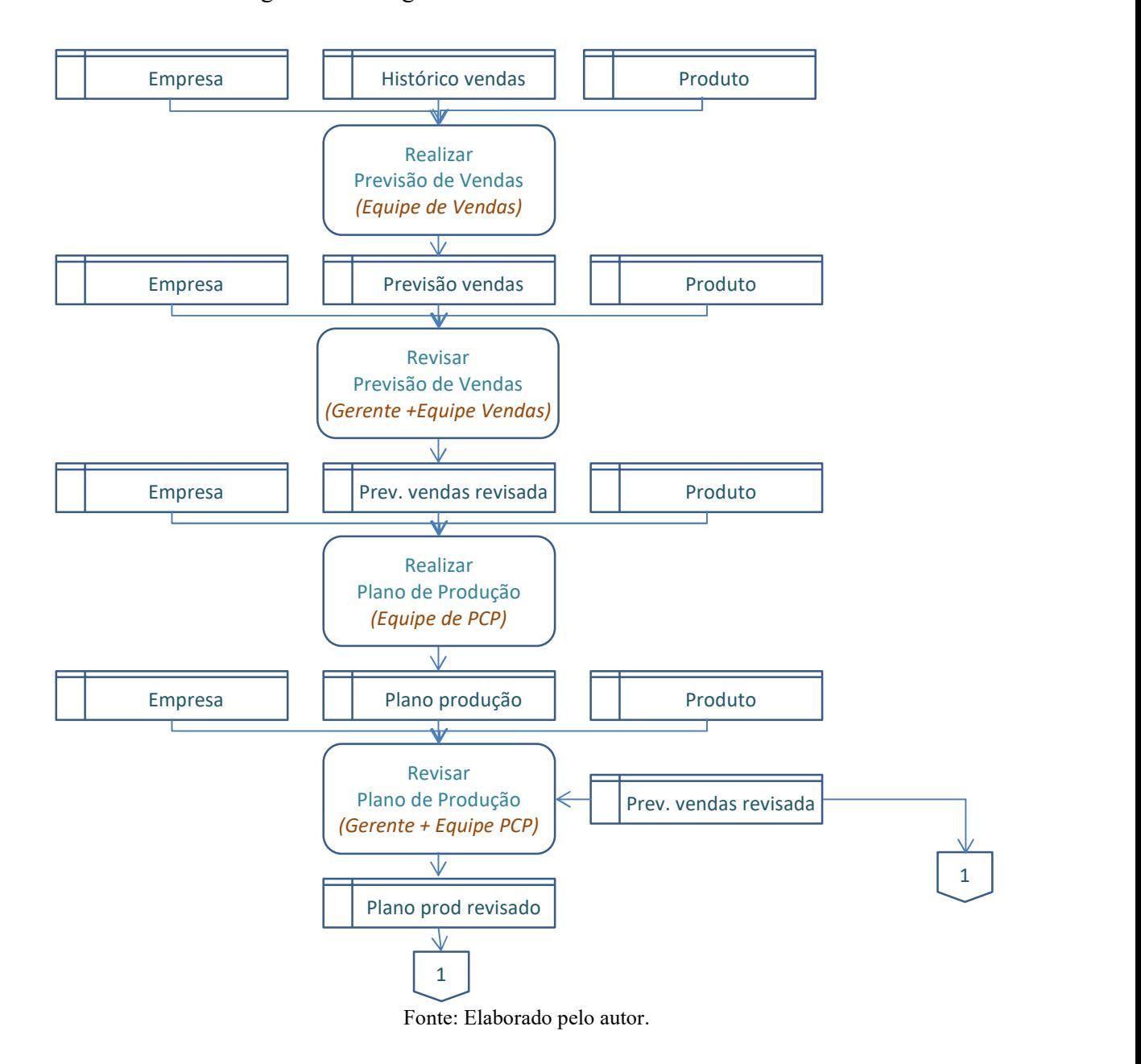

Figura 38 – Diagrama de Fluxo de Dados do Simulador

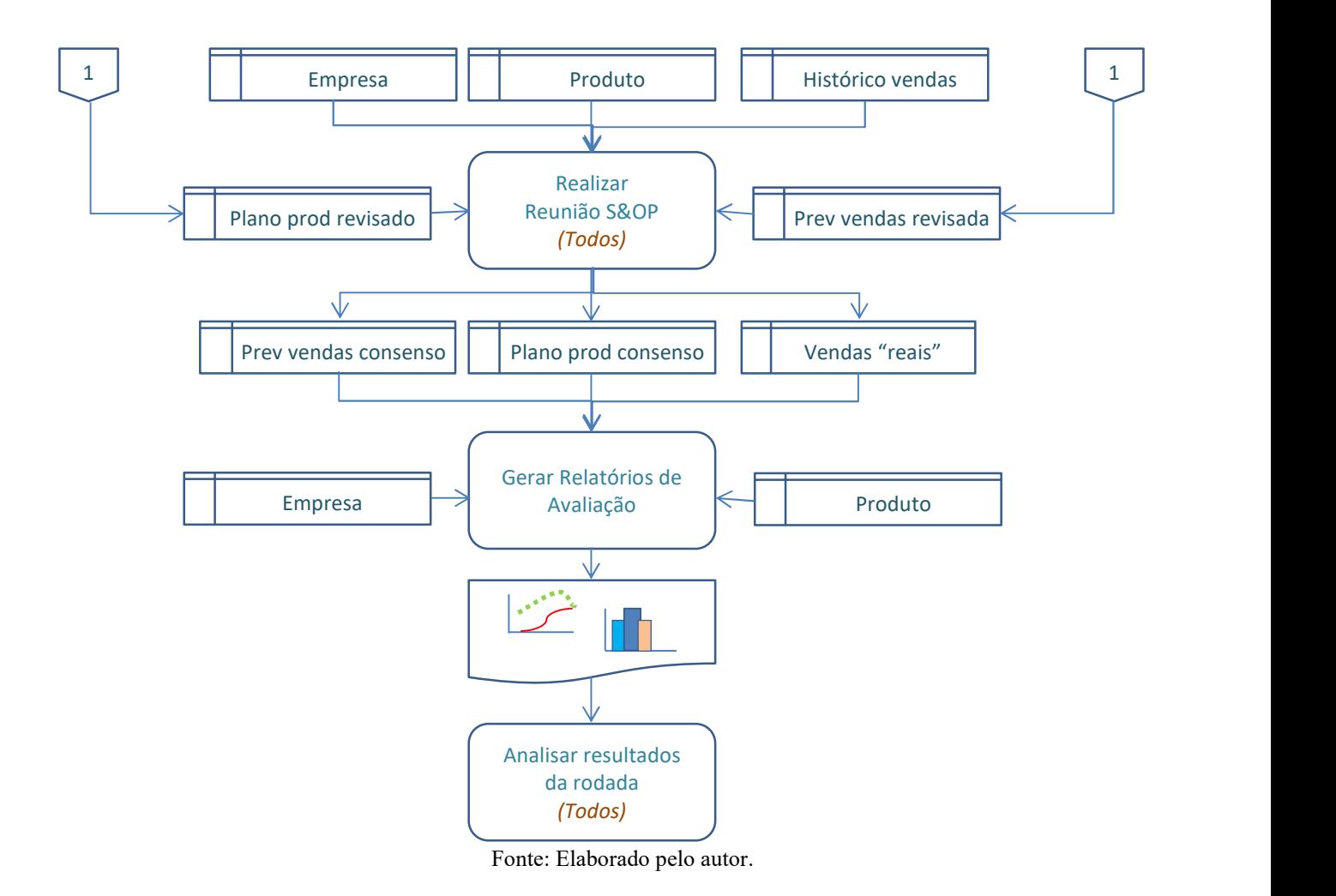

Figura 39 – Diagrama de Fluxo de Dados do Simulador (continuação)

### A.3 DESCRIÇÃO DETALHADA DOS PROCESSOS

#### A.3.1 Parâmetros do Jogo

Os parâmetros do jogo são informações previamente carregadas, e que servirão de base para sua aplicação. Elas definem características da empresa e de seus produtos.

- Parâmetros relacionados à empresa
	- $\bullet$  Custo de Capital ao Mês (%)
	- Capacidade máxima de Armazenagem (em unidades)
	- Capacidade Máxima de Produção (em unidades)
	- Custo fixo de armazenagem (R\$)
	- Custo Extra de Armazenagem por unidade (R\$)
	- Meta mensal de Estoque (em dias de venda)
	- Tipos de Demanda: Sazonal, Estável, Variável.
- Parâmetros relacionados a cada produto:
	- Nome do produto
	- Estoque inicial (em unidades)
	- Unidade de fabricação, armazenagem e vendas
	- Custo mensal de estoque por unidade (R\$)
	- Custo da Mercadoria Vendida por unidade (CMV) (R\$)
	- Preço de Venda por unidade (R\$)
	- Lote mínimo de produção (em unidades)
	- Lote ideal de produção (em unidades)
	- Acréscimo de custo lote produção diferente do ideal (%).
	- Para cada tipo de comportamento de demanda:
		- Histórico de vendas (em unidades) Jan/01 a Dez/02
		- Vendas reais (em unidades) Jan/03 a Mar/04
- Configurações que podem ser escolhidas pelo professor, para uma competição:
	- Gerente de Vendas: sim ou não
	- Gerente de PCP: sim ou não
	- Tipo de Demanda: Sazonal ou Estável ou Variável
	- Tipo de Empresa: Agro
	- Quantidade de grupos que vão participar da competição: 2 a 5.

### A.3.2 Processo: Realizar previsão de vendas

- Primeira rodada:
	- O tempo máximo sugerido para realização desta atividade é de 15 minutos.
	- O histórico de vendas se refere ao período de Jan/01 a Dez/02.
	- O período para previsão de vendas é Jan/03 a Dez/03.
	- Devem ser consideradas para elaboração da previsão as informações sobre a empresa, sua participação no mercado, o grau de concorrência, obtidas no descritivo da empresa, e o histórico de vendas dos últimos 24 meses.
- Segunda rodada
	- O tempo máximo sugerido para realização desta atividade é de 10 minutos.
	- O histórico de vendas se refere ao período de Fev/01 a Jan/03.
	- O período para previsão de vendas é Fev/03 a Jan/04.
	- Além do que foi avaliado na primeira rodada, a equipe tomará conhecimento:
		- das vendas reais do mês de Jan/03, que deverão ser comparadas com a previsão realizada na rodada anterior.
		- de mudança na concorrência, por meio da notícia de proibição de importação de produtos de um determinado país.
- Terceira rodada
	- O tempo máximo sugerido para realização desta atividade é de 10 minutos.
	- O histórico de vendas se refere ao período de Mar/01 a Fev/03.
	- O período para previsão de vendas é Mar/03 a Fev/04.
	- Além do que foi avaliado na primeira rodada, a equipe tomará conhecimento:
		- das vendas reais do mês de Fev/03, que deverão ser comparadas com a previsão realizada na rodada anterior.
		- de possível mudança na demanda, por meio da notícia de possível retração da demanda em um determinado segmento do mercado.
- Quarta rodada
	- O tempo máximo sugerido para realização desta atividade é de 10 minutos.
	- O histórico de vendas se refere ao período de Abr/01 a Mar/03.
	- O período para previsão de vendas é Abr/03 a Mar/04.
	- Além do que foi avaliado na primeira rodada, a equipe tomará conhecimento:
		- das vendas reais do mês de Mar/03, que deverão ser comparadas com a previsão

realizada na rodada anterior.

- de nova mudança na concorrência, por meio da notícia da volta da importação dos produtos de um determinado país, autorizada por liminar conseguida na Justiça.
- De outra mudança de concorrência, por meio de memorando interno da área de inteligência interna, que identificou que a concorrência vai antecipar campanha de vendas.
- Procedimento
	- A equipe de Vendas informa previsão de vendas para os próximos 12 meses.
	- As seguintes informações ficam disponíveis para consulta:
		- o manual do jogo, clicando no botão [Manual].
		- Notícias e memorandos da rodada.
		- Informações sobre a empresa.
		- Gráficos e tabelas do histórico de vendas dos últimos 24 meses, podendo escolher o produto que vai ser apresentado.
		- Gráfico e tabela com os dados da previsão de vendas que está sendo informada.
	- Quando a equipe informa que concluiu a previsão:
		- O programa verifica se todos os valores foram informados e são válidos (inteiros  $e > 0 = 0$ , e emite uma mensagem em caso de erro.
		- Estando os valores corretos, estes ficam disponíveis para a próxima etapa, que será:
			- Revisar previsão de vendas, se o jogo estiver configurado com gerente de Vendas.
			- Realizar plano de produção, caso não haja um gerente de Vendas.

### A.3.3 Processo: Revisar previsão de vendas

- O tempo máximo sugerido para realização desta atividade é de 5 minutos.
- A Equipe e o Gerente de Vendas revisam previsão de vendas, informada na etapa anterior, e o gerente de Vendas pode fazer alterações.
- As mesmas informações disponíveis para realizar a previsão de vendas estarão disponíveis nesta etapa.
- Quando o gerente de Vendas informa que concluiu a revisão:
	- O programa verifica se todos os valores foram informados e são válidos (inteiros

 $e > 0 = 0$ , e emite uma mensagem em caso de erro.

- Estando os valores corretos, estes ficam disponíveis para a próxima etapa, que será:
	- Realizar plano de produção.

# A.3.4 Processo: Realizar plano de produção

- Primeira rodada:
	- O tempo máximo sugerido para execução dessa atividade é de 15 minutos.
	- O período para planejamento da produção é Jan/03 a Dez/03.
	- Devem ser consideradas para elaboração do planejamento:
		- A previsão de vendas para o período.
		- Informações sobre a operação, tais como:
			- Custo de Capital ao Mês  $(\%$ )
			- Capacidade máxima de Armazenagem
			- Capacidade Máxima de Produção
			- Custo fixo de armazenagem  $(R\$ )
			- Custo Extra de Armazenagem (R\$)
			- Meta mensal de Estoque
			- Tipos de Demanda: Sazonal, Estável, Variável.
		- Informações sobre os produtos, tais como:
			- **Estoque inicial**
			- Custo mensal de estoque (R\$)
			- Custo da Mercadoria Vendida (CMV) (R\$)
			- Preço de Venda (R\$)
			- **Lote mínimo de produção**
			- Lote ideal de produção
			- Acréscimo de custo para lote de produção diferente do ideal.
- 2ª rodada
	- O tempo máximo sugerido para execução dessa atividade é de 10 minutos.
	- O período para planejamento da produção é Fev/03 a Jan/04.
	- Devem ser consideradas, para elaboração do planejamento, a previsão de vendas para o período, e as informações relacionadas na 1ª rodada.

## 3ª rodada

- O tempo máximo sugerido para execução dessa atividade é de 10 minutos.
- O período para planejamento da produção é Mar/03 a Fev/04.
- Além do que foi avaliado na primeira e na segunda rodada, a equipe terá que decidir sobre a realização da manutenção preventiva na 3ª rodada:
	- Se decidir fazer a manutenção preventiva, a capacidade de produção é reduzida em 10% na terceira rodada.
	- Se decidir não fazer a manutenção preventiva, a capacidade de produção da 3ª rodada não é afetada. Em contrapartida, na 4ª rodada haverá uma quebra de máquina, que reduzirá a capacidade de produção em 25%.
- 4ª rodada
	- O tempo máximo sugerido para execução desta atividade é de 10 minutos.
	- O período para planejamento da produção é Abr/03 a Mar/04.
	- Além do que foi avaliado nas rodadas anteriores, a decisão sobre manutenção preventiva na 3ª rodada tem as seguintes consequências:
		- Se a decisão tomada foi fazer a manutenção preventiva na 3ª rodada, a capacidade de produção volta aos 100% na quarta rodada.
		- Se a decisão tomada foi não fazer a manutenção preventiva na 3ª rodada, a equipe é comunicada que houve uma quebra de máquina, que reduzirá a capacidade de produção da 4ª rodada em 25%.
- Procedimento
	- A Equipe de PCP informa o plano de produção para os próximos 12 meses. As seguintes informações são mostradas para orientar a atividade:
		- A previsão de vendas revisada, para os próximos 12 meses.
		- O estoque disponível de cada produto (estoque final do mês anterior).
		- Margem (R\$ mil) por unidade, calculada pela fórmula:  $\textit{Margem}$  R\$ mil por unidade  $\textit{Pn} = \textit{Preco}$  Venda  $\textit{Pn} - \textit{CMV}$  Unitário  $\textit{Pn}$
		- Valor do estoque (R\$ mil) por unidade
	- Para cada valor do plano de produção informado, fazer as seguintes validações:
		- O valor deve ser inteiro e  $>$  zero. Se não for, rejeita o valor digitado, e emite erro.
		- O valor deve ser múltiplo de Lote mínimo de produção Pn. Se não for, rejeita o valor digitado, e emite erro.
		- A soma dos valores planejados de cada mês não pode ultrapassar a Capacidade de

Produção do mês. Se ultrapassar, rejeita o valor digitado, e emite erro.

- À medida que o plano de produção vai sendo informado, os seguintes valores são calculados e mostrados na planilha:
	- O Estoque disponível de cada produto (estoque final do mês anterior).

 O estoque final de cada produto, para cada mês, calculado por (3): 

- $=$  *Estoque final mês ant. Pn + Produção Planej. do mês Pn* − Vendas do mês Pn (3)
- Margem (R\$ mil/unidade), calculada por (4):  $\textit{Margem}$  R\$ mil por unidade  $\textit{Pn} = \textit{Preço}$  Venda  $\textit{Pn} - \textit{CMV}$  Unitário  $\textit{Pn}$  (4)
- Margem (R\$ mil) por mês, para cada produto, calculada por (5): Margem mensal Pn
	- $=$  Margem R\$ mil por unidade Pn  $*$  Previsão Vendas do mês Pn (5)
- O estoque final de cada produto, para cada mês, calculado por (6): Estoque projetado Pn
	- $=$  *Estoque final mês ant. Pn + Produção Plan. Pn* − Vendas do mês Pn (6)
- O Valor do Estoque (R\$ mil/unidade), para cada produto, calculado por (7): Valor Estoque  $R\$  mil por  $Pn =$  Custo Mensal Estoque  $Pn$  (7)
- O Valor Mensal do Estoque (R\$ mil), para cada produto, calculado por (8): Valor Mensal Estoque Pn = Custo Mensal Estoque Pn  $\times$  Estoque projetado Pn (8)
- Valores totais também são calculados e podem ser acessados, a saber:
	- O Alcance do Estoque (em dias), para cada mês, calculado por (9):

$$
Alcance \ Estoaque = \frac{\sum_{n=1}^{4} (Estoque \ final \ Pn)}{\sum_{n=1}^{4} (Previous \ \partial \ Vendas \ Pn)} \times 30 \tag{9}
$$

- O Alcance do Estoque de cada mês, terá a cor de fundo, de acordo com este valor:
	- Amarela, para Alcance do Estoque > que meta (em dias de estoque) para o mês.
	- Verde, para Alcance do Estoque  $\leq$  que a meta e  $>$  ou  $=$  Zero
	- Vermelha, para Alcance do Estoque < zero
- Capacidade Máxima de Armazenamento, para cada mês, calculada por (10): Capacidade máxima de Armazenamento (10)

 $\overline{a}$ 

 $=$  Capacidade máxima de armazenamento da empresa

Quantidade Armazenada planejada, para cada mês, calculado por (11):

Quantidade Armazenada planejada = 
$$
\sum_{n=1}^{\infty} (estoque final do produto n)
$$
 (11)

- A Quantidade Armazenada planejada de cada mês, terá a cor de fundo, de acordo com este valor:
	- Verde, ara Quantidade Armazenada ≤ capacidade máxima de armazenamento e > que Zero
	- Amarela, para Quantidade Armazenada > que capacidade máxima de armazenamento
	- Vermelha, para Quantidade armazenada < zero.
- Capacidade de produção, para cada mês, calculado por (12):
	- Capacidade de produção

= â[ á çã ] (12)

- Na 3ª rodada, para o mês março/03, calculada por (13) ou (14), de acordo com a opção escolhida para manutenção preventiva:
	- $Capacidade de produção = Capacidade máxima produção empresa$ (13)
	- $para$  manutenção preventiva = Não Capacidade de produção = Capacidade máx. produção empresa  $\times$  0,9 para manutenção preventiva = Sim  $(14)$
- Na 4ª rodada, para o mês abril/03 calculada por (15) ou (16), de acordo com a opção escolhida para manutenção preventiva:
	- Capacidade de produção = Capacidade máxima produção empresa  $\times$  0.75 (15)
	- para manutenção preventiva = Não  $Capacidade de produção = Capacidade máxima produção empresa$  $para$  manutenção preventiva =  $Sim$ (16)
- Capacidade de produção utilizada, para cada mês, calculada por (17):

Capacidade Produção Utilizada = 
$$
\sum_{n=1}^{4} Produção Planejada Pn
$$
 (17)

- EBIT Projetado, calculado por (18):  $EBIT = (Value Total Vendas - CMV Total - Despesas Armax.) - Custo Capital (18))$ 
	- valor Total Vendas, calculado por (19)

*Valor Total das Vendas* = 
$$
\sum_{n=1}^{4} (Valor Total das Vendas Pn)
$$
 (19)

 Valor Total Vendas Pn, calculado por (20). Valor Total Vendas Pn

= Ouantidade vendida Pn  $\times$  Parâmetro[Preco venda Pn]  $\quad$   $(20)$ 

 Quantidade Vendida Pn, calculado por (21) ou (22), de acordo com Estoque e Produção planejada.

/

$$
\leq (Estoque\ anterior\ Pn \tag{21}
$$

+ Produção planejada Pn)

Quantidade vendida Pn

 $=$  (*Estoque anterior de Pn* + *Produção planejada Pn*)

$$
p/Vendas planejadas de Pn
$$
 (22)  
> (Estoque anterior Pn

+ çã )

CMV Total, calculado por (23)

$$
CMV \quad Total = \sum_{n=1}^{4} \text{CMV} \quad Mensal \quad Pn \tag{23}
$$

• CMV Mensal Pn, calculado por (24).

$$
CMV \text{ Mensal } Pn = \sum_{n=1}^{4} (Produção planejada \text{ } Pn \times Parâmetro \text{ } [CMV \text{ Unit } Pn] \times Factor \text{ } Ad. \text{} \text{ } Custo \text{ } Pn \tag{24}
$$

 Fator Adicional Custo Pn, calculado por (25) ou (26), dependendo da relação entre produção planejada e lote ideal de produção para o produto.  $Factor Ad$ . Custo  $Pn = 1$ 

para Produção planejada Pn múltiplo de lote ideal de prod Pn  $(25)$ 

Despesas de Armazenamento, calculado por (26)

Despesas de Armaz.

$$
= \frac{Parâmetro[Custo fixo de armaz] + Custo variável de armazenamento}{1000}
$$
 (26)

1000

$$
f_{\rm{max}}
$$

- Custo variável de armazenamento, calculado por (27). Custo variável de armazenamento
	- $=$  Parâmetro [Custo Extra Armaz por Unid.] x Estoque excedente (27)
	- Estoque excedente, calculado por (28) ou (29), dependendo da relação entre Quantidade Armazenada planejada e Capacidade máxima de armazenamento.

Estoque excedente

= Quant. Armaz. Planejada − Capacidade Máx. Armazenamento . . (28)

> Capacidade máx. de armazenamento

Estoque excedente = zero

(29)

 $(2, 1)$ 

≤ Capacidade máx, de armazenamento

Custo de capital, calculado por  $(30)$ 

Custo de capital = 
$$
\sum_{n=1}^{4} (Custo de capital Pn)
$$
 (30)

 Custo de capital Pn, calculado por (31) ou (32), de acordo com Estoque final do mês Pn.

 = ê × % . . × ê ≥ (31) = ê <sup>&</sup>lt; (32)

- Quando a Equipe de PCP informar que concluiu o plano de produção:
	- O programa verifica se todos os valores foram informados e são válidos, e emite uma mensagem em caso de erro.
	- Estando tudo preenchido corretamente, o plano de produção fica disponível para a próxima etapa:
		- Revisar o plano de produção, se o jogo estiver configurado com gerente de PCP.
		- Realizar reunião S&OP, caso não haja um gerente de PCP.

# A.3.5 Processo: Revisar plano de produção

- O tempo máximo sugerido para execução dessa atividade é de 5 minutos.
- A Equipe e o Gerente de PCP revisam o plano de produção informado na etapa anterior, e o gerente de PCP pode fazer alterações.
- As mesmas informações disponíveis para realizar planejamento de produção estarão disponíveis nesta etapa.
- Quando o gerente de PCP informar que concluiu a revisão:
	- O programa verifica se todos os valores foram informados e são válidos, e emite uma mensagem em caso de erro.
	- Se os dados estão corretos, ficam disponíveis para a próxima etapa:
		- Realizar reunião S&OP.

### A.3.6 Processo: Realizar reunião S&OP

- O tempo máximo sugerido para execução desta atividade é:
	- na 1ª rodada: 10 minutos.
	- $\bullet$  na  $2^a$ ,  $3^a$  e  $4^a$  rodadas: 5 minutos.
- A Equipe e o Gerente de PCP e a Equipe e Gerente de Vendas realizam uma reunião para discutir ajustes na previsão de vendas e no plano de produção, buscando encontrar uma solução de consenso, de forma que restrições de produção e de demanda e excessos de capacidade ociosa possam ser acomodadas em ajustes consensuais tanto na previsão de vendas como no plano de produção.
- As mesmas informações disponíveis para realizar planejamento de produção estarão disponíveis nesta etapa.
- Quando as equipes informarem que a revisão foi concluída:
	- O programa verifica se todos os valores foram informados e são válidos, e emite uma mensagem em caso de erro.
	- Se os dados estiverem corretos, ficam disponíveis para a próxima etapa:
		- Gerar e avaliar relatórios de avaliação.

### A.3.7 Processo: Gerar e avaliar relatórios de avaliação da rodada

- O tempo máximo sugerido para execução desta atividade é de 5 minutos.
- Informações a serem avaliadas pela Equipe e Gerente de Vendas, em conjunto com a Equipe e gerente de PCP:
	- Vendas "reais" do mês, para cada produto, informadas pelo Jogo.
	- Acurácia da Previsão de Vendas
		- O gráfico deve mostrar, para cada um dos meses da competição (janeiro a abril/03), a acurácia da previsão de vendas, calculada por (33), (34) ou (35), de acordo com a relação entre vendas reais e vendas planejadas.

Acurácia do mês  $m = 100\%$ 

para 
$$
\sum_{n=1}^{4} ABS(Vendas reais Pn no mês m - Prev.Vendas Pn do mes m)
$$
 (33)  
= ZERO

 $Acurácia do mês m = 0%$  (34)

para  $\, \sum \, ABS(Vendas \, reais \, Pn \, no \, m\)es \, m$ ସ  $n = 1$  $-$  Prev. Vendas Pn do mes m)  $>$   $\,$  (Vendas reais Pn no mês m $)$ ସ  $n=1$ )

Acurácia do mês m

$$
= \frac{\sum_{n=1}^{4} ABS(Vendas reais Pn no mês m - Prev.Vendas Pn do mes m)}{\sum_{n=1}^{4} (Vendas reais Pn no mês m)}
$$
(35)  
para  $\sum_{n=1}^{4} ABS(Vendas reais Pn no mês m - Prev.Vendas Pn do mes m)$   

$$
\leq \sum_{n=1}^{4} (Vendas reais Pn no mês m)
$$

- Capacidade de Produção Utilizada:
	- O gráfico deve mostrar, para cada um dos meses da competição (janeiro a abril/03), o percentual de utilização da capacidade produtiva, calculado de acordo com (36):

% Utilização no mês = 
$$
\frac{\sum_{n=1}^{4} Product\tilde{a}o Planejada Pn}{Capacidade de produção no mês}
$$
 (36)

- Capacidade de produção no mês, calculada por (12), (13), (14),(15) ou (16), conforme definido anteriormente em "Realizar plano de produção".
- Total Margem (Mil R\$):
	- O gráfico deve mostrar, para cada um dos meses da competição (janeiro a abril/03), a Margem Total, em milhares de R\$, obtida com as vendas, calculada de acordo com (37).

Margem mensal Pn

 $=$  Margem R\$ mil por unidade  $Pn * V$ endas Efetivas do mês Pn (37)

Vendas Efetivas do mês  $Pn = V$ endas Reais do mês Pn

para Vendas Reais do mês Pn

 $\leq$  *Estoque final do mês anterior Pn* 

+ Produção Planejada Pn

Vendas Efetivas do mês Pn

 $=$  Estoque final do mês anterior  $Pn +$  Produção Planejada Pn para Estoque final do mês anterior  $Pn + Produ$ ção Planejada  $Pn \geq 0$ Vendas Efetivas do mês  $Pn = 0$ 

para Estoque final do mês anterior  $Pn + Produ$ ção Planejada  $Pn < 0$ 

- Valor Total de Estoque (Mil R\$):
	- O gráfico deve mostrar, para cada um dos meses da competição (janeiro a abril/03), o Valor Total do Estoque, em milhares de R\$, calculado como definido

anteriormente em "Realizar plano de produção".

- Dias de Estoque:
	- O gráfico deve mostrar, para cada um dos meses da competição (janeiro a abril/03), a quantidade de dias de vendas que o estoque seria capaz de atender, contrapondo com a meta de dias de estoque estabelecida inicialmente para o jogo, calculado como apresentado anteriormente em "Realizar plano de produção", como alcance de estoque, em (9).
- Acurácia da Previsão de Vendas
	- O gráfico deve mostrar, para cada um dos meses da competição (janeiro a abril/03), a acurácia da previsão de vendas, calculada por (33), (34) ou (35), como apresentado anteriormente nas informações a serem avaliadas pela equipe de vendas.
- EBIT após o custo de capital
	- O gráfico deve mostrar, para cada um dos meses da competição (janeiro a abril/03), O EBIT apurado no mês, calculado como apresentado anteriormente em "Realizar plano de produção", em (18).
	- EBIT, ou "Earnings Before Interest and Taxes", significa "lucro antes dos juros e tributos" (LAJIR).

### A.3.8 Processo: Definição do grupo vencedor

- O Grupo Vencedor será aquele que conseguir alcançar o maior FCA acumulado. Havendo empate no FCA, o desempate será definido pelo maior EBIT. Persistindo o empate (FCA e EBIT), os grupos empatados dividem a vitória.
- O FCA (Acurácia da previsão) de cada grupo é calculado por (38), (39) ou (40), de acordo com a relação entre desvio de acurácia acumulado e vendas reais acumuladas.

$$
FCA = 100\%
$$
  
para Desvio de acurácia acumulado = 0  

$$
FCA = 0\%
$$
  
para Desvio de acurácia acumulado > Vendas reais acumuladas  

$$
FCA = \frac{Desvio de acurácia acumulado}{Vendas reais acumuladas}
$$
  
para Desvio de acurácia acumulado 
$$
\leq Vendas reais acumuladas
$$
  
(40)  

$$
para Desvio de acurácia acumulado 
$$
\leq Vendas reais acumuladas
$$
$$

Desvio de acurácia acumulado, calculado por (41):

$$
Desvio de Acurácia acumulado = \sum_{m=1}^{4} (Desvio de acurácia do mês m)
$$
\n(41)

Desvio de acurácia para cada mês, calculada por (42):

Desvio de acurácia do mês m

$$
= \sum_{p=1}^{4} ABS(Vendas reais de Pn no mês m \tag{42}
$$

- Prev. Vendas Pn no mês m)

 $\overline{a}$ 

Vendas reais acumuladas, calculado por (43):

Vendas reais acumuladas = 
$$
\sum_{p=1}^{4} (Vendas reais de Produto p)
$$
 (43)

Vendas reais do produto p, calculada por (44)(10):

Vendas reais de Produto 
$$
p = \sum_{m=1}^{4} (Vendas reais do Produto p no mês m, ano 03) (44)
$$

# APÊNDICE B – ESTUDO PARA TELA DE ENTRADA DE DADOS DA PREVISÃO DE VENDAS

Para avaliar a viabilidade de operar o aplicativo em dispositivos móveis, foi elaborado um protótipo da tela de entrada de dados da previsão de vendas, como é apresentado na Figura 40.

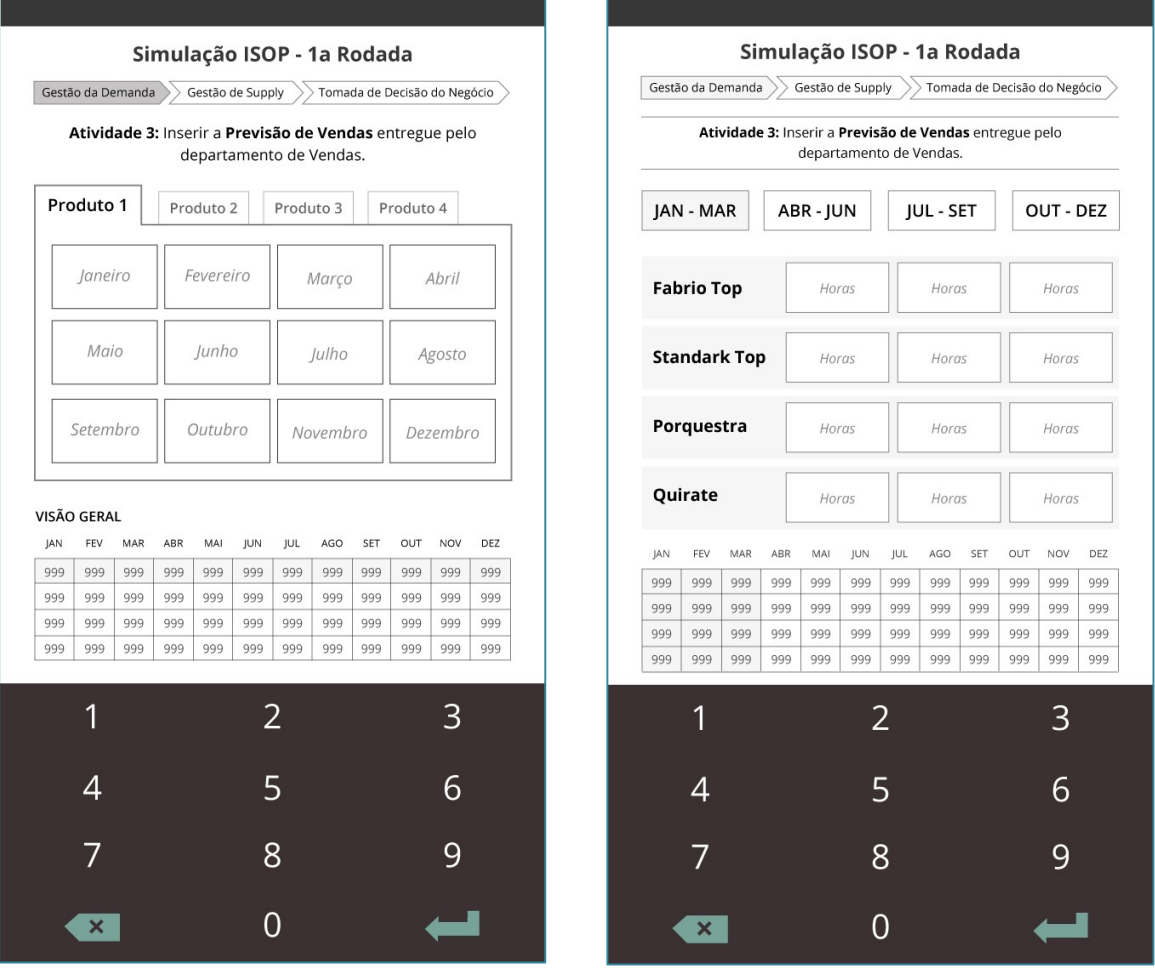

## Figura 40 – Estudo da tela de entrada de dados da previsão de vendas

Fonte: Elaborado pelo autor.

### APÊNDICE C – PONTOS POSITIVOS RELATADOS PELOS ESTUDANTES

O Quadro 12, a seguir, relaciona as indicações feitas pelos estudantes de pontos positivos da sua participação na dinâmica. Procurou-se estabelecer uma relação desses pontos positivos com o questionário de motivação. Cada ponto positivo indicado pelos estudantes também foi sintetizado em uma palavra-chave que melhor exprimisse seu significado, de forma a possibilitar a ilustração da frequência dessas palavras-chave em uma nuvem de palavras, apresentada na Figura 41.

Figura 41 – Nuvem de palavras relativas aos pontos positivos indicados pelos estudantes.

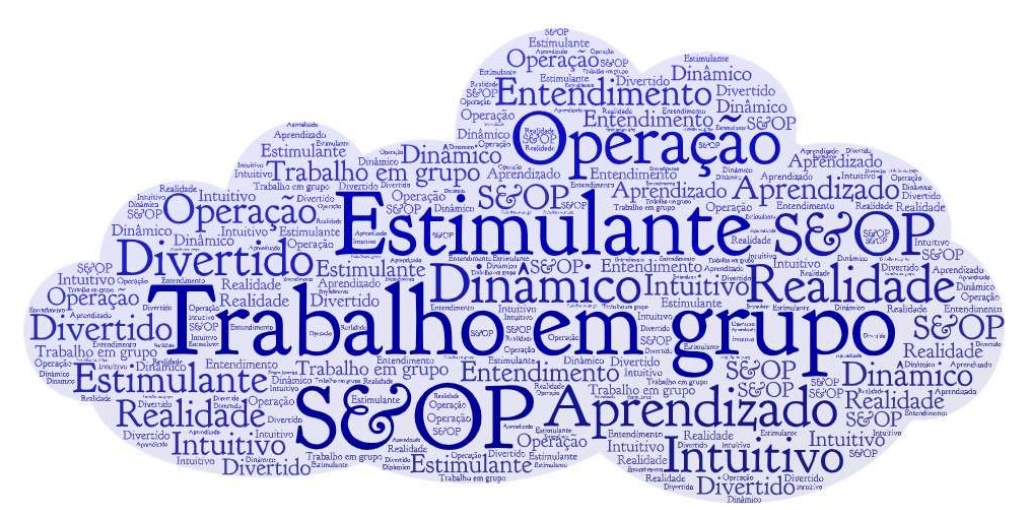

Fonte: Elaborado pelo autor.

O Quadro 11 resgata as afirmações do questionário de avaliação da motivação (Quadro 4), para facilitar a compreensão do Quadro 12.

| Critério   | Ouestão                                                        |  |  |  |  |
|------------|----------------------------------------------------------------|--|--|--|--|
| Atenção    | A1. O jogo prendeu minha atenção.                              |  |  |  |  |
|            | A2. As telas do jogo são atraentes.                            |  |  |  |  |
|            | A3. As informações nas telas do jogo me ajudaram.              |  |  |  |  |
|            | A4. O jogo estimulou minha curiosidade.                        |  |  |  |  |
|            | A5. Eu aprendi coisas interessantes.                           |  |  |  |  |
|            | A6. A dinâmica do jogo é estimulante.                          |  |  |  |  |
|            | R1. Finalizar o jogo foi empolgante.                           |  |  |  |  |
| Relevância | R2. O conteúdo do jogo despertou meu interesse.                |  |  |  |  |
|            | R3. O tema da dinâmica será útil para mim.                     |  |  |  |  |
| Confiança  | C1. A dinâmica do jogo foi fácil de entender.                  |  |  |  |  |
|            | C2. A leitura do manual do jogo me ajudou na execução do jogo. |  |  |  |  |
|            | C3. A dinâmica do jogo me ajudou a entender S&OP.              |  |  |  |  |
| Satisfação | S1. Tive satisfação em participar das rodadas do jogo.         |  |  |  |  |
|            | S2. O jogo me fez querer saber mais sobre S&OP.                |  |  |  |  |
|            | Fonte: Elaborado pelo autor.                                   |  |  |  |  |

Quadro 11 – Afirmações do questionário de avaliação da motivação

Os estudantes são identificados pelas iniciais, seguidas da abreviação do curso: Esp – Especialização em Gestão da Produção; Mat, Engenharia de Materiais; Mcn, Engenharia Mecânica; e, Prd, Engenharia de Produção.

| Quadro 12 – Pontos positivos da dinâmica, indicados pelos estudantes |  |  |  |
|----------------------------------------------------------------------|--|--|--|
|                                                                      |  |  |  |

(continua)

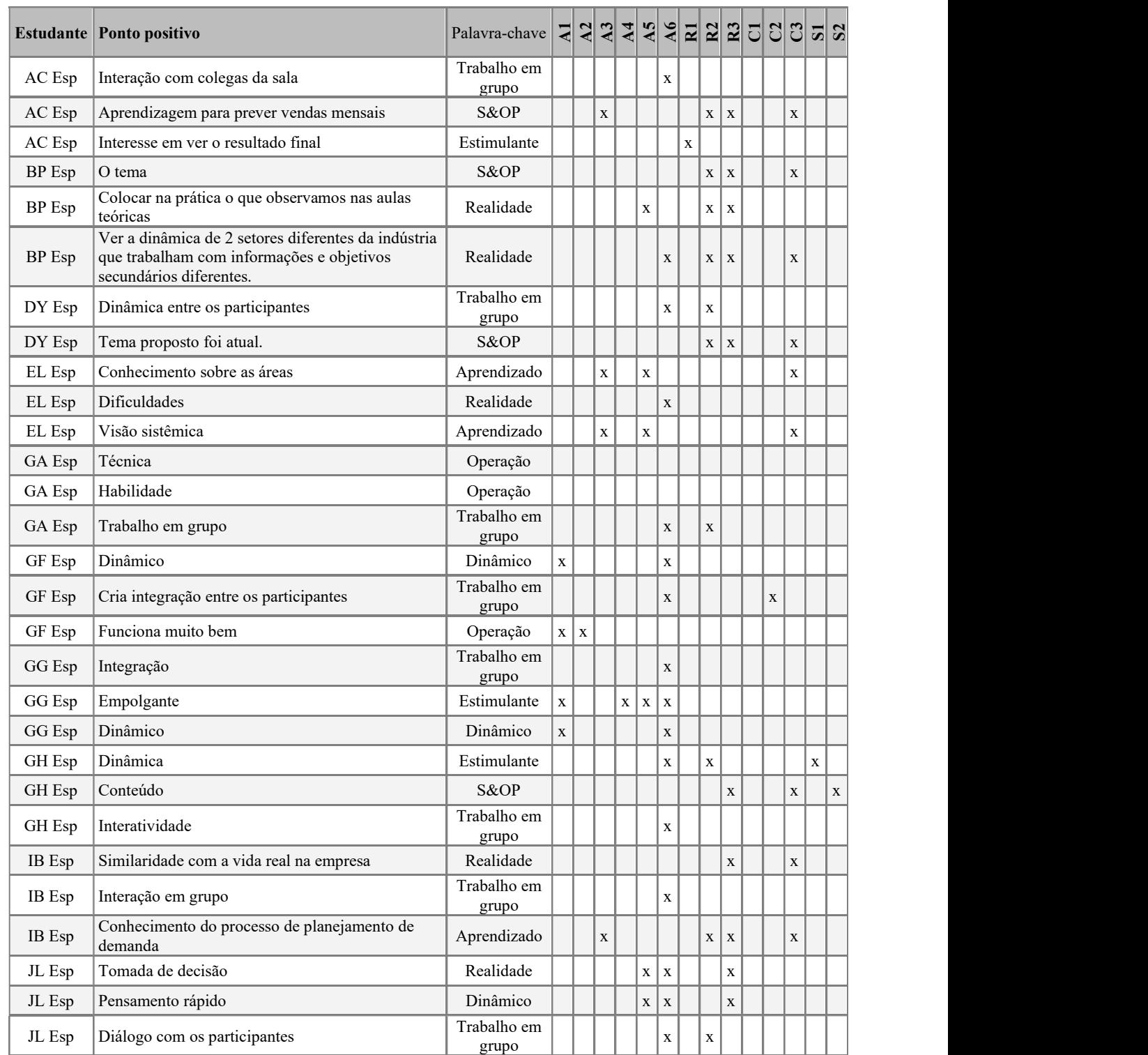

# Quadro 12 – Pontos positivos da dinâmica, indicados pelos estudantes

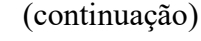

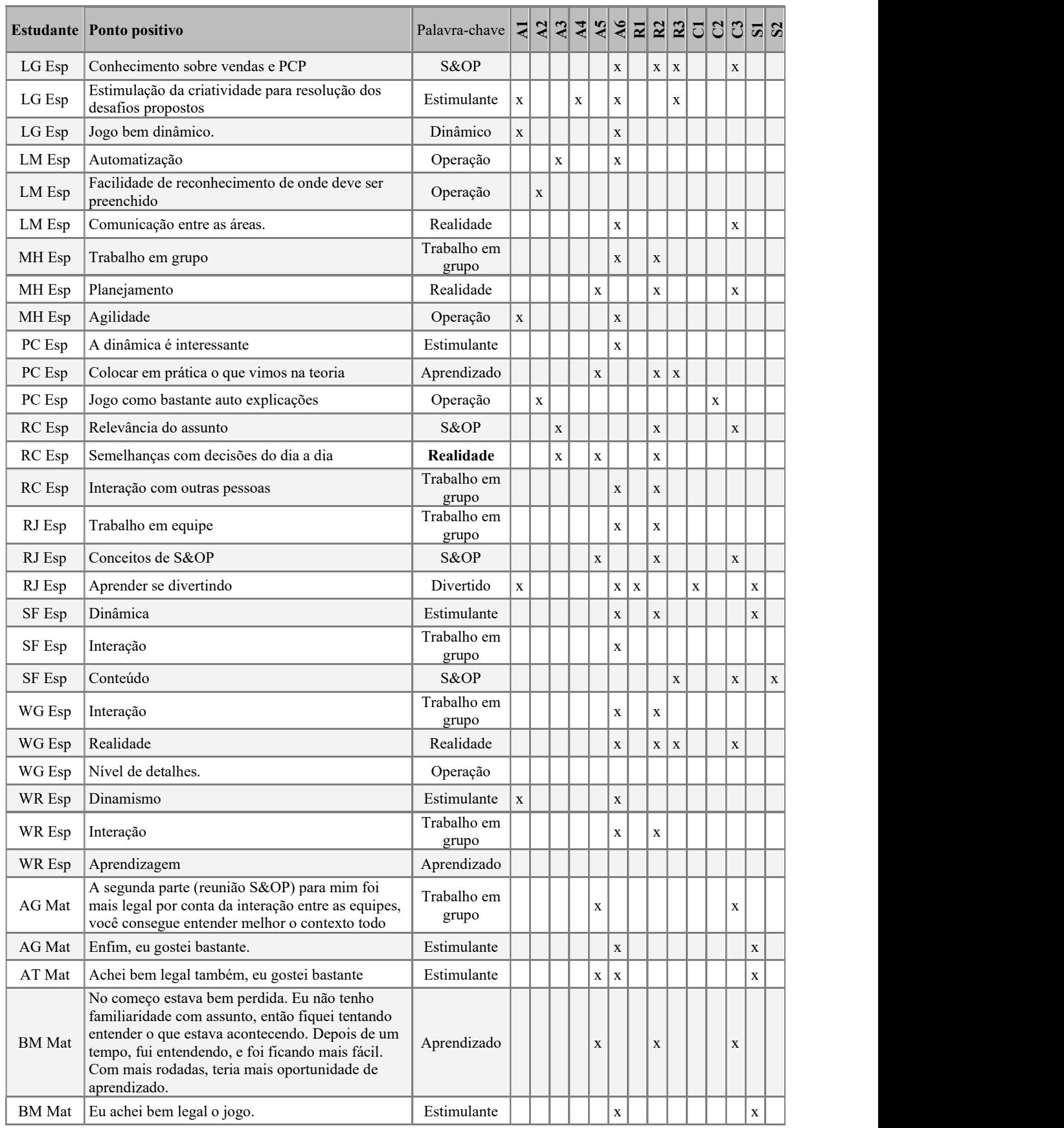
# Quadro 12 – Pontos positivos da dinâmica, indicados pelos estudantes

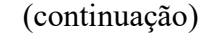

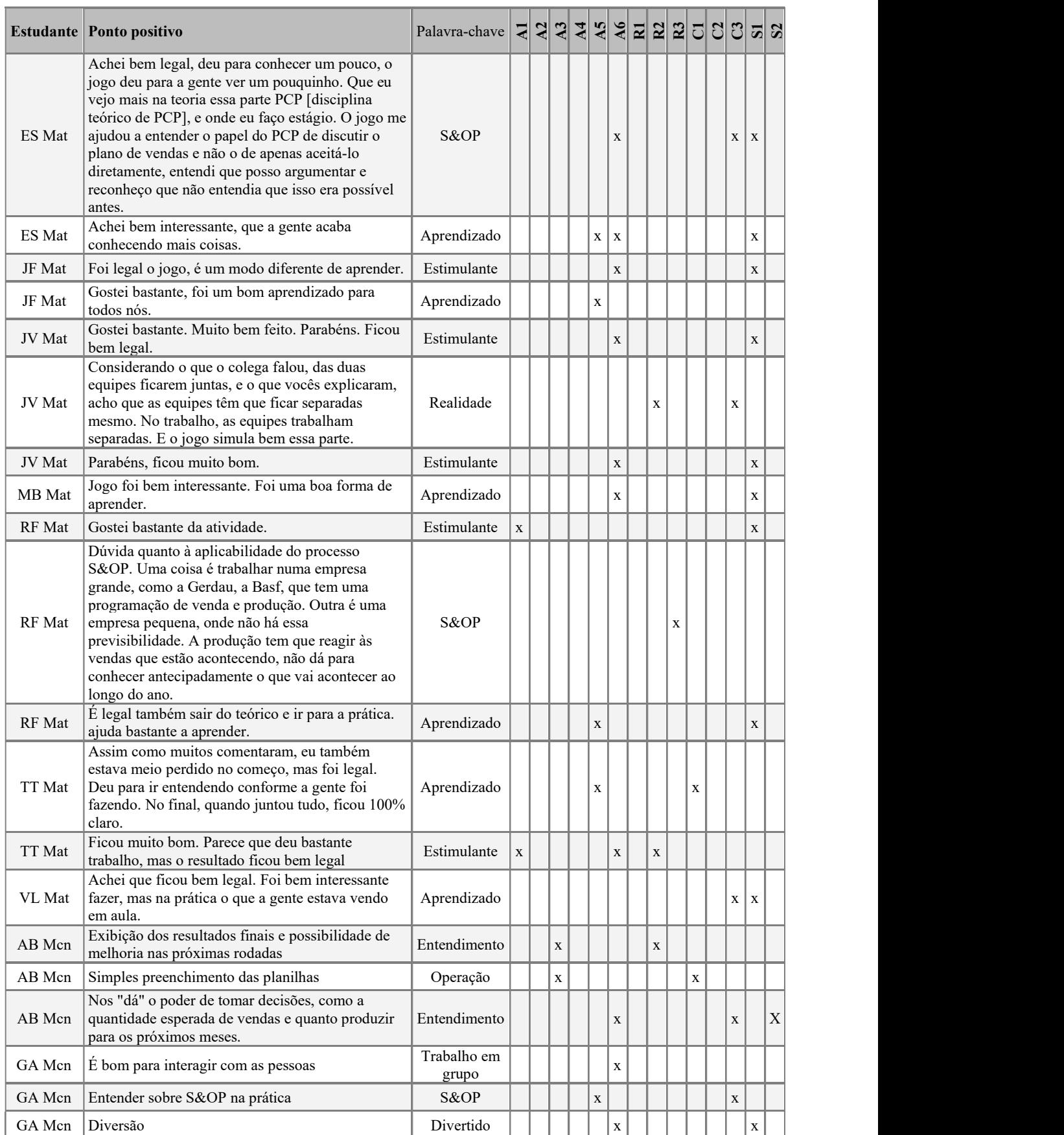

## Quadro 12 – Pontos positivos da dinâmica, indicados pelos estudantes

(continuação)

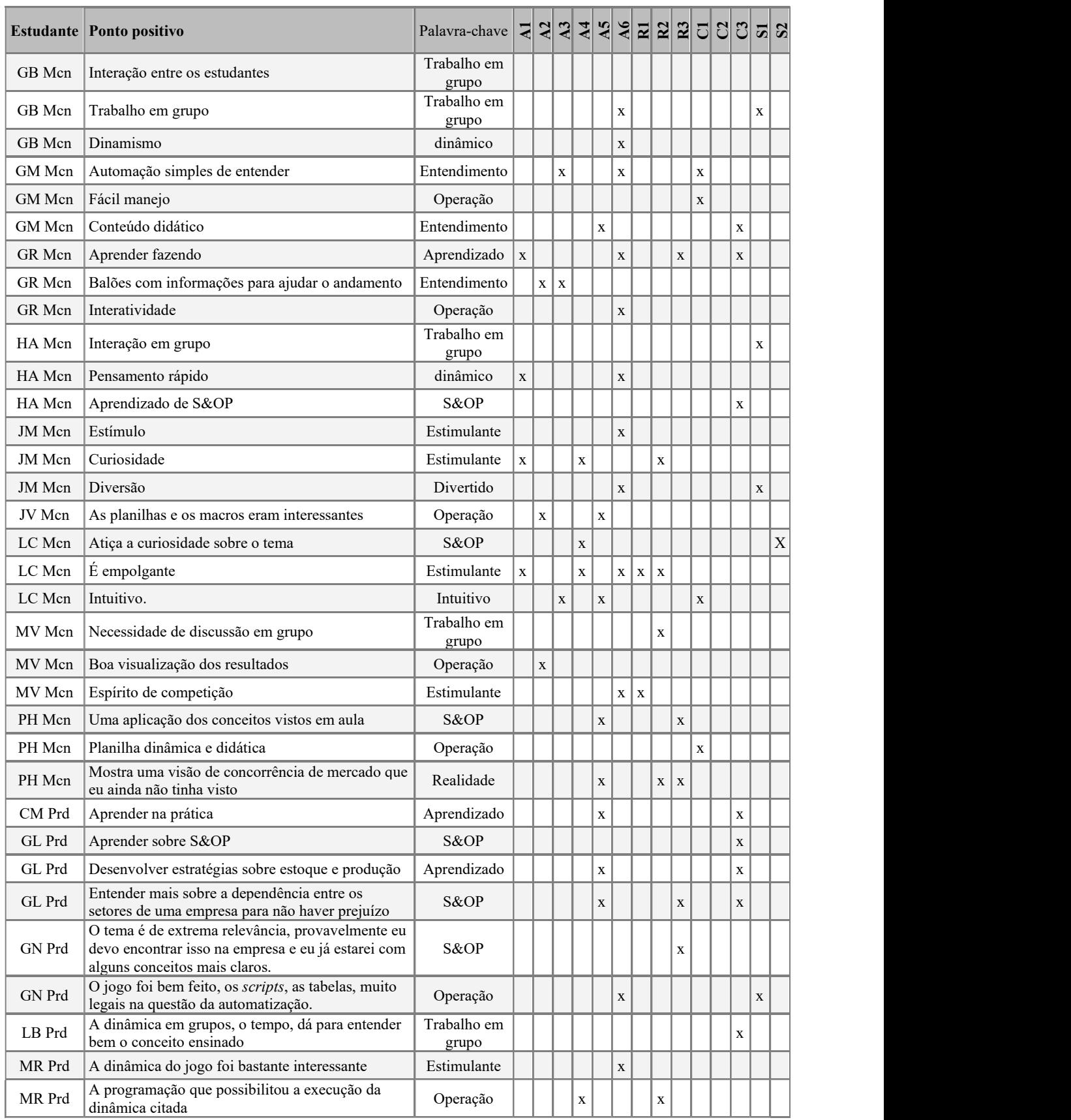

## Quadro 12 – Pontos positivos da dinâmica, indicados pelos estudantes

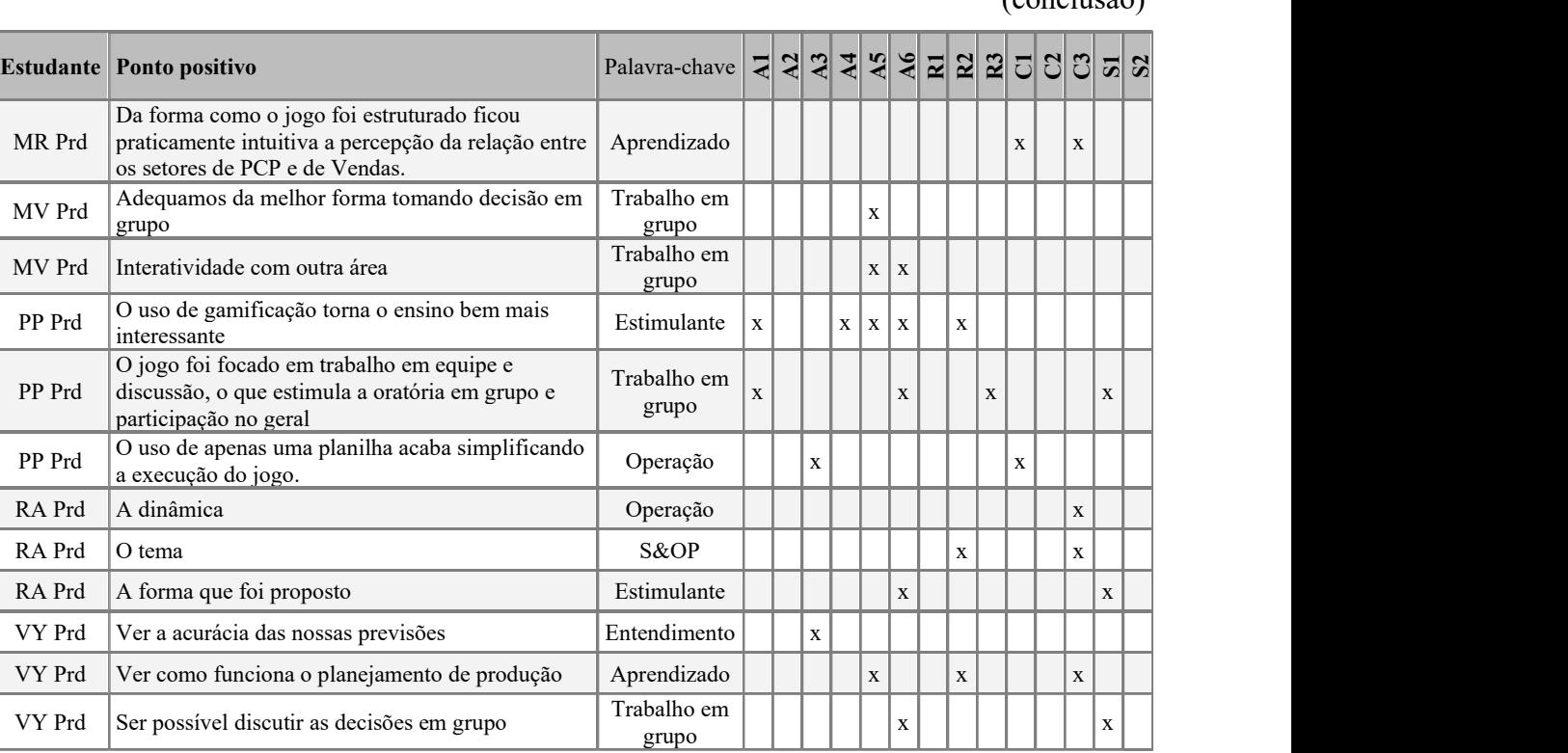

L

(conclusão)

Fonte: Elaborado pelo autor.

grupo

J.

## APÊNDICE D – PONTOS DE MELHORIA RELATADOS PELOS ESTUDANTES

O Quadro 13, a seguir, relaciona as indicações feitas pelos estudantes de melhorias desejáveis na condução da dinâmica.

Os estudantes são identificados pelas iniciais, seguidas da abreviação do curso: Esp, Especialização em Gestão da Produção; Mat, Engenharia de Materiais; Mcn, Engenharia Mecânica; Prd, Engenharia de Produção.

Quadro 13 – Melhorias desejadas da dinâmica, indicadas pelos estudantes

(continua)

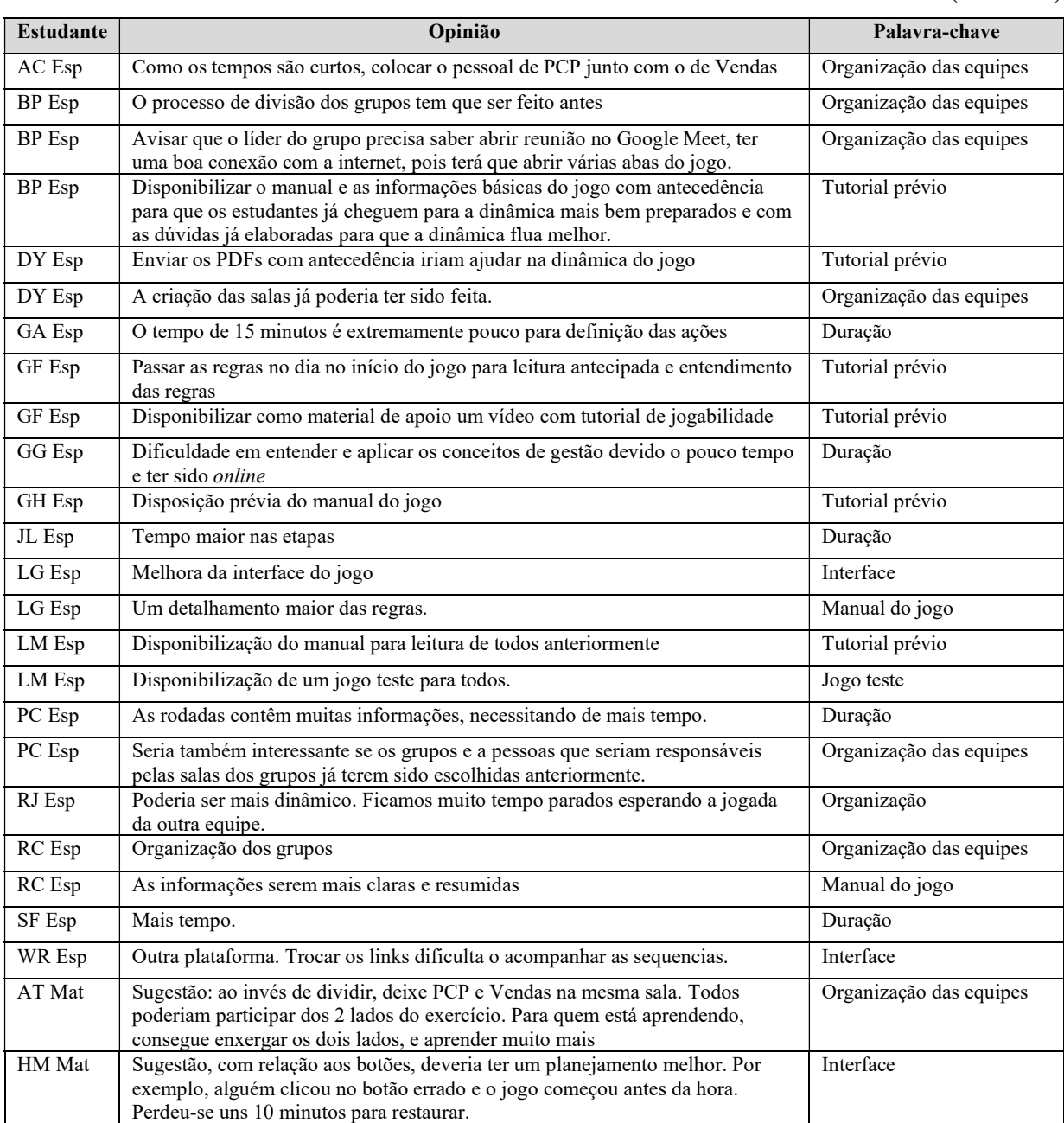

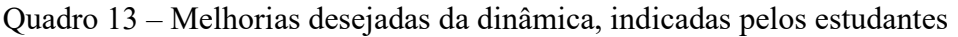

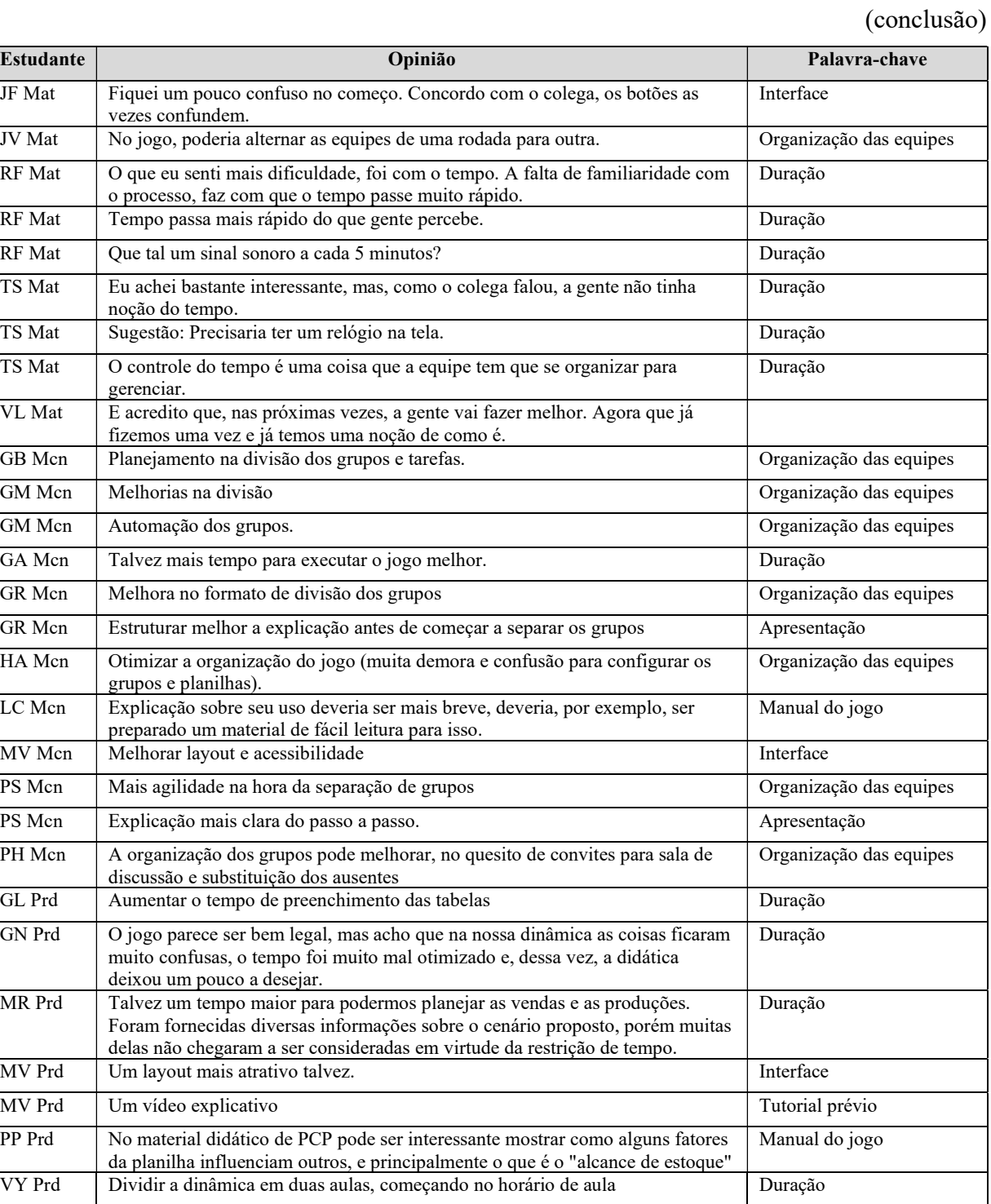

Fonte: Elaborado pelo autor.

#### APÊNDICE E – INFORMAÇÕES ADICIONAIS SOBRE S&OP

Planejar a produção, de forma a responder rapidamente às mudanças da demanda em um mercado em constante evolução, é uma necessidade das empresas. Na década de 1950, a equipe liderada por Holt, Modigliani, Muth e Simon, que também incluía Bonini e Winters, desenvolveu os fundamentos desse trabalho, sob a denominação "Planejamento Agregado da Produção" (APP – Aggregate Production Planning). Ao longo dos anos, essa formulação inicial evoluiu para um importante processo de negócios conhecido como Planejamento de Vendas e Operações ou S&OP (SINGHAL; SINGHAL, 2007).

S&OP é um processo para desenvolver planos táticos que forneçam à gestão a capacidade de direcionar estrategicamente seus negócios para obter vantagem competitiva em uma base contínua, integrando planos de marketing focados no cliente, para produtos existentes ou novos, com a gestão da cadeia de suprimentos. O processo reúne todos os planos para o negócio (vendas, marketing, desenvolvimento, manufatura, compras e financeiro) em um conjunto integrado de planos. É realizado pelo menos uma vez por mês e é revisado pela administração a um nível agregado (família do produto). O processo deve conciliar todos os planos de oferta, demanda e novos produtos tanto nos níveis de detalhes quanto agregados e ligados ao plano de negócios. É a versão definitiva dos planos da empresa para o curto e médio prazo, cobrindo um horizonte suficiente para planejar recursos e apoiar o processo anual de planejamento empresarial. Executado corretamente, o processo de Planejamento de Vendas e Operações conecta os planos estratégicos para o negócio com sua execução e revisa medições de desempenho para melhoria contínua (BLACKSTONE, 2013, p.154).

O processo começa com o departamento de vendas, que compara a demanda real com o plano de vendas, avalia o potencial do mercado, e prevê a demanda futura. A previsão de vendas atualizada é então comunicada ao Planejamento da Produção, que ajusta o seu plano de produção para apoiar o plano revisado (ARNOLD; CHAPMAN; CLIVE, 2011). As etapas do S&OP estão ilustradas na Figura 42.

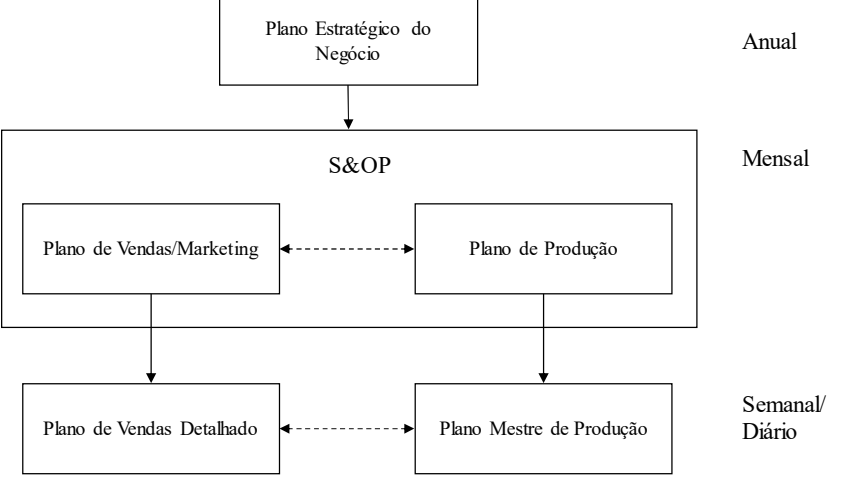

Figura 42 – Planejamento de Vendas e Operações

Fonte: Arnold, Chapman e Clive (2011).

Thomé et al. (2012), com base na análise dos 55 artigos revisados, agruparam os objetivos das empresas, ao implantar o processo de S&OP, nas seguintes categorias:

- Alinhamento e integração, abrangendo objetivos, tais como: alinhamento e integração vertical, alinhar e equilibrar demanda e suprimentos, alinhar diferentes funções da empresa, alinhar e integrar planos, refinar, ajustar e melhorar planos funcionais, alinhamento horizontal na cadeia de suprimentos.
- Melhoria operacional, englobando os seguintes objetivos: melhorar a previsão, melhorar o desempenho operacional, reduzir e gerenciar estoques e falta de estoque, gerenciar, equilibrar, alinhar volume e mix, gerenciar, equilibrar, alinhar recursos de capacidade, gerenciar restrições, gerenciar incertezas e riscos, alocar recursos críticos, otimizar a capacidade de fornecimento, ajudar na introdução de novos produtos, medir a criação de valor, medir e revisar o desempenho dos negócios.
- Resultados focados em uma única perspectiva, que reúnem os objetivos de: melhorar o desempenho da cadeia de suprimentos e dos negócios, melhorar a receita, melhorar o atendimento ao cliente, minimizar os custos da cadeia de suprimentos e negócios, minimizar a distorção da demanda, realizar gerenciamento e precificação de rendimento.
- Resultados baseados em trade-offs, que agrupam objetivos, tais como: aumento e otimização dos lucros da empresa, otimização do atendimento ao cliente versus estoque, atendimento à demanda com estoque reduzido, atendimento às necessidades do cliente com custo mínimo.

 Resultados finais, que sumarizam a busca de: retorno sobre lucro bruto, retorno sobre o patrimônio líquido, retorno sobre lucro bruto no estoque, ganhos na rentabilidade da empresa e produto, ganhos nas margens de contribuição.

A adoção do processo S&OP proporciona alguns benefícios (CORRÊA; GIANESI; CAON, 2018; WALLACE, 2001), quais sejam:

- fornece um meio de gerenciar as mudanças em vez de reagir a elas depois que acontecem;
- obriga a administração a revisar mensalmente o plano, levando-a a uma melhor posição para planejar mudanças;
- garante que os vários planos de departamento sejam realistas, coordenados e apoiem o plano de negócios;
- permite um melhor gerenciamento da produção, estoques e pendências.

Para atingir tais benefícios, de acordo com Lapide (2004), os fatores que fazem o processo S&OP ser bem sucedido são:

- Reuniões rotineiras e frequentes, com uma agenda estruturada.
- Preparação prévia das informações para apoiar as reuniões.
- Participação ativa e com poder de decisão de gestores tanto da demanda (Vendas, Serviços ao cliente, Marketing), como do fornecimento (Manufatura, Logística, Compras, Suprimentos), e também de Finanças.
- Comitê organizador, imparcial e responsável, para disciplinar o processo.
- Processo colaborativo interno, buscando consenso e responsabilidade.
- Previsão de demanda imparcial, que seja a base para iniciar o processo.
- Planejamento conjunto de Produção e de Demanda, capaz de ajustar a demanda ou a oferta rapidamente, e possam aproveitar potenciais oportunidades de receita que poderiam ser geradas aproveitando as capacidades oportunistas e/ou excedentes de produção.
- Medição do processo de S&OP para que possa ser melhorado por meio da aprendizagem ao longo do tempo.
- Suporte por tecnologia integrada de planejamento de demanda e produção, que permita, inclusive, o uso de informações externas para o processo, obtidas pelo compartilhamento de dados de clientes e fornecedores.

A adoção de um processo S&OP vai evoluindo à medida que esses fatores vão sendo alcançados e pode ser compreendida nos seguintes estágios (LAPIDE, 2005):

- Processo marginal
- Processo rudimentar
- Processo clássico
- Processo ideal.

O modelo de maturidade, apresentado na Figura 43, é uma visão esquemática de como o processo S&OP pode evoluir, desde sua implantação, e compreende quatro estágios de evolução. O primeiro estágio representa o processo menos avançado, e o último, o mais avançado. Frequentemente o último estágio de maturidade é praticamente inatingível, tornando-se, desta forma, um modelo ideal que as empresas se esforçam para alcançar, uma referência para comparar seu progresso ao longo do tempo (LAPIDE, 2005).

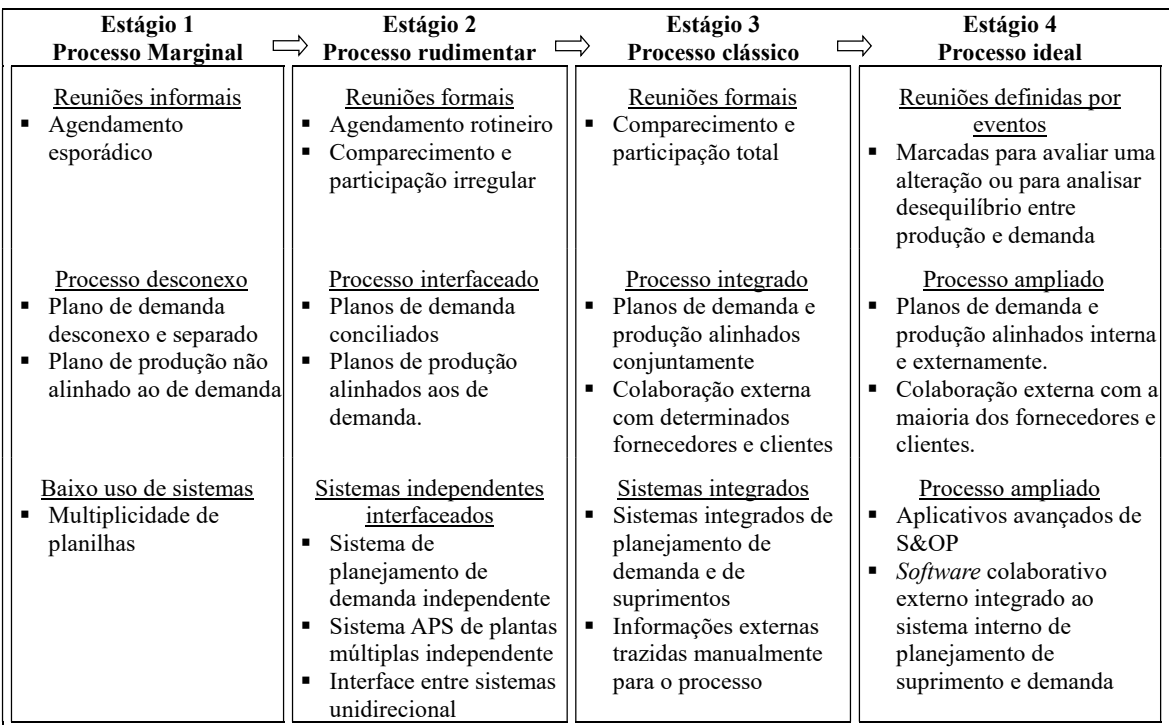

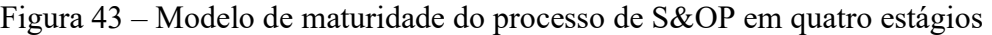

Fonte: Lapide (2005).